# **POLYTECHNIQUE MONTRÉAL**

affiliée à l'Université de Montréal

**Étude des techniques d'équivalence nodale appliquées aux modèles de réflecteurs dans les réacteurs à eau pressurisée**

### **SAMI MACHACH**

Département de Génie Physique

Mémoire présenté en vue de l'obtention du diplôme de *Maîtrise ès sciences appliquées* Génie Énergétique

Décembre 2022

© Sami Machach, 2022.

# **POLYTECHNIQUE MONTRÉAL**

affiliée à l'Université de Montréal

Ce mémoire intitulé :

**Étude des techniques d'équivalence nodale appliquées aux modèles de réflecteurs dans les réacteurs à eau pressurisée**

présenté par **Sami MACHACH**

en vue de l'obtention du diplôme de *Maîtrise ès sciences appliquées* a été dûment accepté par le jury d'examen constitué de :

**André GARON**, président **Alain HÉBERT**, membre et directeur de recherche **Guy MARLEAU**, membre **Aldo DALL'OSSO**, membre externe

*À mon Poppèn.*

#### **REMERCIEMENTS**

<span id="page-3-0"></span>Je tiens avant tout à sincèrement remercier le Professeur Alain Hébert qui m'a permis l'opportunité d'effectuer ce travail en collaboration avec Framatome ainsi que pour son encadrement en tant que directeur de recherche. Ce travail n'aurait sans doute pas été possible sans sa direction, son écoute et sa disponibilité.

Je tiens également à remercier les membres du jury Dr. Guy Marleau, Dr. André Garon et Dr. Aldo Dall'Osso pour avoir accepté de consacrer une partie de leur temps à évaluer ce travail de recherche.

Mes remerciements vont également à Laurent Graziano, Adrien Rispo et Léandre Brault pour leur assistance sur le travail effectué au sein de la section à Framatome ainsi qu'à Xavier Hubert pour sa contribution à la relecture. Je tiens aussi à remercier chacun des membres de la section pour leur accueil chaleureux ainsi que pour la bonne atmosphère au travail.

Merci Spopo pour la coloc' qui *khalass* autant le porte-feuille que celui du docteur qui devra réparer mon dos des suites de ce matelas de grande qualité.

Merci aux membre de l'Institut de Génie Nucléaire et aux collègues stagiaires à Framatome pour l'ambiance et tout le fun.

Un immense merci à mes parents et à Loulax pour leur soutien et leurs encouragements pendant toute la durée de la maîtrise ainsi que pour leur aide à la relecture (il est bon de savoir que j'ai rédigé les remerciements avant même de leur demander cette dite relecture).

### **RÉSUMÉ**

<span id="page-4-0"></span>Dans le domaine de la physique des réacteurs, la simulation du réflecteur à neutrons a un impact important sur la forme que prend le flux neutronique dans le coeur tout entier. Cela justifie l'intérêt de porter une attention particulière à sa simulation dans l'optique de développer des schémas de calculs rapides et précis.

Un schéma de calcul classique connu pour son efficacité consiste à calculer les propriétés des assemblages en mode fondamental avec un maillage raffiné afin de tabuler le résultat dans des tables multi-paramétrées. Les données de ces tables sont par la suite interpolées dans le calcul coeur entier sans avoir à refaire de coûteux calculs réseau. La partie réflecteur ne peut pas être calculée en mode fondamental à cause de la condition limite de courant ré-entrant nul. Pour cela, des méthodes de calcul de réflecteur en mode non-fondamental ont été développées afin de tabuler des propriétés de réflecteur adéquates.

Afin d'étudier plus profondément les techniques de calcul de réflecteur et pour ensuite tenter de les améliorer, une chaîne de calculs a été développée pour l'essai et la validation de techniques d'équivalences nodales pour réflecteurs destinés à des calculs coeur entiers en méthode nodale. Le code de calcul coeur BRISINGR, développé à Framatome et basé sur la Méthode d'Expansion Nodale (NEM), a été revisité pour s'intégrer à l'environnement de calcul Version5 de Polytechnique Montréal. Le but est de créer un environnement de prototypage rapide qui sera utilisé pour évaluer l'impact de différentes approches d'équivalences nodales.

Dans ce travail, les études se concentrent particulièrement sur la méthode d'équivalence *Baff-Refl* issue de la chaîne de calcul de production SCIENCE de Framatome. Les améliorations proposées à *Baff-Refl* reposent sur deux axes : une modification de la procédure d'équivalence nodale ainsi qu'une altération des coefficients de diffusion du réflecteur. Dans cet exposé, il sera question d'examiner la renormalisation et la décorrélation des facteurs de discontinuité, d'étudier le calcul d'albédo équivalent ainsi que la procédure de calcul visant à obtenir les coefficients de diffusion à partir des coefficients de fuites à plusieurs groupes.

Les calculs de validation sont basés sur la précision de la puissance moyenne par noeud dans la région combustible des calculs coeur entier. Le benchmark utilisé pour la validation possède quatres configurations de mini-coeurs 9x9 en 2D constitué d'assemblages de type EPR et de réflecteurs en acier ou en eau.

Les résultats des impacts sur le coeur des modèles de réflecteurs montrent que le modèle *Inscatter* pour le calcul des coefficients de diffusion améliore la précision sur la puissance pour toutes les configurations du benchmark. La renormalisation des facteurs de discontinuités donne également des résultats prometteurs. En effet, toute chose étant égale par ailleurs, la renormalisation aux ADFs montre de meilleurs résultats que la renormalisation à 1 qui elle-même montre de meilleurs résultats qu'aucune renormalisation.

#### **ABSTRACT**

<span id="page-6-0"></span>In reactor physics calculations, the neutron reflector has an important impact on the shape of the flux. The legacy multi-steps computational scheme in reactor physics is based on fundamental mode calculations for the fuel assemblies inside the core. As the reflector part cannot be calculated in fundamental mode because of the zero incoming current boundary condition, non-fundamental methods have been developed to accurately compute reflector properties.

To further study and improve reflector calculation techniques, a calculation chain has been developed for testing and validating improved nodal equivalence techniques of reflectors for full-core nodal calculations. BRISINGR is a new implementation of the nodal expansion method developed at Framatome. This implementation is linked to the Version5 environment of Polytechnique Montréal, providing a fast-prototyping setup used to assess the impact of different nodal equivalence approaches.

The investigations focus on the legacy equivalence technique *Baff-Refl* from the SCIENCE platform at Framatome. Proposed improvements to Baff-Refl are two-fold: (1) modification of the nodal equivalence procedure, and (2) modification of the reflector diffusion coefficients. We review discontinuity factor (DF) renormalization, DF decorrelation, albedo calculation, and the procedure for obtaining few-group reflector diffusion coefficients from fine group leakage coefficients.

The validation tests focus on the accuracy of the average nodal power of the fuel region in the full-core calculation. A benchmark set of four 2D 9x9 core configurations with EPRtype assemblies with either steel or water reflectors was used for validation. Results on core impact of the reflector model show that the *Inscatter* model for calculation of diffusion coefficients improves the accuracy of the full-core power in all benchmark configurations. DF renormalization also provides notable improvements as, all else being equal, renormalization to ADFs shows better results than renormalization to 1 which is itself more accurate than none.

# **TABLE DES MATIÈRES**

<span id="page-7-0"></span>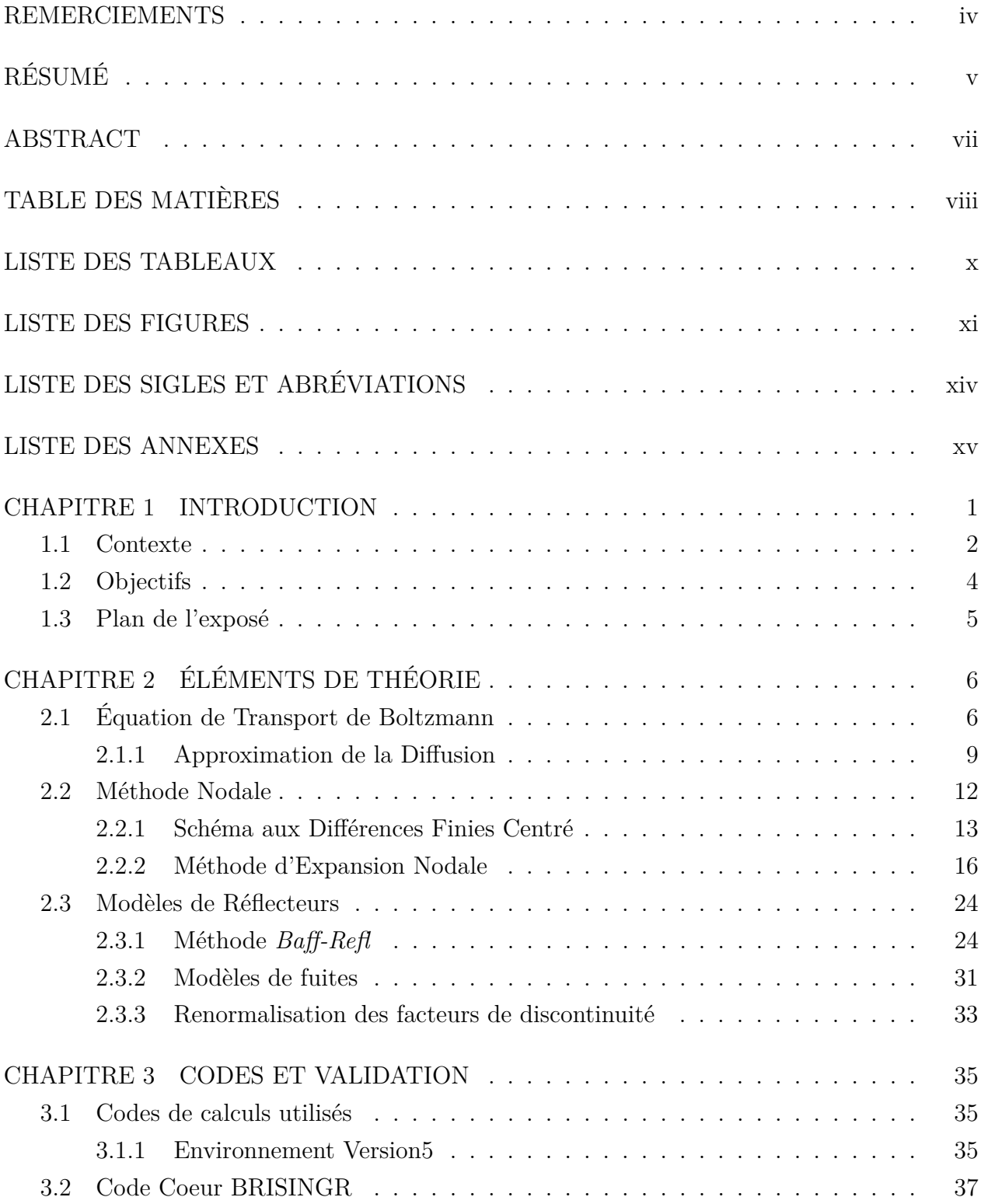

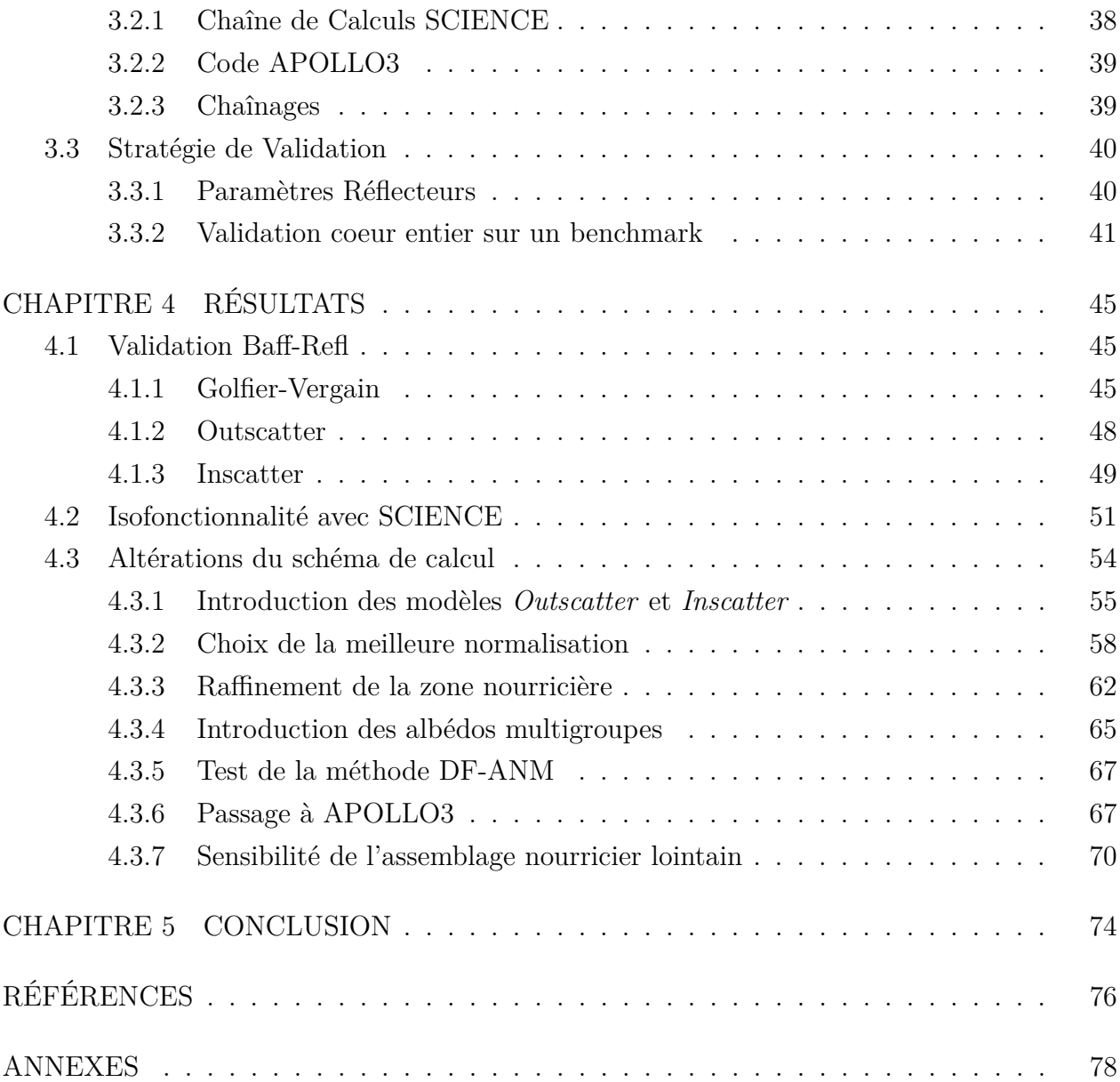

ix

# **LISTE DES TABLEAUX**

<span id="page-9-0"></span>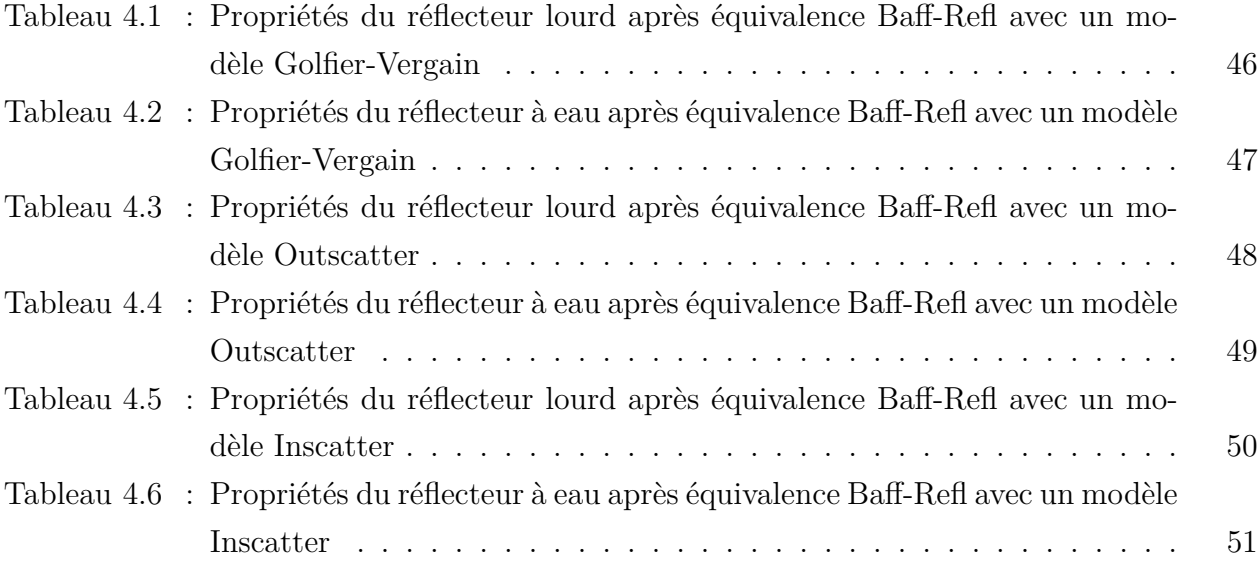

# **LISTE DES FIGURES**

<span id="page-10-0"></span>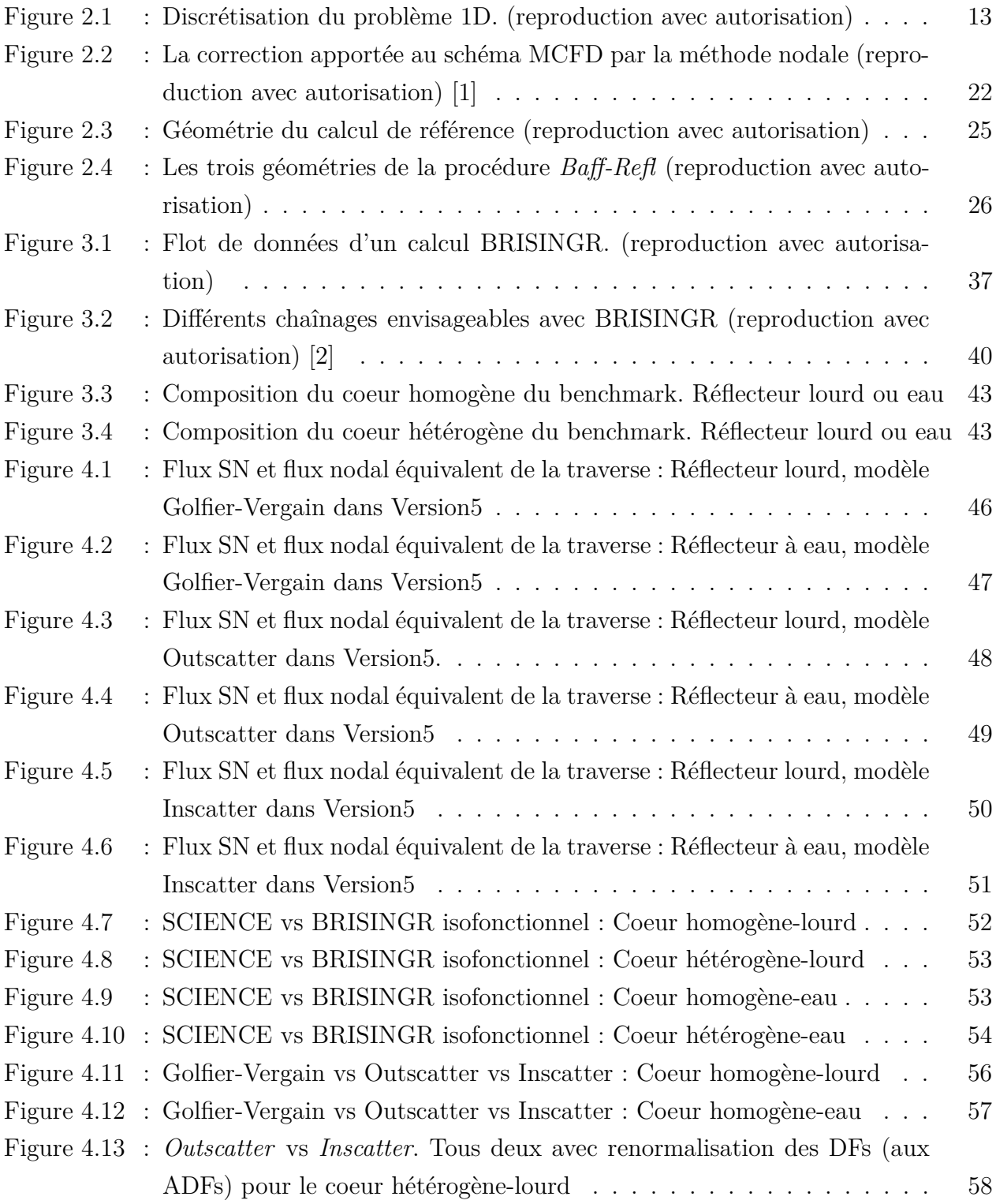

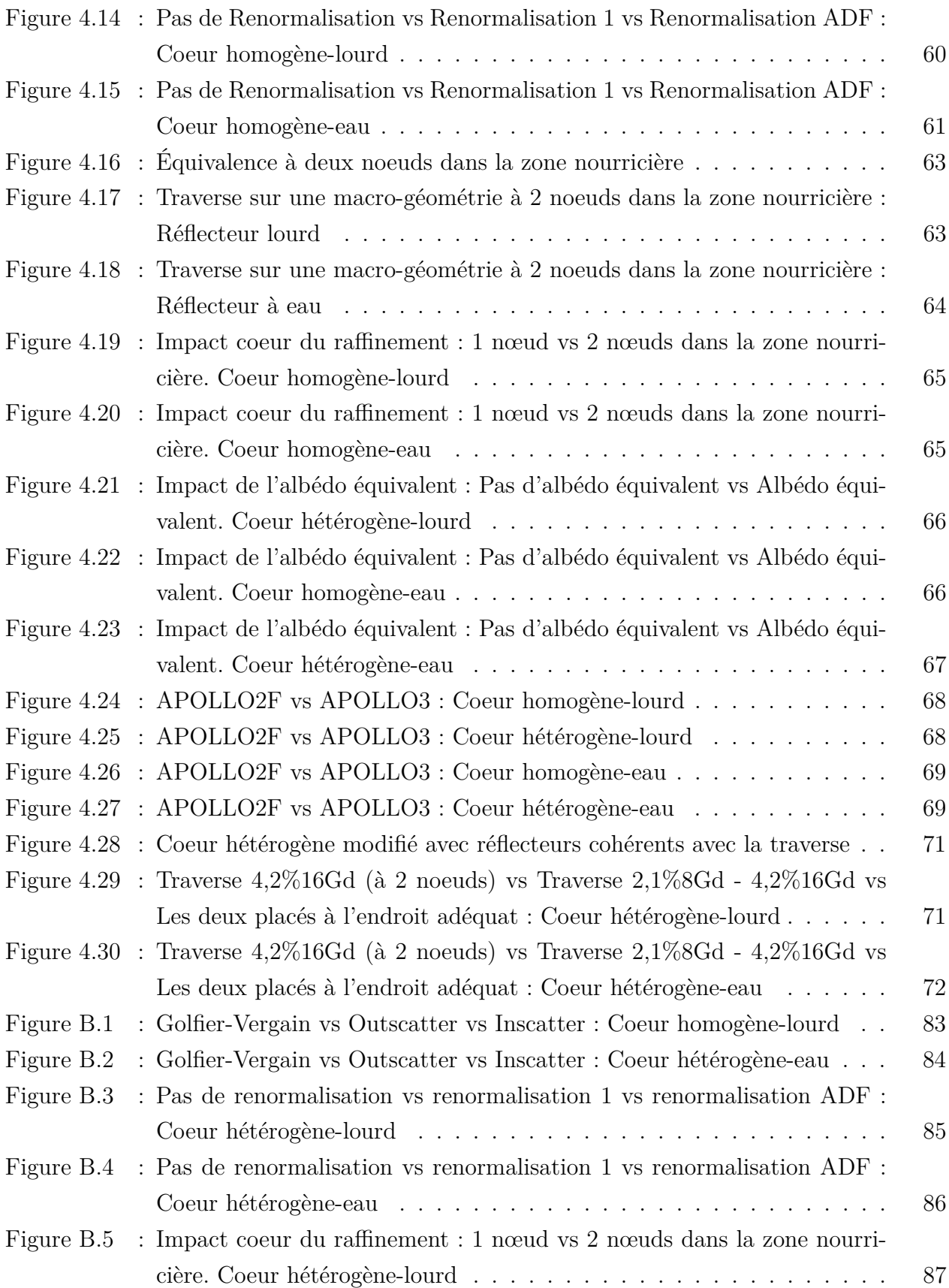

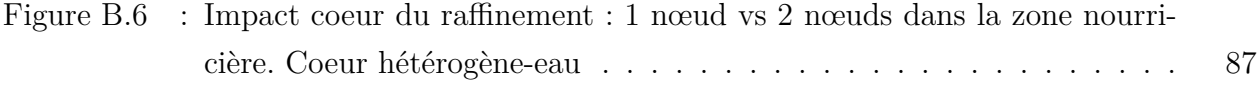

# **LISTE DES SIGLES ET ABRÉVIATIONS**

- <span id="page-13-0"></span>ADF Assembly Discontinuity Factor
- ANM Analytical Nodal Method
- CEA Comissariat à l'Énergie Atomique et aux Énergies Alternatives
- DF Discontinuity Factor
- EDF Électricité de France
- EPR Evolutionary Power Reactor
- IGN Institut de Génie Nucléaire
- MOC Method of Characteristics
- MOx Mixed Oxyde
- NEM Nodal Expansion Method
- NGET Nodal Generalized Equivalence Theory
- PWR Pressurized Water Reactor
- REP Réacteur à Eau Pressurisée
- UOx Uranium Oxyde

# **LISTE DES ANNEXES**

<span id="page-14-0"></span>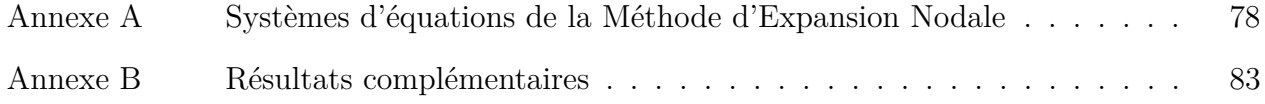

#### **CHAPITRE 1 INTRODUCTION**

<span id="page-15-0"></span>Les activités des différentes industries du nucléaire sont systématiquement accompagnées d'une importante demande en simulation numérique. De la production massive d'énergie à la médecine, il est nécessaire de savoir modéliser avec précision les systèmes dont il est question dans la discipline. Cela permet d'obtenir un produit répondant au besoin tout en respectant les critères de sûreté imposés par des autorités indépendantes. Cependant, sous la contrainte des capacités technologiques du Calcul Haute Performance et de l'état de l'art de la recherche en neutronique et en physique des réacteurs, il existe en général un compromis à effectuer entre le temps d'exécution et la précision du calcul.

Dans le domaine de l'énergie, la simulation du fonctionnement complexe d'un réacteur à fission est nécessaire à des fins de design, de sécurité et d'opération. Il est d'intérêt d'obtenir des résultats fidèles à la réalité afin de mieux connaître les régimes de fonctionnement du réacteur pour en déterminer des marges de fonctionnement afin de respecter les critères de sûreté. Des résultats précis permettent par exemple de réduire ces marges liées à l'incertitude de la simulation pour un fonctionnement à plus haute puissance ou, à puissance égale, de mieux respecter les marges de sûreté. La prise en compte du couplage multiphysique dans la simulation donne à la neutronique un rôle crucial lui demandant de fournir des calculs à la fois rapide et précis.

Pour les entreprises conceptrices de centrales nucléaires, l'intérêt de posséder des infrastructures de calculs et des codes rapide et précis reposant sur le Calcul Haute Performance et les avancées en neutronique est donc primordial.

#### <span id="page-16-0"></span>**1.1 Contexte**

Les Réacteurs à Eau Pressurisée (REP) sont les principaux types de réacteurs actuellement installés. Aujourd'hui près de deux-tiers du parc nucléaire en fonctionnement à l'échelle mondiale sont des réacteurs à eau pressurisée. Cette technologie repose sur plusieurs avantages théoriques et économiques. Par exemple, l'utilisation d'eau légère à la fois en tant que modérateur ainsi que caloporteur permet de ralentir les neutrons sans en capturer excessivement pour provoquer suffisamment de fission dans un combustible faiblement enrichi (environ 3 à 5%) d'Oxyde d'Uranium (*UO*<sup>2</sup> ou UOx) ou d'Oxyde Mixte (MOx) afin d'entretenir la réaction en chaîne produisant de l'énergie. Parmi ces REPs, L'EPR (Evolutionary Power Reactor) est la nouvelle génération de REPs construits par Framatome.

Pour la simulation en physique des réacteurs, le schéma à deux niveaux, un schéma de calcul classique ayant prouvé son efficacité, est utilisé dans la plupart des chaînes de calculs industriels. Ce schéma est particulièrement intéressant par le fait qu'il tire parti du stockage de résultats nécessitants de longs temps de calculs afin des les réutiliser rapidement pour des calculs de cœur.

Le schéma à deux niveaux consiste à d'abord effectuer un calcul réseau à maillage fin en mode fondamental pour chaque type d'assemblage. Les résultats sont ensuite tabulés en fonction de différents paramètres tels que la concentration en bore, la densité du modérateur, la température ou l'épuisement du combustible. Ces tables, dites multi-paramétrées, seront ensuite réutilisées lors d'un calcul cœur en effectuant une interpolation des propriétés selon les paramètres caractérisant l'état du cœur.

Le choix important d'effectuer le calcul réseau en mode fondamental est fait. Cela signifie que le calcul est mené avec des conditions limites de réflexion et de translation qui, une fois dépliées, représentent un espace infini totalement pavé par la répétition du même assemblage. Ce choix permet à la fois d'effectuer le calcul plus rapidement ainsi que de découpler l'assemblage de son environnement réel dans le cœur et de pouvoir effectuer un seul calcul réseau pour un seul type d'assemblage particulier.

L'approximation principale de ce type de calcul consiste à supposer que les sections efficaces homogénéisées et condensées avec le flux du mode fondamental sont suffisamment proches des sections efficaces homogénéisées et condensées avec le flux réel dans le cœur que l'on cherche à étudier.

Cette approximation reste valable lorsque l'environnement dans le cœur qui entoure l'assemblage possède des propriétés suffisamment proches de ce même assemblage, pour se rapprocher des conditions du mode fondamental. Cependant, plus les conditions dans le cœur s'éloignent de cette situation moins l'approximation du mode fondamental reste valable ce qui cause une erreur d'environnement sur le flux dans le cœur et donc sur la puissance.

En pratique, ces erreurs d'environnement sont rencontrées à deux endroits. D'abord, lorsque le plan de chargement du cœur place des assemblages possédant différentes propriétés dans le cœur comme par exemple différents enrichissements ainsi que la présence ou non de poisons neutroniques et/ou de barres de contrôles. Cette situation est par exemple de plus en plus fréquente dans le plan de chargement des EPRs. Ensuite, quelque soit l'hétérogénéité du plan de chargement, les assemblages périphériques en contact avec le réflecteur à neutrons présentent le même problème de limite de l'approximation en mode fondamental. Les propriétés d'un réflecteur à neutrons étant extrêmement différentes de celles d'un assemblage combustible, une erreur plus importante est en général observée sur la périphérie du cœur.

De plus, les propriétés homogénéisées et condensées du réflecteur ne peuvent quant à elles pas être calculées en mode fondamental. Cela est dû au fait qu'un réflecteur contient une condition frontière de courant réentrant nul entrant en contradiction avec l'hypothèse du mode fondamental. Par conséquent un calcul en mode fondamental ne pourrait pas fonctionner et donner des propriétés de réflecteurs fidèles à son action réelle dans le cœur. C'est pour cela que des techniques de calcul de réflecteur en mode non fondamental ont été développées dans le but de fournir au calcul cœur des propriétés de réflecteurs adéquates.

Parmi ces techniques, la méthode *Baff-Refl* de Framatome est une méthode d'équivalence nodale du réflecteur. Elle permet de déterminer les propriétés équivalentes du réflecteur en adéquation avec la Méthode d'Expansion Nodale [\[3\]](#page-90-3) à l'aide d'un calcul en mode nonfondamental. La Méthode d'Expansion Nodale (NEM) est une méthode de calcul rapide pour cœur entier basée sur l'approximation de la diffusion.

Ainsi, un schéma de calcul employant la méthode *Baff-Refl* pour le réflecteur sera l'objet central de cette recherche. Le schéma de calcul est composé des étapes suivantes :

1. Effectuer un calcul réseau en mode fondamental pour chaque assemblage et tabuler les

résultats sur plusieurs paramètres avec un découpage en groupes énergétiques similaire à celui de la bibliothèque d'entrée (en l'occurence, une Apolib à 99 groupes d'énergies) ainsi qu'une condensation à deux groupes énergétiques.

- 2. En utilisant les tables de l'étape (1) de concert avec une Apolib, effectuer un calcul réflecteur en mode non fondamental avec l'équivalence nodale *Baff-Refl* et tabuler les résultats sur quelques paramètres avec un découpage en deux groupes d'énergies.
- 3. Faire le calcul cœur entier avec la méthode d'équivalence nodale en interpolant les tables multi-paramétrées pour les assemblages de l'étape (1) et pour le réflecteur de l'étape (2).

### <span id="page-18-0"></span>**1.2 Objectifs**

Le schéma de calcul énoncé précédemment est constitué de plusieurs sous-étapes pour chacune de ses grandes étapes qui seront introduites avec plus de détails dans le Chapitre [2.](#page-20-0) Plusieurs de ces sous-étapes utilisent des modèles, des approximations ou des choix qui peuvent être remplacés par d'autres alternatives. L'objectif de cette recherche consiste à explorer différentes altérations de ce schéma de calcul afin d'obtenir un schéma plus optimisé permettant d'obtenir une erreur moindre dans un plus grand nombre de cas possibles.

Pour ce faire, un environnement de prototypage rapide a été développé en amont en remaniant le solveur nodal BRISINGR de Framatome afin de l'intégrer à l'environnement Version5 de Polytechnique Montréal. Cet environnement de prototypage rapide permet de plus librement pouvoir altérer le schéma de calcul à l'endroit souhaité et d'ainsi en documenter les résultats.

Il sera d'abord nécessaire de valider différentes implémentations récemment mises en place pour le fonctionnement de ce nouvel environnement. Une fois suffisamment testé et validé, le schéma de calcul intégré à cet environnement pourra faire l'objet de ces altérations et des conclusions pourront en être tirées.

#### <span id="page-19-0"></span>**1.3 Plan de l'exposé**

L'exposé écrit de ce travail se décline en une partie introductive et une partie démonstrative. Après une brève introduction générale, il sera question d'introduire avec plus de détails les théories utilisées dans le Chapitre [2.](#page-20-0) Une introduction à l'équation de transport de Boltzmann, l'équation principale de la neutronique sera faite, suivie des fondements de la Méthode d'Expansion Nodale. Cette méthode se trouve être la méthode de résolution de l'équation de la diffusion à l'échelle d'un cœur entier la plus répandue dans l'industrie ainsi que celle utilisée dans la chaîne SCIENCE dont la méthode *Baff-Refl* est un élément constituant. La méthode *Baff-Refl* sera par la suite expliquée afin d'en détailler les éléments qui par la suite seront altérés lors de l'étude.

Les différents codes de calculs ainsi que leur principales fonctionnalité sont introduits dans le Chapitre [3](#page-49-0) afin de mieux comprendre les flots de données constituant les chaînages de calcul utilisés pour l'étude. La stratégie de validation des différentes parties nécessaires à l'étude y sera également détaillée où il sera aussi question de présenter le benchmark utilisé.

Le Chapitre [4](#page-59-0) présente les résultats numériques concernant la validation ainsi que les différentes altérations étudiées en expliquant quelles altérations sont retenues pour poursuivre l'étude et être éventuellement recommandées. Enfin, une conclusion de l'étude menée et des principaux résultats est présentée au Chapitre [5.](#page-88-0)

### **CHAPITRE 2 ÉLÉMENTS DE THÉORIE**

<span id="page-20-0"></span>Dans le cadre des réacteurs à fission, la puissance produite est un paramètre dont le calcul est clé pour la détermination de l'état du réacteur ainsi que de son évolution. Les réactions nucléaires au sein du réacteur, dont la puissance produite est l'une des conséquences, sont pour la grande majorité causées par la collision d'un neutron avec un noyau. Par conséquent la neutronique étudiant la population de neutrons et son évolution au sein du réacteur, permet de déduire les taux de réactions nucléaires à l'intérieur de celui-ci et de déterminer la puissance dégagée ainsi que son évolution isotopique. Enfin, c'est par un couplage multiphysique, dont la neutronique est la composante principale, que la physique des réacteurs parvient à reconstituer le fonctionnement du réacteur.

En neutronique, c'est l'équation de transport de Boltzmann qui est principalement étudiée et dont la résolution numérique constitue le défi principal. Il s'agit d'une équation déterministe issue du domaine de la mécanique statistique décrivant le comportement statistique de la population de neutrons dans un continuum de matière. Comme pour l'étude des gazs, l'importante densité de particules étudiées (de l'ordre 10<sup>8</sup> neutrons/*cm*<sup>3</sup> dans un REP [\[4\]](#page-90-4)) rend exacte une telle approche statistique.

#### <span id="page-20-1"></span>**2.1 Équation de Transport de Boltzmann**

#### **Grandeurs principales**

Toute grandeur notée en gras désigne le fait qu'il s'agit d'une grandeur vectorielle.

- *r* est la variable indépendante représentant le vecteur de position dans l'espace (*x, y, z*).
- $V_n$  est la variable désignant le vecteur vitesse  $\frac{dr}{dt}$ .
- $\Omega$ , l'angle solide, désigne la direction  $\frac{V_n}{V_n}$ .
- t désigne le temps.
- *n*(*r, Vn,* **Ω***, t*) désigne la densité de neutrons au point *r* allant à la vitesse *V<sup>n</sup>* dans la direction Ω à l'instant *t*.

Le flux neutronique  $\Phi(\mathbf{r}, V_n, \mathbf{\Omega}, t)$  est la grandeur principale étudiée en neutronique. Il s'agit d'une abstraction mathématique définie par  $\Phi(\mathbf{r}, V_n, \mathbf{\Omega}, t) = V_n n(\mathbf{r}, V_n, \mathbf{\Omega}, t)$ .

#### **Bilan neutronique**

L'équation de transport de Boltzmann peut être retrouvée en effectuant un bilan de neutrons

de vitesse *V<sup>n</sup>* à *dV<sup>n</sup>* près et de direction contenue dans un cône d'angle solide *d* <sup>2</sup>Ω centré en  $\Omega$  et dans un petit volume  $d^3r$  centré en  $r$  à l'instant *t*.

En effet, le changement du nombre de neutrons est dû à la différence entre les neutrons entrants ainsi que ceux créés dans le volume et les neutrons sortants ainsi que ceux perdus par collision. L'équation [\(2.1\)](#page-21-0) décrit cette comptabilité. Les termes *d* 3 *rd*<sup>2</sup>Ω*dV<sup>n</sup>* ayant été simplifiés de part et d'autre de l'équation.

$$
n(\mathbf{r}, V_n, \mathbf{\Omega}, t + \Delta t) - n(\mathbf{r}, V_n, \mathbf{\Omega}, t) = -\Sigma(\mathbf{r}, V_n) \Phi(\mathbf{r}, V_n, \mathbf{\Omega}, t) \Delta t - \mathbf{\Omega} . \nabla \Phi(\mathbf{r}, V_n, \mathbf{\Omega}, t) \Delta t + Q(\mathbf{r}, V_n, \mathbf{\Omega}, t) \Delta t
$$
\n(2.1)

<span id="page-21-0"></span>où les différents termes sont :

- $n(r, V_n, \Omega, t + \Delta t) n(r, V_n, \Omega, t)$ : la variation du nombre de neutrons concernés par le bilan pendant le temps ∆*t*.
- $-\sum(\bm{r}, V_n)\Phi(\bm{r}, V_n, \bm{\Omega}, t)\Delta t$ : la quantité de neutrons perdus par collision avec des noyaux du milieu pendant le temps ∆*t*.
- $\mathbf{Q} = \mathbf{\Omega} \cdot \nabla \Phi(\mathbf{r}, V_n, \mathbf{\Omega}, t) \Delta t$  : la quantité de neutrons sortant moins les neutrons entrants dans le petit volume  $d^3r$  pendant le temps  $\Delta t$ .
- *Q*(*r, Vn,* **Ω***, t*)∆*t* : la quantité de neutrons produite dans le petit volume *d* 3 *r* pendant le temps ∆*t*.

Après division de [\(2.1\)](#page-21-0) par ∆*t* pour une variation de temps infinitésimale, il en vient :

<span id="page-21-1"></span>
$$
\frac{1}{V_n} \frac{\partial \Phi(\mathbf{r}, V_n, \mathbf{\Omega}, t)}{\partial t} + \mathbf{\Omega} . \nabla \Phi(\mathbf{r}, V_n, \mathbf{\Omega}, t) + \Sigma(\mathbf{r}, V_n) \Phi(\mathbf{r}, V_n, \mathbf{\Omega}, t) = Q(\mathbf{r}, V_n, \mathbf{\Omega}, t)
$$
(2.2)

L'équation [\(2.2\)](#page-21-1) est l'équation de transport de Boltzmann.

Le terme de source *Q*(*r, Vn,* **Ω***, t*) dans sa forme la plus générale regroupe les sources de neutrons déviés et ralentis par collision, créés par fission prompte et retardé, apparaissant par décroissance radioactive ou venant d'une source externe.

Le cadre de cette étude est restreint au cas stationnaire où il est possible d'annuler la dérivée temporelle de l'équation de transport à condition d'y introduire un terme compensateur

 $k_{eff}$  dans les sources de fission appellé facteur de multiplication effectif et permettant de se ramener à une situation critique où 1 neutron perdu donne lieu en moyenne à 1 neutron créé. Pour simplifier, les sources de neutrons par fission prompte et retardée sont regroupées, les sources par décroissance radioactive sont négligées et il n'y a pas de source externe dans le cadre étudié.

Ainsi, après le changement de variable  $E = \frac{1}{2} m V_n^2$ , l'équation de transport se réduit à :

$$
\Omega.\mathbf{\nabla}\Phi(\mathbf{r},E,\Omega) + \Sigma(\mathbf{r},E)\Phi(\mathbf{r},E,\Omega) = Q(\mathbf{r},E,\Omega) \tag{2.3}
$$

avec le terme de source s'écrivant :

$$
Q(\mathbf{r}, E, \Omega) = \frac{1}{2\pi} \int_{4\pi} d^2 \Omega' \int_0^{\infty} dE' \Sigma_s(\mathbf{r}, E \leftarrow E', \Omega, \Omega') \Phi(\mathbf{r}, E', \Omega') + \frac{1}{4\pi k_{eff}} \sum_{j=1}^{J_{fiss}} \chi_j(E) \int_0^{\infty} dE' \nu \Sigma_{f,j}(\mathbf{r}, E') \Phi(\mathbf{r}, E')
$$
(2.4)

où :

- Le premier terme du membre de droite représente au point *r* la somme des neutrons déviés ou créés par diffusion à l'énergie *E* dans la direction **Ω** issu des neutrons de toutes les énergies  $E'$  de 0 à  $+\infty$  et de toutes les directions  $\Omega'$ .
	- Σ*<sup>s</sup>* désigne la section efficace macroscopique de diffusion regroupant tout type de diffusion.
- Le second terme à droite représente la somme, pour tous les isotopes fissiles, des neutrons créés par fission arrivant à l'énergie *E* dans la direction **Ω** issu des neutrons d'énergie *E* ′ .

*χ<sup>j</sup>* (*E*) désigne la distribution associée à la probabilité qu'un neutron émis par un isotope *j* ait l'énergie *E*.

*ν*Σ*f,j* (*r, E*′ ) est le produit du nombre moyen de neutrons émis par fission et de la section efficace macroscopique de fission de l'isotope j.

#### **Discrétisation multi-groupe**

La plupart des résolutions numériques utilisent un formalisme multi-groupe afin de discrétiser la dimension énergétique de l'équation de Boltzmann. Cela donne un système de *G* équations aux dérivées partielles couplées correspondant au maillage en *G* groupes de l'intervalle d'énergie de 0eV à 20MeV. Ainsi, chaque intégrale sur le domaine énergétique devient une somme et l'équation de Boltzmann devient l'équation de Boltzmann multi-groupe qui, écrite pour un groupe  $g \in [1, G]$  a la forme suivante :

<span id="page-23-2"></span>
$$
\Omega.\nabla\Phi_g(\mathbf{r},\Omega) + \Sigma_g(\mathbf{r})\Phi_g(\mathbf{r},\Omega) = Q_g(\mathbf{r},\Omega) \tag{2.5}
$$

où :

$$
Q_g(\boldsymbol{r},\boldsymbol{\Omega}) = \sum_{h=1}^G \int_{4\pi} d^2\Omega' \Sigma_{s,g-h}(\boldsymbol{r},\boldsymbol{\Omega}') \Phi_h(\boldsymbol{r},\boldsymbol{\Omega}') + \frac{1}{4\pi k_{eff}} \sum_{j=1}^{J_{fiss}} \chi_{j,g} \sum_{h=1}^G \nu \Sigma_{f,j,h}(\boldsymbol{r}) \Phi_h(\boldsymbol{r}) \quad (2.6)
$$

#### <span id="page-23-0"></span>**2.1.1 Approximation de la Diffusion**

Une approximation couramment utilisée pour les calculs de coeurs entiers est celle de la diffusion qui consiste à approximer l'anisotropie du flux neutronique par un développement en harmonique sphérique limité au premier ordre. Le développement s'écrit ainsi :

<span id="page-23-1"></span>
$$
\Phi_g(\mathbf{r}, \mathbf{\Omega}) = \frac{1}{4\pi} [\Phi_g(\mathbf{r}) + 3\mathbf{\Omega} \cdot \mathbf{J}_g(\mathbf{r})]
$$
\n(2.7)

où

$$
- \Phi_g(\mathbf{r}) = \int_{4\pi} d^2 \Omega \Phi_g(\mathbf{r}, \mathbf{\Omega}) \text{ est le flux neutronique intégré.}
$$
  

$$
- \mathbf{J}_g(\mathbf{r}) = \int_{4\pi} d^2 \Omega \Omega \Phi_g(\mathbf{r}, \mathbf{\Omega}) \text{ est le courant neutronique intégré.}
$$

En injectant le développement [\(2.7\)](#page-23-1) dans l'équation de transport multi-groupe [\(2.5\)](#page-23-2) intégrée sur toute la sphère d'angle solide, il en vient l'équation multi-groupe suivante :

$$
\Sigma_g(\boldsymbol{r})\Phi_g(\boldsymbol{r}) + \boldsymbol{\nabla} \cdot \boldsymbol{J}_g(\boldsymbol{r}) = \sum_{h=1}^G \Sigma_{s,g+h}(\boldsymbol{r})\Phi_h(\boldsymbol{r}) + \frac{\chi(E)}{k_{eff}} \sum_{h=1}^G \nu \Sigma_{f,h}(\boldsymbol{r})\Phi_h(\boldsymbol{r})
$$
(2.8)

où le terme de fission a été modifié pour y regrouper tous les isotopes fissiles en y introduisant un terme de spectre moyenné avec une pondération par les taux de fission de chaque isotope fissile.

#### **Loi de Fick**

La loi de Fick est une seconde approximation qui est basée sur une loi empirique présente dans plusieurs domaines de la physique et portant le même nom. Cette loi permet de relier le flux intégré au courant intégré à travers un coefficient de diffusion de la façon suivante :

$$
\boldsymbol{J}_g(\boldsymbol{r}) = -D_g(\boldsymbol{r}) \boldsymbol{\nabla} \Phi_g(\boldsymbol{r}) \tag{2.9}
$$

Cette loi traduit le fait que le courant neutronique migre en moyenne des zones de flux les plus fortes vers les zones de flux les plus faibles avec une intensité proportionnelle au gradient du flux.

L'équation de la diffusion prend alors la forme suivante :

<span id="page-25-1"></span>
$$
-\nabla \cdot [D_g(\mathbf{r}) \nabla \Phi_g(\mathbf{r})] + \Sigma_g(\mathbf{r}) \Phi_g(\mathbf{r}) = \sum_{h=1}^G \Sigma_{s,g+h}(\mathbf{r}) \Phi_h(\mathbf{r}) + \frac{\chi(E)}{k_{eff}} \sum_{h=1}^G \nu \Sigma_{f,h}(\mathbf{r}) \Phi_h(\mathbf{r})
$$
(2.10)

#### **Condition limite d'Albédo**

L'albédo  $\beta$  est défini dans sa forme multi-groupes par  $\beta_g = \frac{J_g^-}{I^+}$  $\frac{J_g}{J_g^+}$ . Si cette valeur d'albédo est imposée, alors la condition  $J_g^- = \beta_g J_g^+$  peut s'écrire avec l'expression des courants entrants et sortants [\[5\]](#page-90-5) :

<span id="page-25-0"></span>
$$
D_g(\mathbf{r})\nabla\Phi_g(\mathbf{r})\cdot\mathbf{N}(\mathbf{r}) + \frac{1}{2}\frac{1-\beta_g(\mathbf{r})}{1+\beta_g(\mathbf{r})}\Phi_g(\mathbf{r}) = 0
$$
\n(2.11)

Lorsqu'une condition d'albédo est imposée sur une frontière Γ, l'équation [\(2.11\)](#page-25-0) doit être respectée pour tout *r* sur la frontière Γ.

Il est bon de remarquer que cette condition est suffisamment générale pour englober le cas de la condition de vide (condition de flux ré-entrant nul) où *β* = 0, ainsi que la condition de réflexion où  $\beta = 1$ .

<span id="page-26-0"></span>La méthode d'expansion nodale est une technique de résolution de l'équation de la diffusion pour un calcul coeur entier. Les propriétés utilisées sont homogènes sur un maillage spatioénergétique plus grossier que celui utilisé pour un calcul réseau. Les données issues du calcul réseau doivent donc être homogénéisées et condensées pour ensuite être utilisées par le solveur nodal.

La méthode d'expansion nodale est avant tout basée sur un calcul de différences finies centré en mailles (MCFD).

Cette partie explique d'abord comment obtenir des propriétés homogénéisées et condensées à partir du calcul réseau, puis les bases de la théorie MCFD pour enfin montrer comment effectuer une correction nodale.

#### **Homogénéisation et condensation**

Lors du maillage en espace et en énergie du problème, il est souvent intéressant d'avoir des propriétés constantes par morceaux en espace et en énergie. C'est par exemple le cas ici lorsque le but est de chercher à utiliser des propriétés homogènes pour un calcul coeur entier avec la méthode nodale.

Afin de rester le plus fidèle au système réel et d'introduire le moins d'erreur possible en modélisant par morceaux, il est important de calculer ces propriétés en préservant les taux de réactions.

Ainsi, si l'on possède un flux et une section efficace macroscopique  $\Sigma_x$  d'une réaction *x* continue ou à maillage fin et que l'on souhaite obtenir une section efficace homogène sur un maillage plus grossier, la conservation des taux de réaction nécessite qu'en espace :

$$
\int d^3r \Sigma_x(\boldsymbol{r}) \Phi(\boldsymbol{r}) = \Sigma_{x,i} \Phi_i \tag{2.12}
$$

Soit

$$
\Sigma_{x,i} = \frac{\int d^3 r \Sigma_x(\boldsymbol{r}) \Phi(\boldsymbol{r})}{\int d^3 r \Phi(\boldsymbol{r})}
$$
\n(2.13)

Cette opération de pondération par le flux du maillage le plus fin, lorsque effectué pour la variable d'espace s'appelle *homogénéisation*.

De même, en énergie :

$$
\Sigma_{x,g} = \frac{\int dE \Sigma_x(E)\Phi(E)}{\int dE \Phi(E)}\tag{2.14}
$$

Cette opération s'appelle alors la *condensation*.

Lorsqu'il s'agit d'un maillage discrétisé et non pas d'un continuum, les intégrales se simplifient en sommes.

Ce sont ces deux opérations qui, dans le schéma de calcul à deux niveaux, vont permettre d'utiliser les propriétés du calcul réseau à maillage fin dans le calcul coeur à maillage plus grossier.

#### <span id="page-27-0"></span>**2.2.1 Schéma aux Différences Finies Centré**

La démonstration suivante du schéma aux différences finies centrées n'est traitée qu'en une seule dimension pour des raisons de simplicité. Les principes qui suivront n'ont aucune difficulté à se généraliser en deux ou trois dimensions. L'étude se fera donc dans le cadre d'un réacteur composé d'une juxtaposition dans la direction *x* de dalles homogènes et infinies dans les directions transversales. Ce problème est discrétisé avec le maillage à *I* nœuds représenté à la Figure [2.1.](#page-27-1)

<span id="page-27-1"></span>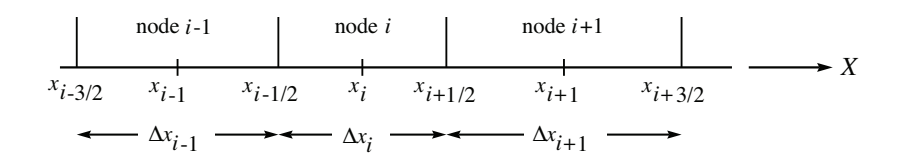

**Figure 2.1 –** Discrétisation du problème 1D. (reproduction avec autorisation)

L'équation résolue dans ce cas pour un calcul coeur à quelques groupes avec l'approximation de la Diffusion est la suivante :

<span id="page-28-0"></span>
$$
\frac{d}{dx}J_g(x) + \Sigma_{r,g}(x)\phi_g(x) + L_g^y(x) + L_g^z(x) = Q_g^{\diamond}(x)
$$
\n(2.15)

avec le courant  $J_g(x)$  défini par la loi de Fick par :

$$
J_g(x) = -D_g(x)\frac{d\phi_g}{dx} \tag{2.16}
$$

et le terme source modifié  $Q_g^{\diamond}(x)$  par :

$$
Q_g^{\diamond}(x) = \sum_{\substack{h=1\\h\neq g}}^G \sum_{s,g\leftarrow h}(x)\,\phi_h(x) + \frac{\chi_g(x)}{K_{\text{eff}}}\sum_{h=1}^G \nu \Sigma_{f,h}(x)\,\phi_h(x). \tag{2.17}
$$

Il s'agit en réalité de l'équation [\(2.10\)](#page-25-1) où des termes des fuites transverses ont été rajoutés mathématiquement afin de tout de même modéliser des fuites bien que l'invariance en (*y, z*) rende impossible la comptabilisation de fuites par la géométrie. Le terme source se retrouve également modifié où la section de fission regroupe désormais tous les isotopes et où la diffusion du groupe *g* dans lui-même, originellement prise en compte des deux côtés de l'équation, est simplifiée à condition d'introduire la section de *retrait*  $\Sigma_{r,g} = \Sigma_{totale,g} - \Sigma_{s,g \leftarrow g}$ .

Les conditions limites d'albédo aux frontières  $(x = x_{1/2})$  et  $(x = x_{I+1/2})$  sont les suivantes respectivement :

$$
\mp D_g(x)\frac{d\phi_g}{dx} + \frac{1}{2}\frac{1 - \beta_g(x)}{1 + \beta_g(x)}\phi_g(x) = 0
$$
\n(2.18)

Les propriétés  $D_g(x)$ ,  $\Sigma_{\text{r},g}(x)$ ,  $\Sigma_{\text{s},g\leftarrow h}(x)$ ,  $\chi_g(x)$  et  $\nu \Sigma_{\text{f},h}(x)$  étant homogénéisée à partir du calcul réseau et en adéquation avec le maillage, deviennent respectivement  $D_{i,g}$ ,  $\Sigma_{\text{r},i,g}$ ,  $\Sigma_{\text{s},i,g\leftarrow h}$ , *χi*,*g* et  $ν\Sigma_{f,i,h}$ .

L'équation [\(2.15\)](#page-28-0) devient alors, pour un noeud *i* et pour  $x_{i-1/2} \le x \le x_{i+1/2}$ :

<span id="page-28-1"></span>
$$
\frac{d}{dx}J_g(x) + \sum_{\substack{\mathbf{r},i,g}} \phi_g(x) + L_g^y(x) + L_g^z(x) = Q_g^{\diamond}(x) = \sum_{\substack{h=1\\h \neq g}}^G \sum_{\substack{\mathbf{s},i,g \leftarrow h}} \phi_h(x) + \frac{\chi_{i,g}}{K_{\text{eff}}} \sum_{h=1}^G \nu \sum_{\substack{\mathbf{f},i,h}} \phi_h(x)
$$

En intégrant [\(2.19\)](#page-28-1) sur le nœud *i*, il en vient :

$$
\frac{J_{i+1/2,g} - J_{i-1/2,g}}{\Delta x_i} + \Sigma_{\mathbf{r},i,g} \,\bar{\phi}_{i,g} + \bar{L}_{i,g}^{yz} = \bar{Q}_{i,g}^{\diamond} \tag{2.19}
$$

faisant apparaître les grandeurs moyennées (notation barrée) sur le noeud.

Les courants sont dépendants du flux selon une loi de Fick corrigée [\[3\]](#page-90-3), ou non, par un terme de *dérive* issu de la correction nodale, modélisé à droite par :

<span id="page-29-0"></span>
$$
J_{i+1/2,g} = \begin{cases} -D_{i,g}^{+} (\bar{\phi}_{i+1,g} - \bar{\phi}_{i,g}) - \tilde{D}_{i,g}^{+} (\bar{\phi}_{i+1,g} + \bar{\phi}_{i,g}) & \text{pour } i < I \\ D_{i,g}^{+} \bar{\phi}_{i,g} - \tilde{D}_{i,g}^{+} \bar{\phi}_{i,g} & \text{pour } i = I \end{cases}
$$
(2.20)

et à gauche par :

$$
J_{i-1/2,g} = \begin{cases} -D_{i,g}^{-}(\bar{\phi}_{i,g} - \bar{\phi}_{i-1,g}) - \tilde{D}_{i,g}^{-}(\bar{\phi}_{i,g} + \bar{\phi}_{i-1,g}) & \text{pour } i > 1\\ -D_{i,g}^{-} \bar{\phi}_{i,g} - \tilde{D}_{i,g}^{-} \bar{\phi}_{i,g} & \text{pour } i = 1 \end{cases}
$$
\n(2.21)

où les coefficients adimensionnés *D* ± *i,g* sont les coefficients de diffusion des interfaces issus d'une moyenne inverse des deux nœuds et prennent en compte dans leur définition le paramètre de maillage de la façon suivante :

$$
D_{i,g}^{+} = \frac{2D_{i,g}D_{i+1,g}}{D_{i,g}\Delta x_{i+1} + D_{i+1,g}\Delta x_i}
$$
  
\n
$$
D_{i,g}^{-} = \frac{2D_{i-1,g}D_{i,g}}{D_{i-1,g}\Delta x_i + D_{i,g}\Delta x_{i-1}}.
$$
\n(2.22)

Les coefficients de dérive  $\tilde{D}^{\pm}_{i,g}$  sont, eux, fournis par la correction nodale.

Ainsi, l'équation [\(2.19\)](#page-28-1) forme un système d'équations couplées spatio-énergétiquement et fermé par les conditions limites d'albédo où :

- $-\bar{\phi}_{i,g}$  sont les inconnues du système résolues par l'itération interne du schéma MCFD
- $\bar{L}_{i,g}^{yz}$  est obtenu par l'itération précédente
- $-\bar{Q}^{\diamond}_{i,g}$  est le terme source calculé par l'itération externe à partir des flux de l'itération précédente

Le procédé itératif à deux boucles s'initialise avec un flux initial  $\bar{\phi}_{i,g}^{(0)}$  qui détermine le terme source initial  $\bar{Q}_{i,g}^{\diamond (0)}$  et des coefficients de dérive nuls. À chaque itération *j*, l'itération externe résout le problème aux valeurs propres qui trouve  $K_{eff}^{(j)}$  qui équilibre du bilan neutronique rendant valide la condition de stationnarité et y résout les flux  $\bar{\phi}_{i,g}^{(j)}$  qui permettent à l'itération externe de calculer  $\bar{Q}_{i,g}^{\diamond(j)}$ , le tout jusqu'à convergence.

Cependant, il est connu que si le procédé itératif est effectué uniquement comme énoncé ci-dessus, les résultats convergés donnent des niveaux de précision peu satisfaisants avec un maillage grossier. Ceci est dû à la pauvreté d'information contenue dans les grandeurs moyennées. Il est alors recommandé de raffiner cette information à l'échelle de chaque interface par le formalisme de la méthode nodale en performant une correction nodale améliorant considérablement les résultats du schéma MCFD classique.

#### <span id="page-30-0"></span>**2.2.2 Méthode d'Expansion Nodale**

Afin d'apporter une correction, la méthode d'expansion nodale développe le flux et les fuites transverses sur une base de fonction polynomiale ou/et hyperbolique [\[6\]](#page-90-6). Les coefficients du développement du flux sont déterminés en résolvant pour chaque interface les deux équations nodales en 1D intégrées dans les directions transverses correspondantes à l'interface.

Ainsi, pour l'interface en  $x = x_{i+1/2}$  les équations pour les noeuds  $i$  et  $i+1$  suivantes sont posées :

**Dans le noeud** *i* **à gauche pour**  $(x_{i-1/2} < x < x_{i+1/2})$ :

<span id="page-30-1"></span>
$$
-D_{i,g}\frac{d^2}{dx^2}\phi_{i,g}(x) + \Sigma_{\mathbf{r},g,i}\,\phi_{i,g}(x) + L_{i,g}^y(x) + L_{i,g}^z(x) = Q_{i,g}^\diamond(x),\tag{2.23}
$$

**Dans le noeud**  $i + 1$  **à droite pour**  $(x_{i+1/2} < x < x_{i+3/2})$  **:** 

<span id="page-30-2"></span>
$$
-D_{i+1,g}\frac{d^2}{dx^2}\phi_{i+1,g}(x) + \Sigma_{\mathbf{r},g,i}\,\phi_{i+1,g}(x) + L_{i+1,g}^y(x) + L_{i+1,g}^z(x) = Q_{i+1,g}^\diamond(x). \tag{2.24}
$$

La dépendance en *x* y est introduite à travers les développements suivants :

<span id="page-30-3"></span>
$$
\phi_{i,g}(u) = \sum_{\ell=0}^{4} a_{\ell,i,g} p_{\ell}(u) \tag{2.25}
$$

$$
L_{i,g}^{yz}(u) = \bar{L}_{i,g}^{yz} + \rho_{i,g,1}^{yz} p_1(u) + \rho_{i,g,2}^{yz} p_2(u)
$$
\n(2.26)

avec les variables réduites  $u = \frac{x - x_i}{x_i}$  $\frac{x-x_i}{x_{i+1}-x_i} - \frac{1}{2}$  $\frac{1}{2}$  pour chaque noeud *i* correspondant. Les coefficients du développement quadratique des fuites transverses du noeud *i* sont directement résolus en effectuant une interpolation quadratique avec les valeurs moyennes des fuites des noeuds adjacents dans la direction de la traverse. Ces valeurs,  $\bar{L}_{i-1,g}, \bar{L}_{i,g}$  et  $\bar{L}_{i+1,g}$  sont issues en amont de l'itération MCFD en les déduisant du bilan neutronique en effectuant une différence détaillée à l'équation [2.51.](#page-36-1) Le terme  $L_{i,g}^{yz}$  regroupe les deux termes de fuites des directions transverses  $L_{i,g}^y$  et  $L_{i,g}^z$ 

Ainsi, dans la base des polynômes  $p_0$ ,  $p_1$  et  $p_2$  explicités en [\(2.30\)](#page-31-0), les coefficients sont obtenus de la façon suivante :

$$
\rho_{i,g,1} = \frac{\Delta x_i}{g_i} \Big[ \left( \bar{L}_{i+1,g} - \bar{L}_{i,g} \right) \left( \Delta x_i + 2\Delta x_{i-1} \right) \left( \Delta x_i + \Delta x_{i-1} \right) + \left( \bar{L}_{i,g} - \bar{L}_{i-1,g} \right) \left( \Delta x_i + 2\Delta x_{i+1} \right) \left( \Delta x_i + \Delta x_{i+1} \right) \Big] \tag{2.27}
$$

$$
\rho_{i,g,2} = \frac{\Delta x_i^2}{g_i} \left[ \left( \bar{L}_{i+1,g} - \bar{L}_{i,g} \right) \left( \Delta x_i + \Delta x_{i-1} \right) + \left( \bar{L}_{i-1,g} - \bar{L}_{i,g} \right) \left( \Delta x_i + \Delta x_{i+1} \right) \right] \tag{2.28}
$$

avec

$$
g_i = (\Delta x_i + \Delta x_{i+1}) (\Delta x_i + \Delta x_{i-1}) (\Delta x_{i-1} + \Delta x_i + \Delta x_{i+1})
$$
\n(2.29)

La base polynomiale de fonctions  $p_i(u)$  est la suivante [\[3\]](#page-90-3) :

<span id="page-31-0"></span>
$$
p_0(u) = 1
$$
  
\n
$$
p_1(u) = u
$$
  
\n
$$
p_2(u) = 3u^2 - \frac{1}{4}
$$
  
\n
$$
p_3(u) = \left(u^2 - \frac{1}{4}\right)u
$$
  
\n
$$
p_4(u) = \left(u^2 - \frac{1}{4}\right)\left(u^2 - \frac{1}{20}\right)
$$
\n(2.30)

Parfois, il est utile de remplacer les polynômes  $p_3(u)$  et  $p_4(u)$  par les fonctions hyperboliques suivantes :

$$
p_3(u) = \sinh(\eta u)
$$
  
\n
$$
p_4(u) = \cosh(\eta u) - \int_{-1/2}^{1/2} du \cosh(\eta u) = \cosh(\eta u) - \frac{2}{\eta} \sinh(\eta/2)
$$
 (2.31)

avec

$$
\eta_{i,g} = \Delta x_i \sqrt{\frac{\Sigma_{\text{r},i,g}}{D_{i,g}}}.\tag{2.32}
$$

Chaque fonction, hormis  $p_0(u)$ , a été construite pour avoir une moyenne nulle sur le domaine  $-\frac{1}{2} \leq u \leq \frac{1}{2}$  $\frac{1}{2}$  du noeud. Grâce à cela, les coefficients d'ordre zéro des développements coïncident avec les valeurs moyennes qui sont déterminées en amont par l'itération MCFD.

Ainsi, pour chaque groupe il reste les 8 inconnues qui sont les coefficients des développements des flux pour les noeuds à gauche et à droite de l'interface. Pour résoudre ces inconnues, les équations utilisées sont 2 équations de continuité et  $3 \times 2$  équations de résidus pondérés basés sur les équations [\(2.23\)](#page-30-1) et [\(2.24\)](#page-30-2) de chaque noeud.

### **Équations de continuité**

L'équation de continuité du courant à l'interface  $(x = x_{i+1/2})$  donne [\[3\]](#page-90-3) :

$$
J(x_{i+1/2}) = -D_{i,g} \frac{d}{dx} \phi_{i,g}(x_{i+1/2}) = -D_{i+1,g} \frac{d}{dx} \phi_{i+1,g}(x_{i+1/2})
$$
(2.33)

Soit, en remplaçant par les développements polynomiaux :

$$
\frac{D_{i,g}}{\Delta x_i} \left( a_{1,i,g} + 3a_{2,i,g} + \frac{a_{3,i,g}}{2} + \frac{a_{4,i,g}}{5} \right) = \frac{D_{i+1,g}}{\Delta x_{i+1}} \left( a_{1,i+1,g} - 3a_{2,i+1,g} + \frac{a_{3,i+1,g}}{2} - \frac{a_{4,i+1,g}}{5} \right)
$$
\n(2.34)

L'équation de continuité du flux à l'interface  $(x = x_{i+1/2})$  donne :

$$
f_{i,g}^+ \phi_{i,g}(x_{i+1/2}) = f_{i+1,g}^- \phi_{i+1,g}(x_{i+1/2}) \tag{2.35}
$$

où  $f_{i,g}^+$  et  $f_{i+1,g}^-$  sont les facteurs de discontinuités pour les noeuds *i* et  $i+1$  à  $x_{i+1/2}$ . Il s'agit de degrés de libertés supplémentaires introduits afin de pouvoir obtenir une continuité des flux, par essence impossible avec deux flux nodaux moyens nécessairement différents. Ces facteurs de discontinuités sont calculés en amont du schéma de calcul lors des étapes de calculs réseaux en mode fondamental ou réflecteurs par la méthode Baff-Refl. Le calcul des facteurs de superhomogeneisation (SPH) est une alternative au calcul des facteurs de discontinuite. Les facteurs SPH sont fréquemment utilisés au CEA et chez EDF [\[7\]](#page-90-7) .

En remplaçant le flux par son expression polynomiale, cela donne :

$$
f_{i,g}^{x+}\left(a_{0,i,g}+\frac{a_{1,i,g}}{2}+\frac{a_{2,i,g}}{2}\right)=f_{i+1,g}^{x-}\left(a_{0,i+1,g}-\frac{a_{1,i+1,g}}{2}+\frac{a_{2,i+1,g}}{2}\right) \tag{2.36}
$$

### **Équations aux résidus pondérés**

Les équations nodales [\(2.23\)](#page-30-1) et [\(2.24\)](#page-30-2) ne peuvent pas être exactement respectées. Cela est dû à l'approximation de leur développement sur une base finie de fonctions. À défaut d'être résolues exactement pour tout x, celles-ci peuvent être résolues au sens des résidus pondérés.

Ainsi, le résidu défini par  $R_{i,g}(u) = -\frac{D_{i,g}}{\Delta x^2}$  $\overline{\Delta x_i^2}$  $\frac{d^2}{du^2}\phi_{i,g}(u) + \sum_{\text{r},i,g}\phi_{i,g}(u) + L_{i,g}^{yz}(u) - Q_{i,g}^{\diamond}(u)$  représentant l'équation nodale du noeud *i*, ne pouvant pas être nul quelque soit *x*, peut se rapprocher de cette condition en y annulant ses moyennes pondérées :

$$
\int_{-1/2}^{1/2} du \, p_{\ell}(u) R_{i,g}(u) = 0 \tag{2.37}
$$

pour  $\ell = 0, 1,$  et 2

Ces conditions conduisent aux trois équations suivantes :

$$
-\frac{2D_{i,g}}{\Delta x_i^2} \left(3a_{2,i,g} + \frac{a_{4,i,g}}{5}\right) + \Sigma_{\mathbf{r},i,g} a_{0,i,g} + \bar{L}_{i,g}^{yz} = \sum_{h=1 \atop h \neq g}^{G} \Sigma_{\mathbf{s},i,g \leftarrow h} a_{0,i,h} + \frac{\chi_{i,g}}{K_{\text{eff}}} \sum_{h=1}^{G} \nu \Sigma_{\mathbf{f},i,h} a_{0,i,h}, \tag{2.38}
$$

puis

$$
-\frac{D_{i,g}}{2\Delta x_i^2}a_{3,i,g} + \frac{\Sigma_{\mathbf{r},i,g}}{12}\left(a_{1,i,g} - \frac{a_{3,i,g}}{10}\right) + \frac{\rho_{i,g,1}^{yz}}{12} = \sum_{h=1}^G \frac{\Sigma_{\mathbf{s},i,g+h}}{12}\left(a_{1,i,h} - \frac{a_{3,i,h}}{10}\right) + \frac{\chi_{i,g}}{K_{\text{eff}}}\sum_{h=1}^G \frac{\nu\Sigma_{\mathbf{f},i,h}}{12}\left(a_{1,i,h} - \frac{a_{3,i,h}}{10}\right), (2.39)
$$

et enfin

$$
-\frac{D_{i,g}}{5\Delta x_i^2}a_{4,i,g} + \frac{\Sigma_{\mathbf{r},i,g}}{20}\left(a_{2,i,g} - \frac{a_{4,i,g}}{35}\right) + \frac{\rho_{i,g,2}^{yz}}{20} = \sum_{h=1}^{G}\frac{\Sigma_{\mathbf{s},i,g+h}}{20}\left(a_{2,i,h} - \frac{a_{4,i,h}}{35}\right) + \frac{\chi_{i,g}}{K_{\text{eff}}}\sum_{h=1}^{G}\frac{\nu\Sigma_{\mathbf{f},i,h}}{20}\left(a_{2,i,h} - \frac{a_{4,i,h}}{35}\right). (2.40)
$$

Pour obtenir les 3 équations manquantes, il suffit de répéter le raisonnement pour le noeud  $i + 1$  à la place du noeud *i*.

Par souci de concision, les variantes hyperboliques de ces équations ainsi que les matrices du système multi-groupe résultant de cette modélisation sont reportés en Annexe [A.](#page-92-1)

#### **Conditions limites d'Albedo**

Lors du contact avec une surface au bord du domaine, en  $x_{-1/2}$  ou en  $x_{I+1/2}$ , les conditions limites d'Albédo doivent être appliquées.

Pour un développement polynomial, les équations à respecter pour les noeuds aux extrêmités sont, pour  $i = 1$  :

$$
(\Lambda_g^{x-})a_{0,1,g} - \left(\frac{\Lambda_g^{x-}}{2} + \frac{D_{1,g}}{\Delta x_1}\right)a_{1,1,g} + \left(\frac{\Lambda_g^{x-}}{2} + \frac{3D_{1,g}}{\Delta x_1}\right)a_{2,1,g}
$$

$$
- \frac{D_{1,g}}{2\Delta x_1}a_{3,1,g} + \frac{D_{1,g}}{5\Delta x_1}a_{4,1,g} = 0
$$
(2.41)

et pour  $i = I$  :

$$
(\Lambda_g^{x+})a_{0,I,g} + \left(\frac{\Lambda_g^{x+}}{2} + \frac{D_{I,g}}{\Delta x_I}\right)a_{1,I,g} + \left(\frac{\Lambda_g^{x+}}{2} + \frac{3D_{I,g}}{\Delta x_I}\right)a_{2,I,g} + \frac{D_{I,g}}{2\Delta x_I}a_{3,I,g} + \frac{D_{I,g}}{5\Delta x_I}a_{4,I,g} = 0
$$
\n(2.42)

La *fonction d'Albédo* Λ est une fonction de l'*Albédo β* telle que :

$$
\Lambda = \frac{1}{2} \frac{1 - \beta}{1 + \beta}.
$$
\n(2.43)

L'albédo équivalent, lors d'un calcul réflecteur, utilise les grandeurs de référence disponibles en  $x_{I+1/2}$  qui sont le flux hétérogène au bord  $\phi^*_{I+1/2,g}$ , le courant net au bord  $J^*_{I+1/2,g}$  et le facteur de discontinuité au bord  $f_{I,g}^+$ . Ainsi, l'albédo équivalent du calcul réflecteur à droite est :

$$
\Lambda_g^{x+} = \frac{J_{I+1/2,g}^* f_{I,g}^{x+}}{\phi_{I+1/2,g}^*}.
$$
\n(2.44)

#### **Correction nodale**

Les coefficients de développement sont résolus par ce système complet d'équations. Les flux surfaciques ainsi que les courants aux interfaces cherchés peuvent y être retrouvés par l'équa-tion [\(2.25\)](#page-30-3) en  $u = -\frac{1}{2}$  $\frac{1}{2}$  et en  $u=\frac{1}{2}$  $\frac{1}{2}$  pour le noeud *i*, d'où pour les flux la formule suivante :

$$
\phi_{i-1/2,g}^{+} = a_{0,i,g} - \frac{a_{1,i,g}}{2} + \frac{a_{2,i,g}}{2}
$$
\n(2.45)

et

$$
\phi_{i+1/2,g}^{-} = a_{0,i,g} + \frac{a_{1,i,g}}{2} + \frac{a_{2,i,g}}{2}
$$
\n(2.46)

ainsi que pour les courants :

$$
J_{i-1/2,g} = -\frac{D_{i,g}}{\Delta x_i} \left( a_{1,i,g} - 3a_{2,i,g} + \frac{a_{3,i,g}}{2} - \frac{a_{4,i,g}}{5} \right)
$$
 (2.47)

et

$$
J_{i+1/2,g} = -\frac{D_{i,g}}{\Delta x_i} \left( a_{1,i,g} + 3a_{2,i,g} + \frac{a_{3,i,g}}{2} + \frac{a_{4,i,g}}{5} \right). \tag{2.48}
$$

Les coefficients de dérive apportant une correction à la Loi de Fick sont déduits de l'équation [\(2.20\)](#page-29-0) et de son équivalent pour l'autre interface :

$$
\tilde{D}_{i,g}^{+} = \begin{cases}\n-\frac{J_{i+1/2,g} + D_{i,g}^{+} \left(\bar{\phi}_{i+1,g} - \bar{\phi}_{i,g}\right)}{\bar{\phi}_{i+1,g} + \bar{\phi}_{i,g}} & \text{pour } i < I \\
-\frac{J_{i+1/2,g} - D_{i,g}^{+} \bar{\phi}_{i,g}}{\bar{\phi}_{i,g}} & \text{pour } i = I\n\end{cases} \tag{2.49}
$$

et

$$
\tilde{D}_{i,g}^{-} = \begin{cases}\n-\frac{J_{i-1/2,g} + D_{i,g}^{-} \left(\bar{\phi}_{i,g} - \bar{\phi}_{i-1,g}\right)}{\bar{\phi}_{i,g} + \bar{\phi}_{i-1,g}} & \text{pour } i > 1 \\
-\frac{J_{i-1/2,g} + D_{i,g}^{-} \bar{\phi}_{i,g}}{\bar{\phi}_{i,g}} & \text{pour } i = 1\n\end{cases}
$$
\n(2.50)

Enfin, les fuites dans la direction *X* de la traverse sont ajustés grâce aux nouveaux courants :
<span id="page-36-0"></span>
$$
\bar{L}_{i,g}^x = J_{i+1/2,g} - J_{i-1/2,g} = -\frac{2D_{i,g}}{\Delta x_i} \left( 3a_{2,i,g} + a_{4,i,g}/5 \right) \tag{2.51}
$$

Les équations [\(2.45\)](#page-35-0) à [\(2.48\)](#page-35-1) ainsi que l'équation [\(2.51\)](#page-36-0) ne sont valables que dans le cas polynomial. Leur variante hyperbolique est répertoriées en Annexe [A.](#page-92-0)

<span id="page-36-1"></span>Ces nouveaux flux, courants, coefficients de dérive et fuites sont fournis à la prochaine itération MCFD. L'organigramme [2.2](#page-36-1) résume le procédé dans sa totalité [\[1\]](#page-90-0) .

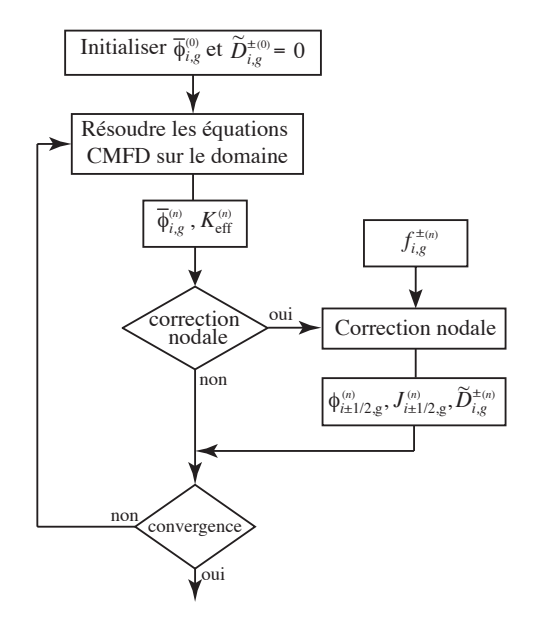

**Figure 2.2 –** La correction apportée au schéma MCFD par la méthode nodale (reproduction avec autorisation) [\[1\]](#page-90-0)

#### **Efficacité de la méthode**

La méthode d'expansion nodale est utilisée dans une grande partie des calculs industriels. Elle propose un excellent compromis entre vitesse de calcul et précision des résultats. Parfois critiquée pour son manque de fondements mathématiques rigoureux, cette méthode a de plus l'inconvénient de rendre difficile la formulation de la théorie des perturbations généralisée car l'adjoint mathématique est différent de l'adjoint physique. Cependant, son efficacité peut être imputable à plusieurs éléments.

D'abord, il a été montré que l'approximation quadratique des fuites transverses, apportant davantage de richesse spatiale aux fuites, améliore grandement la précision des résultats pour le prix négligeable d'une simple interpolation polynomiale à l'aide des fuites moyennes du schéma MCFD.

Ensuite, il peut sembler y avoir beaucoup d'équations à ajouter et à traiter pour effectuer une correction nodale. En réalité, le fait de calculer chaque interface de façon indépendante contribue à la vitesse et à la simplicité d'un tel calcul. En effet, c'est principalement le couplage local entre chaque direction spatiale qui rend le système lourd à résoudre en MCFD. Le formalisme nodal s'affranchit d'une telle contrainte en formulant ses équations de façon découplée.

Ainsi, l'efficacité de la méthode nodale semble en partie expliquée par l'exploitation astucieuse du couplage faible entre les dimensions spatiales et du rôle complémentaire que constitue la correction nodale par rapport au calcul MCFD. En effet, l'information fine manquante du calcul MCFD est comblée par l'information du développement du flux dans le calcul nodal. Inversement, le couplage multi-dimensionnel du calcul MCFD comble le faible couplage spatial du calcul nodal.

## **2.3 Modèles de Réflecteurs**

Le calcul précis des données d'assemblages se fait en mode fondamental. Le réflecteur quant à lui, n'a pas d'intérêt à être calculé en mode fondamental. Cependant, il est nécessaire d'obtenir des propriétés de réflecteur à peu de groupes et à maillage grossier pour modéliser le réflecteur dans le calcul coeur entier.

Dans ce but, il existe donc des modèles de calculs de réflecteur en mode non-fondamental. Dans le cadre d'un calcul coeur en méthode nodale à deux groupes, l'équation de la diffusion à deux groupes avec une Loi de Fick montre qu'un noeud de réflecteur homogène ne dispose que de cinq propriétés pour correctement représenter la physique du réflecteur, si le phénomène d'*accélération* est négligé ou si une correction est effectuée.

Ces propriétés sont :

- Les deux sections de retrait  $\Sigma_{r,1}$  et  $\Sigma_{r,2}$
- Les deux coefficients de diffusion *D*<sup>1</sup> et *D*<sup>2</sup>
- La section de *ralentissement* Σ*s,*2←<sup>1</sup>

À ces propriétés, s'ajoute en méthode nodale des facteurs de discontinuités. Dans ce travail, il sera en général question d'utiliser les mêmes propriétés pour chaque noeud de réflecteur. Ainsi, seuls les facteurs de discontinuités *f*<sup>1</sup> et *f*<sup>2</sup> à l'interface combustible-réflecteur du côté réflecteur sont utiles.

Au total, il y a donc seulement sept degrés de libertés permettant de modéliser tout le réflecteur. Cela n'est pas suffisant pour modéliser le comportement neutronique du réflecteur dans toutes les situations.

C'est pour cela que le calcul du réflecteur en mode non-fondamental est souvent accompagné d'assemblages, dits *nourriciers* pour calculer les propriétés du réflecteur dans un environnement le plus représentatif possible de la situation du coeur-entier qui doit être calculé.

## **2.3.1 Méthode** *Baff-Refl*

La méthode *Baff-Refl* est une technique d'équivalence nodale pour réflecteur en mode nonfondamental développée à Framatome pour la chaîne de calculs SCIENCE. C'est la technique qui est l'objet central de l'étude menée dans ce travail. Dans Baff-Refl, la procédure, effectuée dans le but de répondre aux problématiques énoncées précédemment, est détaillée dans les paragraphes suivants. Une des caractéristiques unique de la méthode Baff-Refl, par opposition aux méthodes de l'expoitant EDF, est d'obtenir les valeurs des deux coefficients de diffusion par calcul plutôt que d'être imposés au calcul de façon manuelle et empirique.

#### **Calcul de référence sur une traverse 1D**

Une des façons les plus simples de calculer un réflecteur dans un environnement proche des conditions du coeur réel est d'effectuer un calcul 1D constitué d'un réflecteur en contact avec deux assemblages nourriciers avec une condition de réflection à gauche et une condition de vide à droite comme représenté dans la figure [2.3.](#page-39-0)

<span id="page-39-0"></span>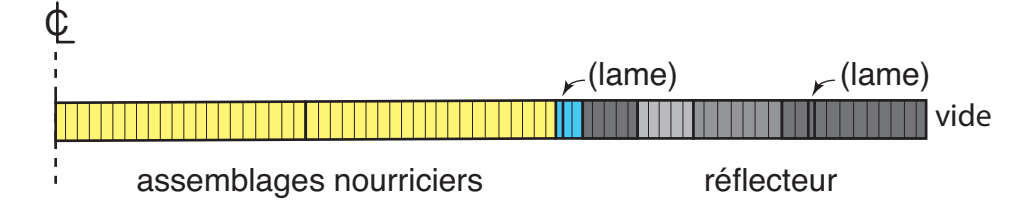

**Figure 2.3 –** Géométrie du calcul de référence (reproduction avec autorisation)

Afin d'obtenir des propriétés précises issues du calcul de la géométrie la plus représentative possible, un calcul de référence fin à un nombre élevé (supérieur ou égal à 99) de groupes est effectué. Le choix de la méthode de référence est la méthode SN.

Les propriétés du réflecteur pour le calcul de référence sont issues d'une bibliothèque de données nucléaires (en l'occurence, une Apolib) en adéquation avec le nombre de groupes utilisés.

Les propriétés des assemblages nourriciers sont, quant à elles, homogènes et issues du calcul réseau en mode fondamental sans condensation.

## **Prise en compte des fuites**

La géométrie étant infinie dans les directions transverses (*Y, Z*) à la traverse (*X*), les fuites transverses ne sont pas naturellement prises en compte. Afin de se rapprocher de la situation réelle dans le coeur où il existe des fuites il convient de modéliser celles-ci par l'introduction d'un terme de fuites dans l'équation de Boltzmann.

Le choix est fait de modéliser ce terme de fuite par l'équation suivante :

$$
L_{i,g} = d_{i,g} B^2 \Phi_{i,g} \tag{2.52}
$$

où :

- $B^2 = (\frac{\pi}{L_y})^2 + (\frac{\pi}{L_z})^2$  est un laplacien géométrique imposé a priori.  $L_y$  et  $L_z$  représentant respectivement le diamètre et la hauteur du coeur.
- *di,g* sont les coefficients de fuites calculés par défaut dans SCIENCE par le modèle Golfier-Vergain et dont le détail et les alternatives seront détaillées dans la partie suivante

#### **Calcul nodal**

Les propriétés issues du calcul SN sont homogénéisées et condensées sur une macro-géométrie compatible avec le maillage du futur calcul coeur-entier comme illustré en figure [2.4.](#page-40-0)

<span id="page-40-0"></span>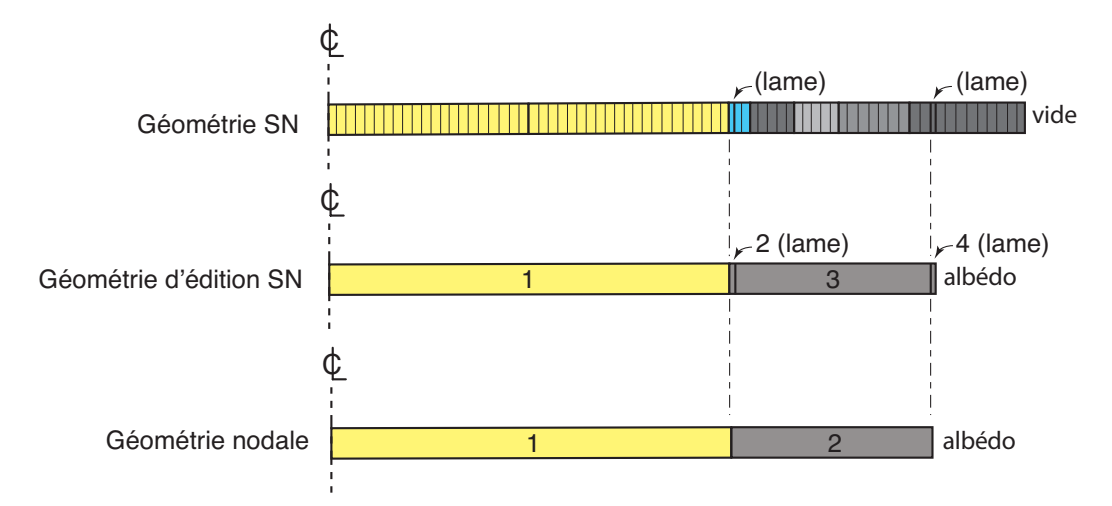

**Figure 2.4 –** Les trois géométries de la procédure *Baff-Refl* (reproduction avec autorisation)

- Les coefficients de fuites *di,g* sont condensés pour donner les coefficients de diffusion  $D_{i,G}$
- Les flux des petits espaces Φ ∗ *<sup>i</sup>*±1*/*2*,g* ainsi que les flux moyennés *<* Φ ∗ *i,g >* sont récupérés
- Les courants nets peuvent être retrouvés de proche en proche en intégrant l'équation de Boltzmann sur chaque noeud donnant l'équation [\(2.53\)](#page-41-0) et en utilisant la condition  $J_{1/2,g}^* = 0$  représentant la réflexion à gauche.

<span id="page-41-0"></span>
$$
J_{i+1/2,g}^* = J_{i-1/2,g}^* + \frac{V_i \chi_{i,g}}{K_{\text{eff}}} \sum_{h=1}^G \nu \Sigma_{\text{f},i,h} \phi_{i,h}
$$
  
-  $V_i \left( \Sigma_{i,g} + B^2 D_{i,g} \right) \phi_{i,g} + V_i \sum_{h=1}^G \Sigma_{\text{s},i,g \leftarrow h} \phi_{i,h}$  (2.53)

Ces courants de référence sont utilisés pour résoudre les équations d'un calcul nodal sur la traverse utilisant les propriétés homogénéisées et condensées.

Les équations nodales de la méthode Baff-Refl diffèrent légèrement d'une méthode nodale classique où chaque système correspond à une interface et résout les 8 inconnues par groupe du développement du flux de ses deux noeuds adjacents avec 6 équations aux résidus pondérés et 2 équations de continuité.

Dans Baff-Refl, chaque noeud a son propre système d'équation. Par groupe, cela fait 4 inconnues qui sont résolues avec 2 équations aux résidus pondérés et 2 équations imposant les courants de référence aux interfaces du noeud à droite et à gauche.

De cette façon, les équations au résidus pondérés pour  $l = 1$  et 2 sont utilisées :

$$
-\frac{D_{i,g}}{2\Delta x_i^2}a_{3,i,g} + \frac{\Sigma_{\text{rf},i,g}}{12}\left(a_{1,i,g} - \frac{a_{3,i,g}}{10}\right) = \sum_{\substack{h=1\\h\neq g}}^G \frac{\Sigma_{\text{s},i,g\leftarrow h}}{12}\left(a_{1,i,h} - \frac{a_{3,i,h}}{10}\right) + \frac{\chi_{i,g}}{K_{\text{eff}}}\sum_{\substack{h=1\\h\neq g}}^G \frac{\nu\Sigma_{\text{f},i,h}}{12}\left(a_{1,i,h} - \frac{a_{3,i,h}}{10}\right), (2.54)
$$

$$
-\frac{D_{i,g}}{5\Delta x_i^2}a_{4,i,g} + \frac{\Sigma_{\text{rf},i,g}}{20}\left(a_{2,i,g} - \frac{a_{4,i,g}}{35}\right) = \sum_{\substack{h=1\\h \neq g}}^G \frac{\Sigma_{\text{s},i,g \leftarrow h}}{20}\left(a_{2,i,h} - \frac{a_{4,i,h}}{35}\right) + \frac{\chi_{i,g}}{K_{\text{eff}}}\sum_{\substack{h=1\\h \neq g}}^G \frac{\nu \Sigma_{\text{f},i,h}}{20}\left(a_{2,i,h} - \frac{a_{4,i,h}}{35}\right), \quad (2.55)
$$

avec le terme de fission dans le groupe *g* regroupé à gauche de la même façon que la définition

de la section de retrait :

$$
\Sigma_{\text{rf},i,g} = \Sigma_{i,g} - \Sigma_{\text{s},i,g \leftarrow g} - \frac{1}{K_{\text{eff}}} \chi_{i,g} \nu \Sigma_{\text{f},i,g},\tag{2.56}
$$

Les courants de référence du calcul SN sont imposés à droite et à gauche du noeud :

$$
\frac{D_{i,g}}{\Delta x_i} \left( -a_{1,i,g} + a_{2,i,g} - \frac{a_{3,i,g}}{2} + \frac{a_{4,i,g}}{5} \right) = J_{i-1/2}^*,\tag{2.57}
$$

et

$$
\frac{D_{i,g}}{\Delta x_i} \left( -a_{1,i,g} - a_{2,i,g} - \frac{a_{3,i,g}}{2} - \frac{a_{4,i,g}}{5} \right) = J_{i+1/2}^*.
$$
\n(2.58)

Avec une base hyperbolique, les équations (2.54) et (2.55) s'écrivent

$$
-\frac{D_{i,g}}{\Delta x_i^2} \alpha_1(\eta_{i,g}) a_{3,i,g} + \Sigma_{\text{rf},i,g} \left( \frac{a_{1,i,g}}{12} + \frac{\alpha_1(\eta_{i,g})}{\eta_{i,g}^2} a_{3,i,g} \right) = \sum_{\substack{h=1 \ h \neq g}}^G \Sigma_{\text{s},i,g \leftarrow h} \left[ \frac{a_{1,i,h}}{12} + \frac{\alpha_1(\eta_{i,h})}{\eta_{i,h}^2} a_{3,i,h} \right] + \frac{\chi_{i,g}}{K_{\text{eff}}} \sum_{\substack{h=1 \ h \neq g}}^G \nu \Sigma_{\text{f},i,h} \left[ \frac{a_{1,i,h}}{12} + \frac{\alpha_1(\eta_{i,h})}{\eta_{i,h}^2} a_{3,i,h} \right]
$$
\n
$$
+ \frac{\chi_{i,g}}{K_{\text{eff}}} \sum_{\substack{h=1 \ h \neq g}}^G \nu \Sigma_{\text{f},i,h} \left[ \frac{a_{1,i,h}}{12} + \frac{\alpha_1(\eta_{i,h})}{\eta_{i,h}^2} a_{3,i,h} \right]
$$
\n(2.59)

$$
-\frac{D_{i,g}}{\Delta x_i^2} \alpha_2(\eta_{i,g}) a_{4,i,g} + \Sigma_{\text{rf},i,g} \left( \frac{a_{2,i,g}}{20} + \frac{\alpha_2(\eta_{i,g})}{\eta_{i,g}^2} a_{4,i,g} \right) = \sum_{\substack{h=1 \ h \neq g}}^G \Sigma_{\text{s},i,g \leftarrow h} \left[ \frac{a_{2,i,h}}{20} + \frac{\alpha_2(\eta_{i,h})}{\eta_{i,h}^2} a_{4,i,h} \right] + \frac{\chi_{i,g}}{K_{\text{eff}}} \sum_{\substack{h=1 \ h \neq g}}^G \nu \Sigma_{\text{f},i,h} \left[ \frac{a_{2,i,h}}{20} + \frac{\alpha_2(\eta_{i,h})}{\eta_{i,h}^2} a_{4,i,h} \right]
$$
\n
$$
(\text{2.60})
$$

où

$$
\alpha_1(\eta) = \eta \cosh(\eta/2) - 2\sinh(\eta/2)
$$
  
\n
$$
\alpha_2(\eta) = \frac{1}{3\eta} \left[ \left( 12 + \eta^2 \right) \sinh(\eta/2) - 6\eta \cosh(\eta/2) \right],
$$
\n(2.61)

$$
\frac{D_{i,g}}{\Delta x_i} \left[ -a_{1,i,g} + a_{2,i,g} - \eta_{i,g} \cosh(\eta_{i,g}/2) a_{3,i,g} + \eta_{i,g} \sinh(\eta_{i,g}/2) a_{4,i,g} \right] = J_{i-1/2}^*,\tag{2.62}
$$

et

$$
\frac{D_{i,g}}{\Delta x_i} \Big[ -a_{1,i,g} - a_{2,i,g} - \eta_{i,g} \cosh(\eta_{i,g}/2) a_{3,i,g} - \eta_{i,g} \sinh(\eta_{i,g}/2) a_{4,i,g} \Big] = J_{i+1/2}^*.
$$
 (2.63)

Le résultat du calcul nodal permet d'évaluer les nouveaux flux aux interfaces grâce au développement du flux, c'est à dire par les équations [\(2.64\)](#page-43-0) et [\(2.65\)](#page-43-1) pour un développement polynomial

<span id="page-43-0"></span>
$$
\phi_{i-1/2,g}^{+} = \left(a_{0,i,g} - \frac{a_{1,i,g}}{2} + \frac{a_{2,i,g}}{2}\right)
$$
\n(2.64)

et

<span id="page-43-1"></span>
$$
\phi_{i+1/2,g}^- = \left( a_{0,i,g} + \frac{a_{1,i,g}}{2} + \frac{a_{2,i,g}}{2} \right) \tag{2.65}
$$

ou par les équations [\(2.66\)](#page-43-2) et [\(2.67\)](#page-43-3) pour un développement hyperbolique

<span id="page-43-2"></span>
$$
\phi_{i-1/2,g}^{+} = a_{0,i,g} - \frac{a_{1,i,g}}{2} + \frac{a_{2,i,g}}{2} - \sinh(\eta_{i,g}/2)a_{3,i,g} + \frac{\alpha_1(\eta_{i,g})}{\eta_{i,g}}a_{4,i,g}
$$
(2.66)

et

<span id="page-43-3"></span>
$$
\phi_{i+1/2,g}^- = a_{0,i,g} + \frac{a_{1,i,g}}{2} + \frac{a_{2,i,g}}{2} + \sinh(\eta_{i,g}/2)a_{3,i,g} + \frac{\alpha_1(\eta_{i,g})}{\eta_{i,g}}a_{4,i,g}
$$
(2.67)

Ces flux sont utilisés pour calculer les facteurs de discontinuités à chaque frontière de noeud avec les flux de référence de la façon suivante :

$$
f_{i,g}^- = \frac{\phi_{i-1/2,g}^*}{\phi_{i-1/2,g}^+}
$$
\n(2.68)

$$
f_{i,g}^{+} = \frac{\phi_{i+1/2,g}^{*}}{\phi_{i+1/2,g}^{-}}.
$$
\n(2.69)

#### **Troncature du résidu et albédo équivalent**

Il est fréquent que la taille réelle du réflecteur soit impossible à diviser en plusieurs nœuds en conservant la cohérence avec la macro-géométrie du futur calcul coeur. Ainsi, le choix est fait de tronquer la partie du réflecteur excédante de la taille d'un noeud dans la macro-géométrie équivalente du calcul réflecteur. Cette partie tronquée s'appelle le *résidu*. Pour conserver l'impact physique de ce résidu, un albédo équivalent est calculé et imposé à l'endroit de la coupure.

La condition d'albédo à droite s'écrivant

$$
\frac{D_{I,g}}{\Delta x_i} \frac{d\phi_{I,g}}{du} \bigg|_{\frac{1}{2}^-} + \Lambda_g^+ \phi_{I+1/2,g}^- = -J_{I+1/2,g}^+ + \Lambda_g^+ \phi_{I+1/2,g}^- = 0 \tag{2.70}
$$

L'albédo équivalent peut donc être calculé par

$$
\Lambda_g^+ = \frac{J_{I+1/2,g}^*}{\phi_{I+1/2,g}^-} = \frac{J_{I+1/2,g}^* f_{I,g}^+}{\phi_{I+1/2,g}^*}
$$
\n(2.71)

Au total, si un albédo équivalent est calculé, le réflecteur présente neuf propriétés caractérisantes dans le cas  $G = 2$ :

- Les sections de retrait Σ*r,*<sup>1</sup> et Σ*r,*<sup>2</sup> et de ralentissement Σ*s,*2←<sup>1</sup> sont obtenues par condensation et homogénéisation du calcul SN sur la macro-géométrie.
- Les coefficients de diffusion *D*<sup>1</sup> et *D*<sup>2</sup> sont obtenus à partir des coefficients de fuites *di,g* selon le modèle de fuite choisi.
- Les facteurs de discontinuité et les albédos multigroupe équivalents  $f_1$ ,  $f_2$ ,  $\Lambda_1^+$  et  $\Lambda_2^+$ sont calculés à l'aide des flux issus du calcul nodal.

#### **2.3.2 Modèles de fuites**

La méthode utilisée pour le calcul des coefficients de fuites ainsi que leur condensation en coefficients de diffusion a été prouvée avoir un impact non négligeable sur l'erreur en puissance du calcul coeur entier. En effet, comme le montrera le chapitre [4,](#page-59-0) le coefficient de diffusion rapide  $D_1$  d'un réflecteur composé à 100% d'eau peut par exemple varier de  $D_1 = 1,65$  à *D*<sup>1</sup> = 2*,* 01 selon le modèle choisi pour un impact sur la puissance des assemblages du coeur passant d'une moyenne nodale de 1*,* 05% à 0*,* 9%. Trois modèles potentiellements viables sont présentés dans cette étude, le modèle par défaut de SCIENCE *Golfier-Vergain*, le modèle *Outscatter* de Todorova [\[8\]](#page-90-1) ainsi que le modèle *Inscatter*.

#### **Golfier-Vergain**

Tout d'abord, une façon naïve de calculer le coefficient de diffusion par sa formule classique  $D = \frac{1}{3\Sigma}$  $\frac{1}{3\Sigma_{tr}}$  serait de condenser les sections de transport pour chaque zone et chaque groupe comme suit :

$$
\Sigma_{\text{tr},i,g} = \frac{\int_{u_{g-1}}^{u_g} du \, (\Sigma_i(u) - \Sigma_{\text{sl},i}(u)) \, \phi_i(u)}{\int_{u_{g-1}}^{u_g} du \, \phi_i(u)} \tag{2.72}
$$

puis d'appliquer la formule :

$$
D_{i,g} = \frac{1}{3\Sigma_{\text{tr},i,g}}\tag{2.73}
$$

Cependant, cette méthode conduit à de mauvais coefficients de diffusion donnant un flux nodal qui représente mal le flux de référence. Pour corriger cela, le modèle *Golfier-Vergain* y apporte une correction par le biais d'un coefficient  $\alpha_q$  apportant une information spectrale globale sur la traverse en résolvant le système multi-groupe correspondant à l'équation suivante :

$$
\bar{d}(u)\,\bar{\Sigma}(u)\,\bar{\phi}(u) - \int_0^\infty du'\,\bar{d}(u)\,\bar{\Sigma}_{s1}(u\leftarrow u')\,\bar{\phi}(u) = \frac{\bar{\phi}(u)}{3} \tag{2.74}
$$

avec les grandeurs surmontées d'une barre représentant une moyenne spatiale sur la traverse des grandeurs correspondantes.

Le coefficient correcteur est ainsi calculé pour chaque groupe :

$$
\alpha_g = \frac{\int_{u_{g-1}}^{u_g} du \, \bar{d}(u) \, \bar{\phi}(u)}{\sum_i \phi_{i,g} / (3\Sigma_{\text{tr},i,g})}
$$
\n(2.75)

et appliqué aux coefficients de diffusion :

$$
D_{i,g} = \frac{\alpha_g}{3\Sigma_{\text{tr},i,g}}\tag{2.76}
$$

### **Outscatter**

Le modèle *Outscatter* propose de calculer les coefficients de fuites avec la formule des coefficients de diffusion pour chaque groupe fin avant d'effectuer une condensation non plus sur les sections de transport mais sur les coefficients de fuites à plusieurs groupes. Ceci prenant séparément en compte chacune des zones *i*.

$$
d_i(u) = \frac{1}{3\left(\sum_i(u) - \sum_{s1,i}(u)\right)}\tag{2.77}
$$

$$
D_{i,g} = \frac{\int_{u_{g-1}}^{u_g} du \, d_i(u) \, \phi_i(u)}{\int_{u_{g-1}}^{u_g} du \, \phi_i(u)}.
$$
\n(2.78)

Dans ce modèle, aucun système à couplage spectral n'est résolu.

### **Inscatter**

L'absence de prise en compte du couplage spectral de la diffusion dans modèle *Outscatter* mène à une tentative d'amélioration de ce modèle en utilisant la résolution d'un système à couplage spectral pour obtenir les coefficients de fuite, ceci indépendamment pour chaque zone *i*.

$$
d_i(u) \Sigma_i(u) \phi_i(u) - \int_0^\infty du' d_i(u') \Sigma_{s1,i}(u \leftarrow u') \phi_i(u') = \frac{\phi_i(u)}{3}
$$
 (2.79)

Avec une condensation similaire à celle de la méthode Outscatter

$$
D_{i,g} = \frac{\int_{u_{g-1}}^{u_g} du \, d_i(u) \, \phi_i(u)}{\int_{u_{g-1}}^{u_g} du \, \phi_i(u)}.
$$
\n(2.80)

#### **2.3.3 Renormalisation des facteurs de discontinuité**

Dans le formalisme de la méthode nodale, l'équation de continuité du flux donne aux facteurs de discontinuité leur utilité principale. Écrite pour l'interface *x* = *xi*−1*/*2, elle donne :

$$
f_{i-1,g}^{+} \phi_g(x_{i-1/2}^{-}) = f_{i,g}^{-} \phi_g(x_{i-1/2}^{+}).
$$
\n(2.81)

L'information renseignée par cette équation demeure la même si l'équation est multipliée à gauche et à droite par une même constante. Cela correspond également à multiplier les facteurs de discontinuités par une même constante.

Ce fait porte pour conséquence la propriété suivante : pour une interface donnée, les coefficients de discontinuités sont définis à une constante multiplicative près. Autrement dit, l'information réside dans le rapport des deux facteurs de discontinuités.

#### **NGET**

La théorie NGET (Nodal Generalized Equivalence Theory) [\[9\]](#page-90-2) consiste à ajuster les facteurs de discontinuité de chaque interface de proche en proche de telle façon à obtenir *f*<sub>*i,g*</sub> = *f*<sub>*i,g*</sub> = *f*<sub>*i,g*</sub> signifiant que chaque noeud d'une traverse 1D possède ainsi le même facteur de discontinuité à gauche et à droite.

De cette façon, chaque noeud ne possède plus deux facteurs de discontinuité différents à gauche et à droite mais un unique facteur de discontinuité qui peut être relié aux facteurs SPH de la méthode d'équivalence SPH-NEM. La méthode d'équivalence SPH consiste à poser les facteurs de discontinuités à 1 dans le calcul de coeur entier et de multiplier les coefficients de diffusion et les sections efficaces macroscopiques par un facteur SPH *µi,g* [\[7\]](#page-90-3) . On obtient alors des facteurs SPH pour le réflecteur de façon non-itérative.

Ainsi,

$$
\mu_{i,g} = \frac{1}{f_{i,g}}\tag{2.82}
$$

#### **Renormalisation**

Même si la théorie NGET permet d'imposer des dépendances entre chaque facteur de discontinuité, il demeure un paramètre libre pour entièrement déterminer chaque facteur de discontinuité.

Le choix de la détermination de ce paramètre libre consiste à imposer au niveau de l'interface assemblage-réflecteur les facteurs de discontinuités les plus cohérents possible avec le futur calcul coeur. Deux choix sont alors possible.

Le premier choix est une renormalisation à 1 qui calcule un coefficient de discontinuité dans le réflecteur de telle façon à ce que le facteur de discontinuité du côté de l'assemblage soit égal à 1.

Le deuxième choix consiste à suivre la même procédure pour cette fois obtenir les valeurs des ADFs des assemblages périphériques au préalable obtenus à l'issu du calcul réseau en mode fondamental. Ce choix, ajoutant une dépendance aux tables multiparamétrées des assemblages périphériques, devra s'accompagner d'une multiparamétrisation, notamment en burn-up.

#### **CHAPITRE 3 CODES ET VALIDATION**

<span id="page-49-0"></span>Lors de ce travail, plusieurs environnements ont été utilisés pour effectuer des couplages entre codes afin de mener à bien certains schémas de calcul. Ces environnements sont issus de différents codes provenant de différents intervenants dans le domaine de la neutronique. Cette partie est une introduction à ces codes de calculs en délimitant leur portée et en expliquant leur rôle dans le travail de test et de validation effectué. De plus, les nouvelles implémentations autour de l'environnement Version5 devant être validées, la stratégie de validation sera présentée dans la deuxième partie de ce chapitre.

#### **3.1 Codes de calculs utilisés**

#### **3.1.1 Environnement Version5**

Version5 est l'environnement de calcul de simulations en physique des réacteurs développé par l'Institut de Génie Nucléaire (IGN) à Polytechnique Montréal. Il s'agit de l'environnement englobant le code de calcul réseau DRAGON ainsi que le code de calcul coeur DONJON utilisé dans beaucoup d'applications académiques ainsi que pour la maintenance des réacteurs CANDU au Canada. Cependant, l'environnement possède un périmètre d'application suffisamment large pour y prendre en charge l'étude des REPs [\[10\]](#page-90-4) .

Il s'agit de codes open-source programmés en FORTRAN et en C ainsi que possédant des liens en Python 3. Le langage de commande CLE-2000 [\[11\]](#page-91-0) est utilisé pour formuler des jeux de données faisant usage de l'architecture modulaire de l'environnement où des modules indépendants sont appelés pour constituer des procédures formant un schéma de calcul. Les architectures de données manipulées sont issues des librairies qui constituent le noyau GAN-LIB sur lequel sont basés TRIVAC [\[12\]](#page-91-1), DRAGON [\[13\]](#page-91-2) et DONJON [\[14\]](#page-91-3) .

Il existe une hiérarchie des dépendances des différents codes stucturée par les besoins informatiques puis par les besoins d'usage en schéma de calcul. Ainsi, DRAGON dépend du noyau GANLIB et DONJON dépend de DRAGON par la même dépendance qu'un calcul coeur a pour un calcul réseau. Comme DONJON contient DRAGON qui lui-même contient TRIVAC, il peut appeler n'importe quel module appartenant à ces derniers.

Les principales structures de données de l'environnement Version5 [\[15\]](#page-91-4) sont la MACROLIB,

contenant les propriétés principales utilisées pour un calcul dont les sections macroscopiques, ainsi que la MULTICOMPO qui est le format natif de tables multiparamétrées de DRAGON.

Les principaux modules de DRAGON utilisés dans le cadre de cette étude sont les suivants :

- GEO: est le module utilisé pour définir une géométrie aussi bien d'assemblage, de traverse réflecteur ou de coeur entier.
- LIB: est le module qui charge les données nucléaires voulues d'une bibliothèque pour en former une MICROLIB à partir des concentrations isotopiques renseignées.
- SNT: est le module d'analyse et de traitement d'un objet GEOMETRIE pour créer un objet TRACKING.
- BREF: est le module effectuant l'équivalence Baff-Refl produisant en sorte une géométrie équivalente et une macrolib contenant les données équivalentes à partir d'une entrée constituée de la géométrie de référence et d'une macrolib des données condensées et homogénéisées.

Les coefficients de diffusion Outscatter et Inscatter sont obtenus à partir des coefficients de fuites du module FLU: en utilisant l'option MERG qui consiste à utiliser une zone de fuite dans l'assemblage nourricier et une autre dans le réflecteur. Une zone de fuite est un ensemble de mélanges de matériaux où le coefficient de diffusion est forcé uniforme dans chaque groupe d'énergie.

Les modules de TRIVAC sont utilisés pour l'analyse et le traitement de la géométrie et la résolution 1D du problème en diffusion par la Méthode d'Expansion Nodale :

- NSST: est un module d'analyse et de traitement de la géométrie pour les méthodes NEM et ANM.
- NSSF: est un solveur NEM et ANM 1D utilisé pour le calcul de vérification dans Baff-Refl.

Les modules de DONJON utilisés sont principalement les modules d'interpolation des différents formats de tables multiparamétrées :

- NCR: est le module de lecture, d'interpolation et de formation de MACROLIB à partir de MULTICOMPO
- MCR: est l'équivalent de NCR: pour les MPO [\[16\]](#page-91-5)
- SCR: est l'équivalent du même module pour les SAPHYB [\[17\]](#page-91-6)
- ACR: est l'équivalent du même module pour les APEX, le format de tables multiparamétrées de la plate-forme ODYSSEE [\[18\]](#page-91-7). Ce format a été introduit dans la version originale de BRISINGR par M.Gamarino [\[19\]](#page-91-8).

Les détails d'utilisation des modules sont détaillés dans les notes techniques associées respectivement à chaque code.

# **3.2 Code Coeur BRISINGR**

Le code BRISINGR est un code de calcul coeur contenant une implémentation en Fortran de la Méthode d'Expansion Nodale ainsi que de la Méthode Analytique Nodale (ANM) en 1D, 2D ainsi qu'en 3D [\[1,](#page-90-0)[19\]](#page-91-8) . Ce code a été développé à Framatome par M. Gamarino pour l'étude des méthodes de réhomogénéisation (RHO) spatiale [\[19\]](#page-91-8) et spectrale [\[20\]](#page-91-9) [\[21\]](#page-91-10) qui sont des propositions de méthodes alternatives consistant à palier par une approche itérative à la problématique des erreurs d'environnement.

Le code a par la suite été modifié par A. Hébert dans le but de l'intégrer à l'environnement Version5 sous la forme du module BRIF: afin de mettre en place un environnement de prototypage rapide. Cet environnemnet permet d'étudier et de valider des techniques employées dans des schémas de calculs compatibles avec la chaîne de calcul de production SCIENCE de Framatome.

— BRIF: est le module qui constitue BRISINGR prenant en entrée un objet de *TRACKING* et un objet de *MACROLIB*. Le module produit un objet *FLUX* contenant les solutions du problème nodal que sont les coefficients d'expansion du flux pour chaque groupe et chaque noeud.

<span id="page-51-0"></span>Le récapitulatif d'un calcul BRISINGR par l'approche modulaire est illustré en Figure [3.1](#page-51-0) où les modules NCR: et ACR: sont remplacés par SCR: et MCR: dans le cadre des couplages APOLLO2F-BRISINGR et APOLLO3-BRISINGR effectués dans ce travail.

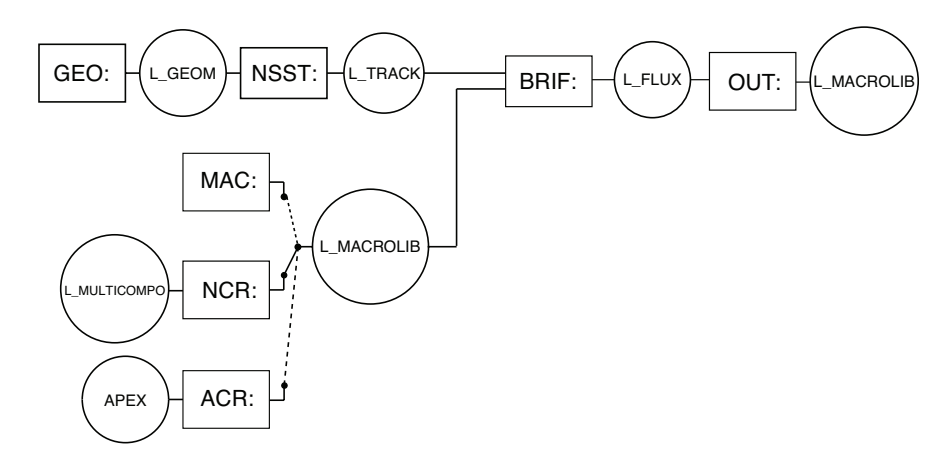

**Figure 3.1 –** Flot de données d'un calcul BRISINGR. (reproduction avec autorisation)

#### **3.2.1 Chaîne de Calculs SCIENCE**

SCIENCE est la chaîne de calculs actuellement en production à Framatome. Il s'agit d'un environnement mettant en synergie plusieurs codes afin de permettre de réaliser des études en physique des réacteurs en toute simplicité. Les études sont effectuées avec un schéma à deux niveaux articulant les codes APOLLO2F [\[17\]](#page-91-6) , SMART, COPILOTE et SQUALE [\[22\]](#page-91-11).

# **APOLLO2F**

Le code APOLLO2F développé et validé par le CEA puis modifié par Framatome pour son intégration dans SCIENCE est utilisé en tant que code de calcul réseau 2D. Comme DRAGON, son architecture est modulaire et possède un module d'épuisement permettant de produire des tables multiparamétrées en format SAPHYB avec paramétrisation en bore, densité de modérateur, température de combustible et burn-up.

Les données nucléaires utilisées dans le calcul réseau sont prises d'une bibliothèque à 99 groupes. Un format natif des tables multiparamétrées de APOLLO2 est le format SAPHYB.

## **SMART**

SMART est le code de calcul coeur 3D qui utilise les données homogénéisées et condensées à deux groupes d'énergies du calcul en mode fondamental 2D de APOLLO2F. Comme BRI-SINGR, le code comporte une implémentation de la Méthode d'Expansion Nodale. À l'issu du calcul coeur il est également possible d'effectuer une reconstruction fine du flux en utilisant les données de flux qui ont été conservés après le calcul réseau.

## **COPILOTE**

COPILOTE est une interface graphique permettant graphiquement d'ordonner un flot de données en y reliant différentes procédures. Son fonctionnement consiste à remplir différents squelettes des jeux de données Gibiane (langage de commandes équivalent à CLE-2000) en fonction des options d'entrées renseignées graphiquement puis d'ordonnancer de manière optimisée l'enchainement de calculs.

#### **SQUALE**

SQUALE est le code utilisé pour le traitement des cartes de flux. Il permet de reconstruire le flux et la puissance d'un coeur en 3D et de le comparer à des mesures réelles.

## **3.2.2 Code APOLLO3**

APOLLO3 est une plateforme à vocation multi-usage et multi-filière de nouvelle génération développé au CEA en collaboration avec EDF et Framatome. Ce code déterministe écrit en C++ et en Fortran-90 a également pour but, à terme, de remplacer APOLLO2 et ECCO/ERANOS (code réseau/coeur pour les RNR) et d'y regrouper les fonctions de calcul réseau et de coeur. Les applications visées par APOLLO3 sont aussi bien des applications de recherche et développement que des applications industrielles [\[16\]](#page-91-5).

Les jeux de données peuvent être écrits via l'interface mot-clé/valeur UDF ou par une interface Python permettant d'organiser l'interaction entre les différents objets du code pour mener à bien un calcul. Le format natif des tables multiparamétrées d'APOLLO3 est la MPO (Multi Parameter Object).

## **3.2.3 Chaînages**

La grande flexibilité de l'environnement Version5 permet d'y faire des calculs coeur avec une grande variété de formats de tables multiparamétrées grâce aux modules de lecture et interpolation.

Le choix d'intégrer le code BRISINGR à cet environnement étend donc les possibilités de couplages. La figure [3.2](#page-54-0) illustre les compatibilités qu'offre l'environnement Version5 à la chaîne SCIENCE, ainsi que CARABAS (le code réseau de la chaîne ODYSSEE, projet EDF/Framatome ayant pour vocation de remplacer SCIENCE [\[18\]](#page-91-7)), DRAGON et APOLLO3 respectivement grâce aux modules SCR: , ACR: , NCR: , MCR: de DONJON.

Ces possibilités de couplages ouvrent la voie à de nombreux croisements et comparaisons possibles afin de valider aussi bien le code BRISINGR que les codes de calculs en amont.

Dans ce travail, les chaînages APOLLO2-BRISINGR vont permettre d'y essayer aisément de nouvelles altérations du calcul de réflecteur dans le schéma de calcul. La chaîne APOLLO3- BRISINGR y est également validée afin d'évaluer l'impact qu'a le remplacement des propriétés d'assemblages du code APOLLO2 au format SAPHYB par des propriétés produites par APOLLO3 au format MPO.

<span id="page-54-0"></span>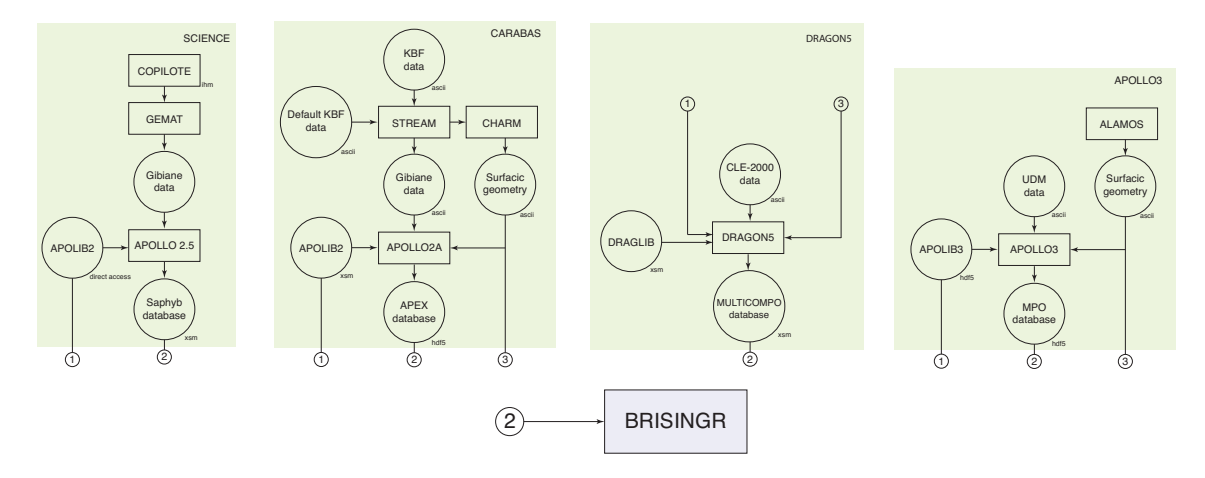

**Figure 3.2 –** Différents chaînages envisageables avec BRISINGR (reproduction avec autorisation) [\[2\]](#page-90-5)

#### **3.3 Stratégie de Validation**

Afin d'obtenir des résultats valides lors de ce travail il est au préalable nécessaire de valider certaines implémentations qui ont été récemment introduites.

Le traitement des tables multiparamétrées via les modules SCR: et MCR: , la nouvelle implémentation de BRISINGR, ainsi que les différentes altérations de Baff-Refl implémentées dans Version5 devront faire l'objet d'une validation.

## **3.3.1 Paramètres Réflecteurs**

Dans un premier temps, l'implémentation dans Version5 de la technique d'équivalence Baff-Refl doit être validée en comparant les résultats sur différents réflecteurs à des calculs de référence. Comme Baff-Refl est une procédure unique de Framatome, la chaîne de production SCIENCE, ayant elle-même fait l'objet de plusieurs validation dans le passé, a été choisie pour effectuer la comparaison.

Deux réflecteurs homogènes sans résidu possédant des propriétés différentes ont été utilisés pour mener la comparaison de l'implémentation de Baff-Refl dans Version5 à celle de SCIENCE. Il s'agit des mêmes réflecteurs qui seront utilisés par la suite dans un benchmark coeur entier pour d'autres validations.

La validation se fera sur l'écart sur les 7 propriétés caractérisant le réflecteur présentées dans le chapitre [2](#page-20-0) : les sections macroscopiques totales  $\Sigma_1$  et  $\Sigma_2$ , les coefficients de diffusion  $D_1$  et  $D_2$ , les facteurs de discontinuité assemblage-réflecteur du côté réflecteur  $f_1$  et  $f_2$  ainsi que la section de *ralentissement* Σ*s,*2←<sup>1</sup> .

# **Réflecteur lourd**

Le premier réflecteur utilisé pour la validation est un réflecteur dit *lourd* ayant une composition massique à 90% d'acier AISI304 et 10% d'eau répartie de façon homogène sur une épaisseur de 21*,* 5*cm* correspondant à la taille d'un assemblage. Ce réflecteur ne possède par conséquent pas de résidu.

# **Réflecteur à eau**

L'autre réflecteur utilisé est un réflecteur dit *à eau* qui est constitué à 100% d'eau avec la même densité de 0*,* 7*g/cm*<sup>3</sup> que l'eau des assemblages du coeur. Comme le premier, ce réflecteur est homogène sur 21*,* 5*cm* et n'a donc pas de résidu.

## **3.3.2 Validation coeur entier sur un benchmark**

Une fois l'implémentation de Baff-Refl validée pour les différents réflecteurs et pour les différents modèles de fuite Golfier-Vergain, Outscatter et Inscatter il est maintenant possible de valider le chaînage APOLLO2-BRISINGR ainsi que l'implémentation de BRISINGR sur un benchmark 2D possédant une réference à burn-up nul.

## **Isofonctionnalité avec SCIENCE**

Partant du constat que la chaîne SCIENCE est une chaîne de calcul de production ayant fait l'objet de nombreuses validations depuis plusieurs années, l'erreur par rapport à la référence en puissance moyenne par noeud pour chacune des configuration du benchmark peut constituer le standard minimum à atteindre pour le chaînage APOLLO2-BRISINGR.

En effet, si les erreurs obtenues par les calculs APOLLO2-BRISINGR sont proches de celles obtenues par la chaîne SCIENCE, et ce pour les quatres configurations du benchmark, il sera possible de conclure que le développement du chaînage et l'implémentation de BRISINGR sont suffisament valides pour donner une confiance aux résultats de l'étude qui suivra.

Afin de se comparer à la chaîne SCIENCE, il est nécessaire de réduire au maximum les sources d'écarts possibles dans l'enchaînement d'étapes menant à la comparaison d'erreurs. Un calcul isofonctionnel consiste donc à calculer les assemblages en mode fondamental avec

les mêmes options et les mêmes paramètres que celui du calcul SCIENCE, mais d'exporter les assemblages au format SAPHYB pour les utiliser dans BRISINGR à la place du solveur SMART.

Les options de BRISINGR ainsi que le maillage spatio-énergétique doivent être les mêmes que SMART dans les calculs, c'est à dire issus de propriétés condensées à 2 groupes thermiques et rapides sur le maillage de 2x2 noeuds par assemblage.

Le réflecteur quant à lui est également calculé dans SCIENCE avec des assemblages nourriciers à 99 groupes et ensuite exporté au format SAPHYB et sera donc le même pour le calcul SMART et BRISINGR.

# **Benchmark utilisé**

Les benchmarks 2D utilisés sont constitués de quatres différents assemblages de type EPR à des degrés variés d'enrichissement et possédant un nombre varié de crayons de Gadolinium. Les caractéristiques sont les suivantes :

- UOx enrichi à  $2.1\%$
- UOx enrichi à 2,1% avec 8 crayons de Gadolinium
- UOx enrichi à 3,2% avec 16 crayons de Gadolinium
- UOx enrichi à  $4.2\%$  avec 16 crayons de Gadolinium

Parmi les configurations du benchmark, 2 sont des configurations homogènes permettant de comparer les résultats aux 2 configurations hétérogènes en y différenciant les impacts dus aux réflecteurs des erreurs d'environnement dus au chargement hétérogène. La configuration des coeurs homogènes et hétérogènes est illustrée aux figures [3.3](#page-57-0) et [3.4.](#page-57-1) Ces deux coeurs existent chacun avec une version réfléchie par un réflecteur lourd ainsi qu'avec une version réfléchie avec un réflecteur à eau.

Au total, il y a donc 4 configurations de coeurs :

- Hétérogène à réflecteur eau
- Hétérogène à réflecteur lourd
- Homogène à réflecteur eau
- Homogène à réflecteur lourd

Ces 4 configurations ont fait l'objet d'une étude sur la RHO [\[19,](#page-91-8)[21\]](#page-91-10) où parmi les calculs, des

<span id="page-57-0"></span>calculs de référence ainsi que des calculs SCIENCE dans sa version sans RHO ont été menés. Les calculs SCIENCE ont été effectués avec la bibliothèque CEA93.G99.V9.5.DIRECT .

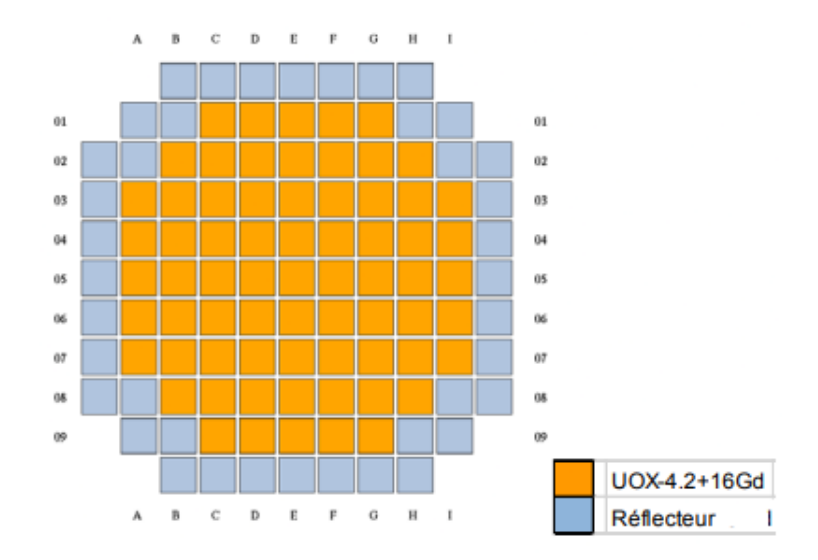

<span id="page-57-1"></span>**Figure 3.3 –** Composition du coeur homogène du benchmark. Réflecteur lourd ou eau

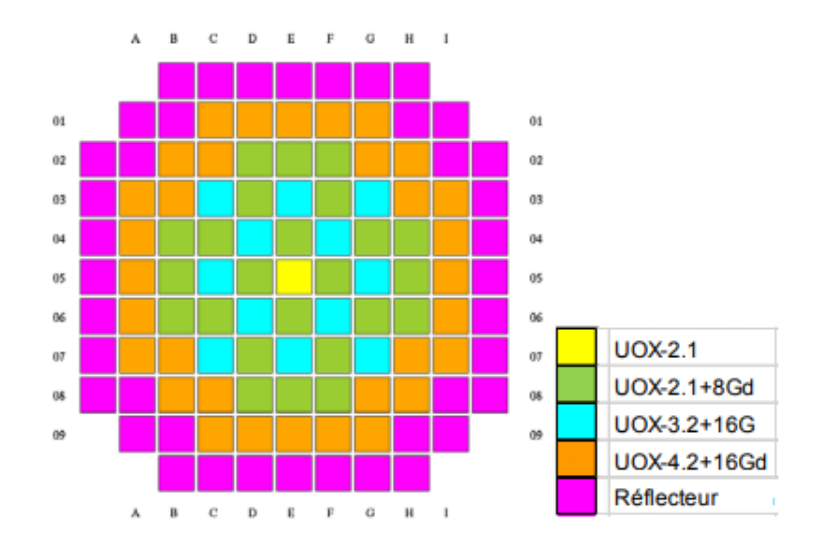

**Figure 3.4 –** Composition du coeur hétérogène du benchmark. Réflecteur lourd ou eau

## **Référence**

Les erreurs relatives sur les puissances normalisées moyennes par noeuds sont calculés pour chaque noeuds par :

$$
\frac{P - P_{ref}}{P_{ref}}\tag{3.1}
$$

La référence utilisée provient d'un calcul coeur entier MOC à 99groupes par APOLLO3 à burn-up nul à 0*.*7*g/cm*<sup>3</sup> de densité d'eau. Les concentrations de bore choisies sont les concentrations critiques respectives de chaque configuration de coeur. La bibliothèque utilisée pour le calcul de référence est la CLA99CEA93.

#### **Bore critique**

Les concentrations de bore critiques utilisées dans APOLLO3 sont issues d'une recherche de bore critique de SCIENCE pour chacun des coeurs. Les concentrations sont les suivantes :

- *C<sup>B</sup>* = 1073*ppm* pour le coeur hétérogène lourd
- *C<sup>B</sup>* = 1000*ppm* pour le coeur hétérogène à eau
- *C<sup>B</sup>* = 2320*ppm* pour le coeur homogène lourd
- *C<sup>B</sup>* = 2270*ppm* pour le coeur homogène à eau

# **CHAPITRE 4 RÉSULTATS**

<span id="page-59-0"></span>Les propriétés des réflecteurs sont calculées dans l'environnement Version 5 en utilisant DRA-GON5 pour effectuer la traverse sur une géométrie assemblage-aéflecteur. Les propriétés de l'assemblage nourricier sont à 99 groupes au format SAPHYB et issues du même calcul en mode fondamental que les assemblages utilisés dans le calcul coeur, sans condensation à 2 groupes. Ces propriétés issues du calcul Baff-Refl sont ensuites exportées au format MPO pour être lues par BRISINGR.

## **4.1 Validation Baff-Refl**

La comparaison des 7 grandeurs caractérisant un noeud de réflecteur homogène dans un calcul coeur est effectuée entre SCIENCE et Version5 pour chacun des deux réflecteurs ainsi que pour les trois modèles de fuite Golfier-Vergain, Outscatter et Inscatter. Il est à noter que seuls les 4 paramètres *D*1, *D*2, *f*<sup>1</sup> et *f*<sup>2</sup> sont à considérer si l'on souhaite comparer les implémentations de Baff-Refl. Cependant, pour s'assurer que les données d'entrée de Baff-Refl soient validées, les sections efficaces totales et la section de *ralentissement* y sont également comparés ainsi que les sections efficaces  $\Sigma_{1\rightarrow 1}$  et  $\Sigma_{2\rightarrow 2}$  à titre exhaustif.

#### **4.1.1 Golfier-Vergain**

La figure [4.1](#page-60-0) montrant les flux de référence et l'expansion nodale du flux pour les deux groupes indique que le modèle de fuite ainsi que son implémentation permettent de correctement représenter le flux de référence. Le tableau [4.1](#page-60-1) montre que les propriétés du réflecteur sont très proches de celles de SCIENCE dans le cas du réflecteur lourd.

<span id="page-60-0"></span>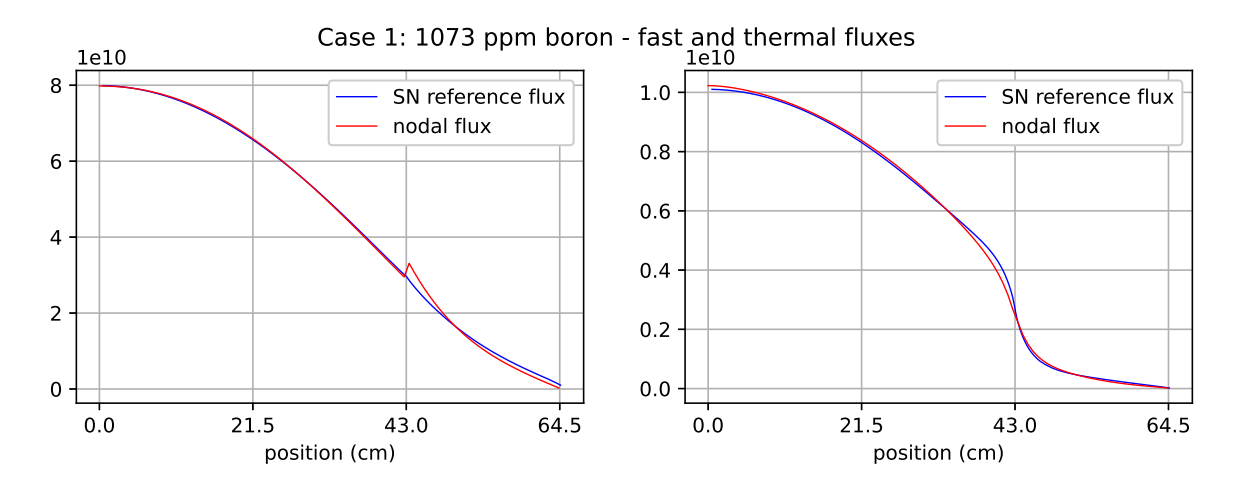

**Figure 4.1 –** Flux SN et flux nodal équivalent de la traverse : Réflecteur lourd, modèle Golfier-Vergain dans Version5

<span id="page-60-1"></span>**Tableau 4.1 –** Propriétés du réflecteur lourd après équivalence Baff-Refl avec un modèle Golfier-Vergain

| Réflecteur lourd pour $CB = 1073$ ppm |                         |                         |
|---------------------------------------|-------------------------|-------------------------|
| Propriété                             | <b>SCIENCE</b>          | Version <sub>5</sub>    |
| $\Sigma_1$                            | 0,63018                 | 0,63095                 |
| $\Sigma_2$                            | 1,02634                 | 1,02454                 |
| $D_1$                                 | 0,73985                 | 0,75079                 |
| $D_2$                                 | 0,42750                 | 0,42718                 |
| $DF_1$                                | 0,8552                  | 0,8598                  |
| $DF_2$                                | 1,0311                  | 1,0542                  |
| $\Sigma_{1->2}$                       | $3,4484 \times 10^{-3}$ | $3,3368 \times 10^{-3}$ |
| $\Sigma_{1->1}$                       | 0,62214                 | 0,62323                 |
| $\Sigma_{2->2}$                       | 0,92191                 | 0,92339                 |

La figure [4.2](#page-61-0) et le tableau [4.2](#page-61-1) confirment ces résultats pour le réflecteur à eau.

<span id="page-61-0"></span>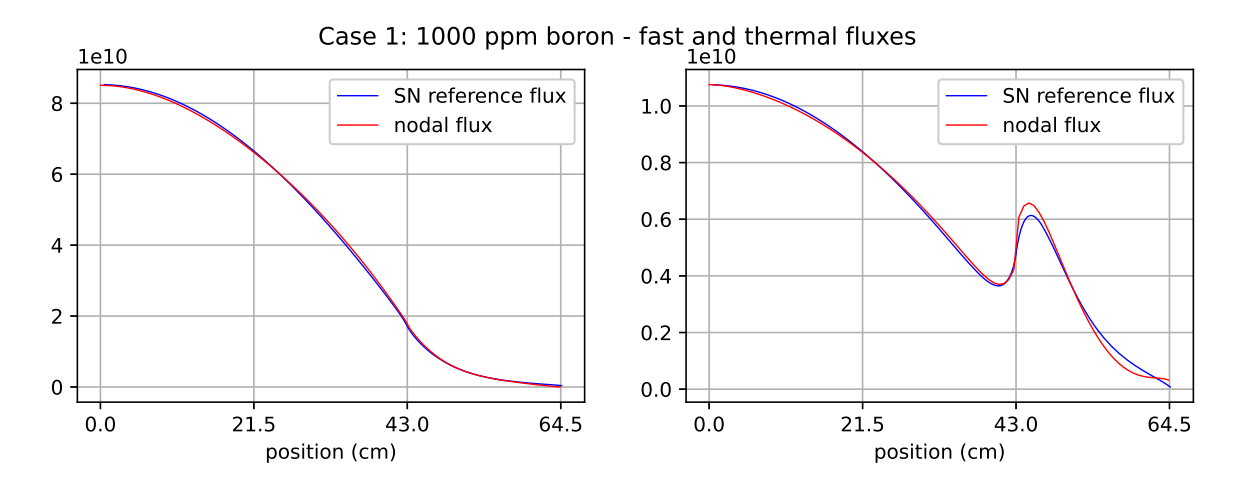

**Figure 4.2 –** Flux SN et flux nodal équivalent de la traverse : Réflecteur à eau, modèle Golfier-Vergain dans Version5

<span id="page-61-1"></span>**Tableau 4.2 –** Propriétés du réflecteur à eau après équivalence Baff-Refl avec un modèle Golfier-Vergain

| Réflecteur à eau pour $CB = 1000$ ppm |                             |                         |
|---------------------------------------|-----------------------------|-------------------------|
| Propriété                             | <b>SCIENCE</b>              | Version <sub>5</sub>    |
| $\Sigma_1$                            | 0,6648                      | 0,6807                  |
| $\Sigma_2$                            | 1,9450                      | 1,9504                  |
| $D_1$                                 | 1,6573                      | 1,5161                  |
| $D_2$                                 | 0,53507                     | 0,27981                 |
| $DF_1$                                | 0,9893                      | 1,0008                  |
| $DF_2$                                | 0,7959                      | 0,73801                 |
| $\Sigma_{1->2}$                       | $4,0986\times10$<br>$^{-2}$ | $3,9787 \times 10^{-2}$ |
| $\Sigma_{1->1}$                       | 0,62288                     | 0,62728                 |
| $\Sigma_{2->2}$                       | 0,1917                      | 0,1923                  |

Ces résultats indiquent que l'implémentation de Baff-Refl dans Version5 est valide pour le modèle Golfier-Vergain. Cependant, il est important de remarquer qu'il demeure certains écarts non-négligeables sur ce modèle qui apparaissent dans le réflecteur à eau. Compte tenu de la faible sensibilité aux paramètres déviants, les conclusions de l'étude des altérations seront tout de même jugés valide. Les résultats pour les modèles de fuites Outscatter et Inscatter sont présentés ci-dessous.

#### **4.1.2 Outscatter**

La figure [4.3](#page-62-0) de la traverse pour le réflecteur lourd ne semble comporter aucune anomalie et confirme que le modèle Outscatter est également viable pour représenter le flux de référence. Le tableau [4.3](#page-62-1) montre également que les propriétés du réflecteur sont sensiblement proches de celles calculées dans l'implémentation Baff-Refl de SCIENCE dans le cas du réflecteur lourd.

<span id="page-62-0"></span>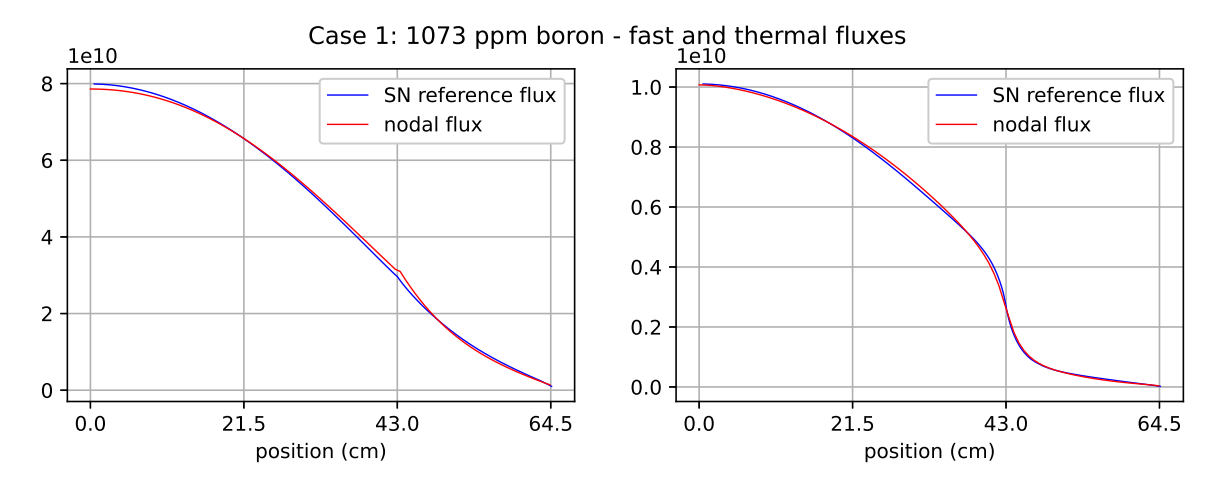

**Figure 4.3 –** Flux SN et flux nodal équivalent de la traverse : Réflecteur lourd, modèle Outscatter dans Version5.

<span id="page-62-1"></span>**Tableau 4.3 –** Propriétés du réflecteur lourd après équivalence Baff-Refl avec un modèle **Outscatter** 

| Réflecteur lourd pour $CB = 1073$ ppm |                               |                       |
|---------------------------------------|-------------------------------|-----------------------|
| Propriété                             | <b>SCIENCE</b>                | Version <sub>5</sub>  |
| $\Sigma_1$                            | 0,63018                       | 0,63095               |
| $\Sigma_2$                            | 1,02634                       | 1,02454               |
| $D_1$                                 | 0,86541                       | 0,86328               |
| $D_2$                                 | 0,34945                       | 0,34647               |
| $DF_1$                                | 0,9242                        | 0,9211                |
| $DF_2$                                | 0,9759                        | 0,9971                |
| $\Sigma_{1->2}$                       | $3,4484 \times 10$<br>$^{-3}$ | $3,3368\times10^{-3}$ |
| $\Sigma_{1->1}$                       | 0,62214                       | 0,62323               |
| $\Sigma_{2->2}$                       | 0,92191                       | 0,92339               |

Les conclusions demeurent les mêmes dans le réflecteur à eau comme le montrent la figure [4.4](#page-63-0) et le tableau [4.4.](#page-63-1)

<span id="page-63-0"></span>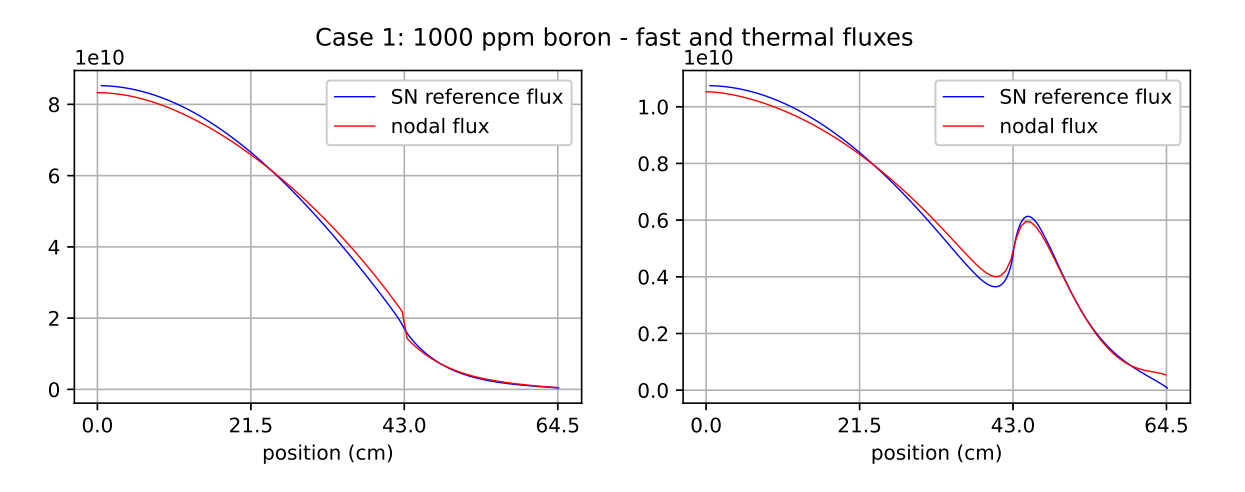

**Figure 4.4 –** Flux SN et flux nodal équivalent de la traverse : Réflecteur à eau, modèle Outscatter dans Version5

<span id="page-63-1"></span>**Tableau 4.4 –** Propriétés du réflecteur à eau après équivalence Baff-Refl avec un modèle **Outscatter** 

| Réflecteur à eau pour $CB = 1000$ ppm |                         |                         |
|---------------------------------------|-------------------------|-------------------------|
| Propriété                             | <b>SCIENCE</b>          | Version <sub>5</sub>    |
| $\Sigma_1$                            | 0,6648                  | 0,6807                  |
| $\Sigma_2$                            | 1,9450                  | 1,9504                  |
| $D_1$                                 | 2,0257                  | 2,00828                 |
| $D_2$                                 | 0,26807                 | 0,26579                 |
| $DF_1$                                | 1,1393                  | 1,1532                  |
| $DF_2$                                | 0,9659                  | 0,9369                  |
| $\Sigma_{1->2}$                       | $4,0986 \times 10^{-2}$ | $3,9787 \times 10^{-2}$ |
| $\Sigma_{1->1}$                       | 0,62288                 | 0,62728                 |
| $\Sigma_{2->2}$                       | 0,1917                  | 0,1923                  |

Ces résultats indiquent que l'implémentation du modèle Outscatter dans SCIENCE et Version5 donnent des résultats quasi-identiques, validant à la fois l'implémentation récente dans SCIENCE ainsi que celle de Version5.

#### **4.1.3 Inscatter**

Les résultats pour le modèle Inscatter pour le réflecteur lourd sont indiqués sur la figure [4.5](#page-64-0) ainsi que sur le tableau [4.5.](#page-64-1) Ces résultats indiquent de nouveau des valeurs proches entre SCIENCE et Version5.

<span id="page-64-0"></span>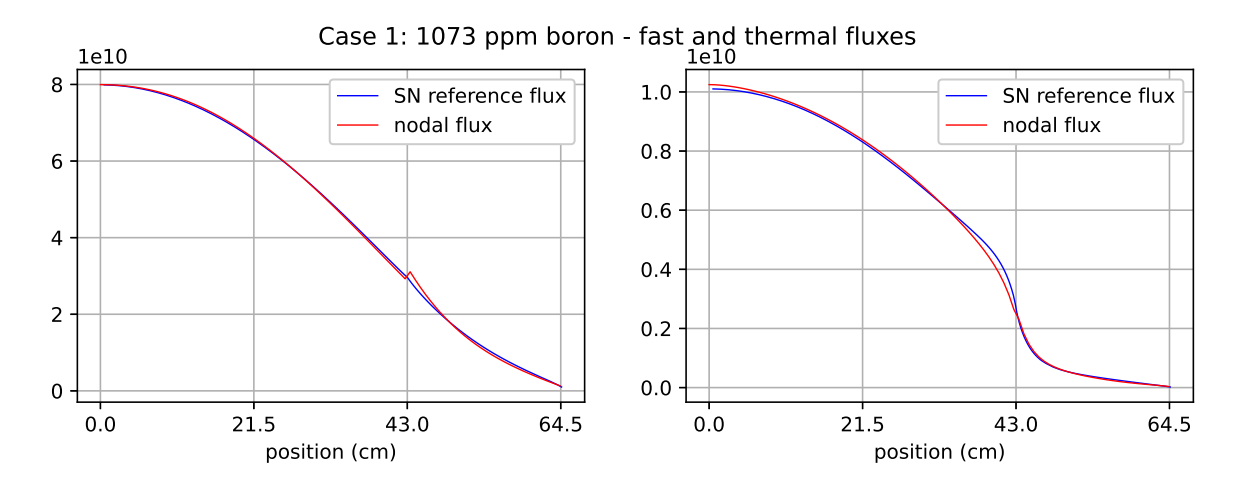

**Figure 4.5 –** Flux SN et flux nodal équivalent de la traverse : Réflecteur lourd, modèle Inscatter dans Version5

<span id="page-64-1"></span>**Tableau 4.5 –** Propriétés du réflecteur lourd après équivalence Baff-Refl avec un modèle Inscatter

| Réflecteur lourd pour $CB = 1073$ ppm |                       |                         |
|---------------------------------------|-----------------------|-------------------------|
| Propriété                             | <b>SCIENCE</b>        | Version <sub>5</sub>    |
| $\Sigma_1$                            | 0,63018               | 0,63095                 |
| $\Sigma_2$                            | 1,02634               | 1,02454                 |
| $D_1$                                 | 0,85864               | 0,85657                 |
| $D_2$                                 | 0,35470               | 0,35132                 |
| $DF_1$                                | 0,9207                | 0,9176                  |
| $DF_2$                                | 0,9805                | 1,0012                  |
| $\Sigma_{1->2}$                       | $3,4484\times10^{-3}$ | $3,3368 \times 10^{-3}$ |
| $\Sigma_{1->1}$                       | 0,62214               | 0,62323                 |
| $\Sigma_{2->2}$                       | 0,92191               | 0,92339                 |

La même chose pour le réflecteur à eau est indiquée sur la figure [4.6](#page-65-0) et dans le tableau [4.6.](#page-65-1)

<span id="page-65-0"></span>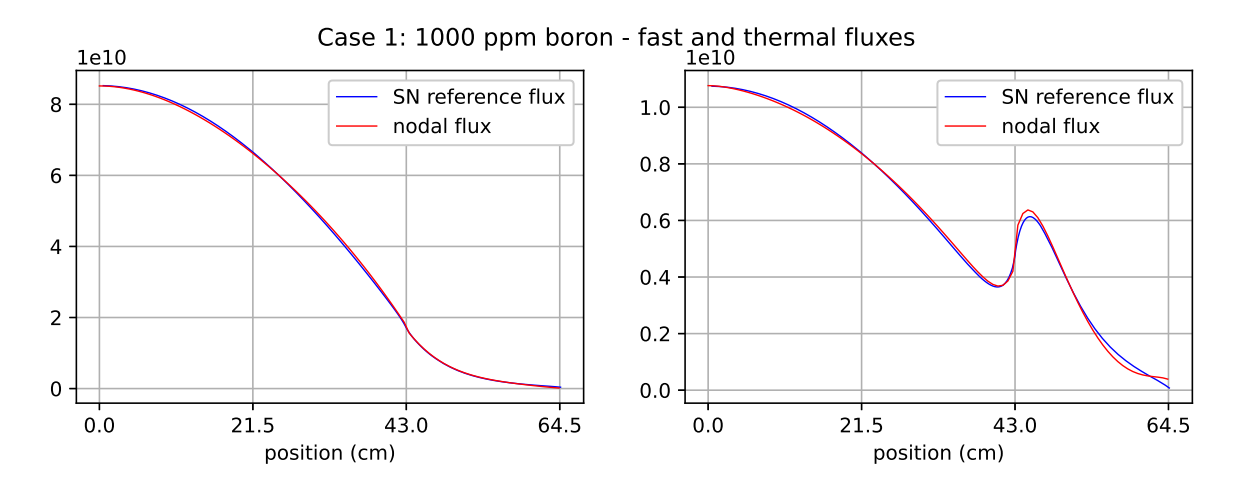

**Figure 4.6 –** Flux SN et flux nodal équivalent de la traverse : Réflecteur à eau, modèle Inscatter dans Version5

<span id="page-65-1"></span>**Tableau 4.6 –** Propriétés du réflecteur à eau après équivalence Baff-Refl avec un modèle Inscatter

| Réflecteur à eau pour $CB = 1000$ ppm |                             |                         |
|---------------------------------------|-----------------------------|-------------------------|
| Propriété                             | <b>SCIENCE</b>              | Version <sub>5</sub>    |
| $\Sigma_1$                            | 0,6648                      | 0,6807                  |
| $\Sigma_2$                            | 1,9450                      | 1,9504                  |
| $D_1$                                 | 1,6651                      | 1,6536                  |
| $D_2$                                 | 0,27718                     | 0,27311                 |
| $DF_1$                                | 1,0326                      | 1,0461                  |
| $DF_2$                                | 0,8428                      | 0,7937                  |
| $\Sigma_{1->2}$                       | $4,0986\times10$<br>$^{-2}$ | $3,9787 \times 10^{-2}$ |
| $\Sigma_{1->1}$                       | 0,62288                     | 0,62728                 |
| $\Sigma_{2->2}$                       | 0,1917                      | 0,1923                  |

En conclusion, la validation de l'implémentation de Baff-Refl a été effectuée pour les deux réflecteurs qui seront utilisés par la suite dans l'étude. L'implémentation des modèles de fuites Golfier-Vergain, Outscatter et Inscatter semblent donc être validés dans Version5 et dans SCIENCE.

## **4.2 Isofonctionnalité avec SCIENCE**

Les résultats de l'isofonctionnalité ainsi que les impacts des différentes altérations de réflecteurs ont été évalués sur les quatres configurations du Benchmark à partir de calculs sur BRISINGR à 2x2 nœuds par assemblages et à 2 groupes d'énergie.

Comme détaillé dans le Chapitre [3,](#page-49-0) le prérequis pour mener une étude valide est d'effectuer une validation en isofonctionnalité avec SCIENCE. Cela permet d'affirmer qu'il n'existe pas de source d'écarts importants vis à vis de SCIENCE, elle même déjà validée dans sa version en production.

Ainsi, sur chacune des quatres configurations du benchmark les calculs effectué par Version5 sont comparés à des résultats déjà produits en interne par la chaîne SCIENCE dans sa version de production. Les calculs sont menés avec les options par défaut. Ces options par défaut sont une utilisation du modèle de fuite Golfier-Vergain sans renormalisation des facteurs de discontinuité.

Les quatres figures suivantes présentent la différence d'erreur relative SCIENCE par rapport à la réference (calcul MOC APOLLO3 à 99g) *<sup>P</sup>SCI*−*PAP* <sup>3</sup> *PAP* <sup>3</sup> (à gauche) comparé à celle de V5- BRISINGR  $\frac{P_{BRI}-P_{AP3}}{P_{AP3}}$  (à droite).

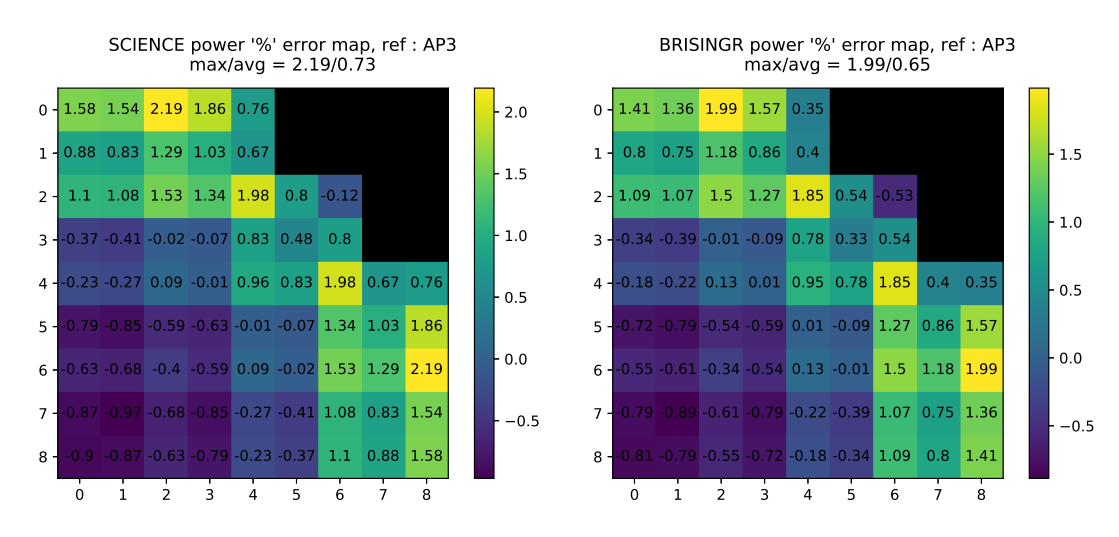

**Figure 4.7 –** SCIENCE vs BRISINGR isofonctionnel : Coeur homogène-lourd

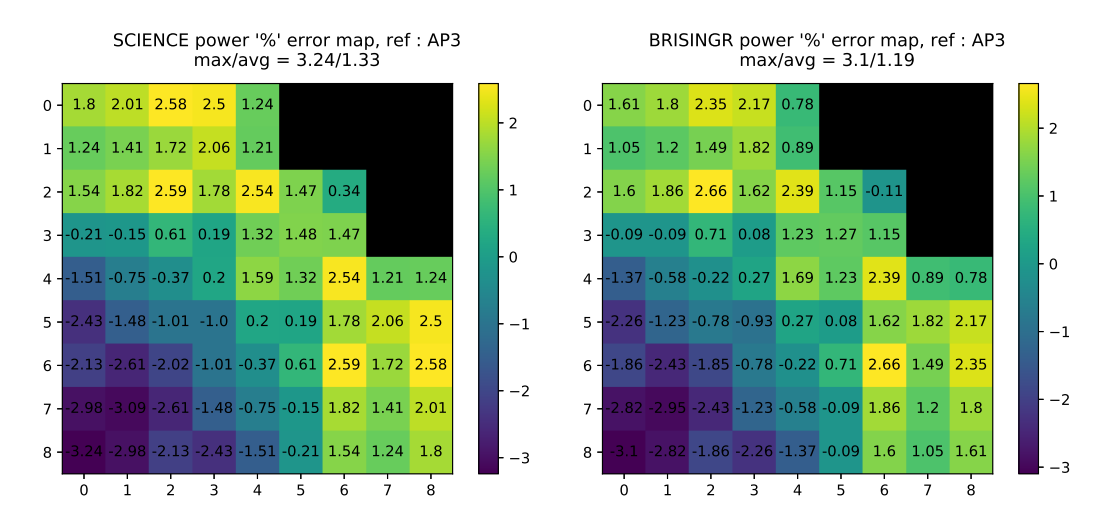

**Figure 4.8 –** SCIENCE vs BRISINGR isofonctionnel : Coeur hétérogène-lourd

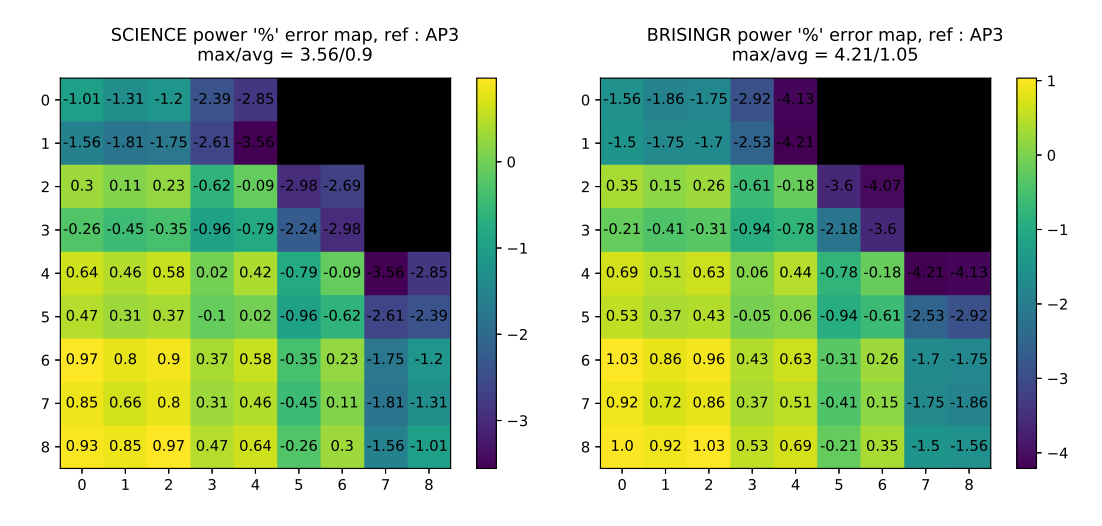

**Figure 4.9 –** SCIENCE vs BRISINGR isofonctionnel : Coeur homogène-eau

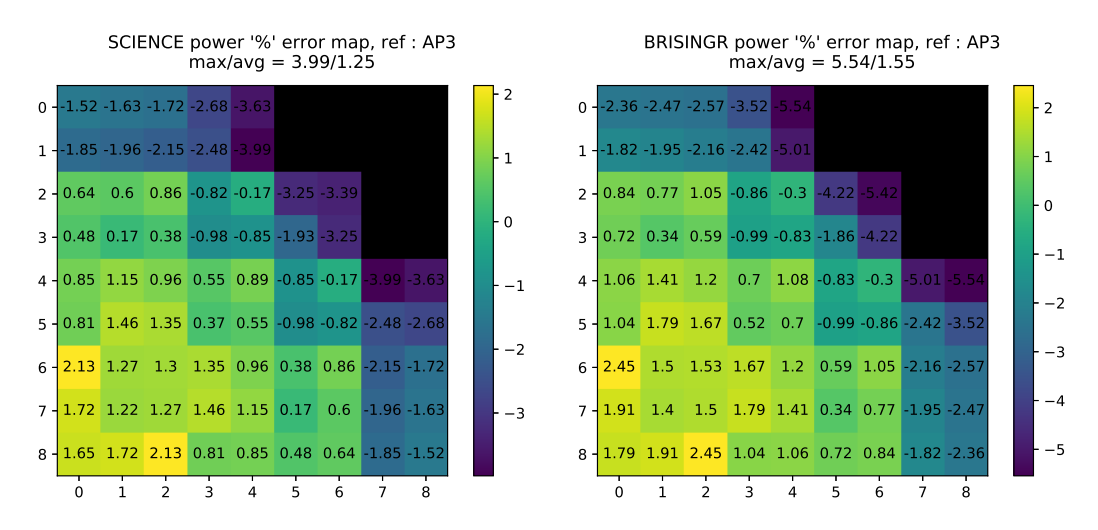

**Figure 4.10 –** SCIENCE vs BRISINGR isofonctionnel : Coeur hétérogène-eau

Ces résultats montrent qu'il existe des sources d'écarts suffisamment faibles entre les chaînes de calculs SCIENCE et V5-BRISINGR pour mener l'étude sans que celle-ci soit teintée d'une erreur qui puisse altérer les conclusions. Les chaînes de calculs étant suffisamment proches, une recommandation d'altération de schéma de calcul pour V5-BRISINGR peut alors également s'appliquer à SCIENCE.

## **4.3 Altérations du schéma de calcul**

Dans le schéma de calcul produisant les propriétés de réflecteur, les nombreuses étapes constituantes donnent autant de points d'altérations possibles. Dans ce travail, quelques points d'altérations ont été étudiés dans l'optique d'améliorer le schéma de calcul en introduisant des modèles supposés a priori plus précis, robustes ou cohérents.

Les différentes altérations du schéma de calcul étudiées sont les suivantes :

- 1. Modèle de fuite : Golfier-Vergain vs Outscatter vs Inscatter
- 2. Renormalisation des DFs : Pas de Renormalisation vs Décorrélation à 1 vs Renormalisation aux ADFs de l'assemblage périphérique.
- 3. Raffinement de la zone nourricière : Equivalence à 1 noeud vs Equivalence à 2 noeuds dans la zone
- 4. Albédo équivalent : Pas d'Albédo équivalent vs Albédo équivalent
- 5. Substitution de APOLLO2-F par APOLLO3 pour le calcul réseau

6. Sensibilité de l'assemblage nourricier lointain : traverse incohérente vs traverse cohérente

Le nombre de permutations d'options possibles sur les 4 coeurs est élevé. Pour étudier seulement les options principales (modèles de fuite et renormalisation) il y aurait  $4 \times 3 \times 3 = 36$ calculs à mener pour étudier toutes les permutations.

Afin de réduire le nombre de calculs à mener, une stratégie sélective a été employée. Le principe est le suivant : l'option ayant mené à l'erreur la plus faible sur les 4 coeurs est sélectionnée et gardée constante pour évaluer les options suivantes.

Les options de réflecteur prises au départ sont un modèle de fuite de Golfier-Vergain sans renormalisation ni albédo équivalent.

Par souci de simplicité, certains résultats contenant des redondances sont reportés en Annexe B.

# **4.3.1 Introduction des modèles** *Outscatter* **et** *Inscatter*

# **Réflecteur lourd**

La comparaison a été faite entre les trois modèles de fuites *Golfier-Vergain*, *Outscatter* et *Inscatter* pour le coeur homogène à réflecteur lourd (90% massique d'acier AISI304 et 10% d'eau).

<span id="page-70-0"></span>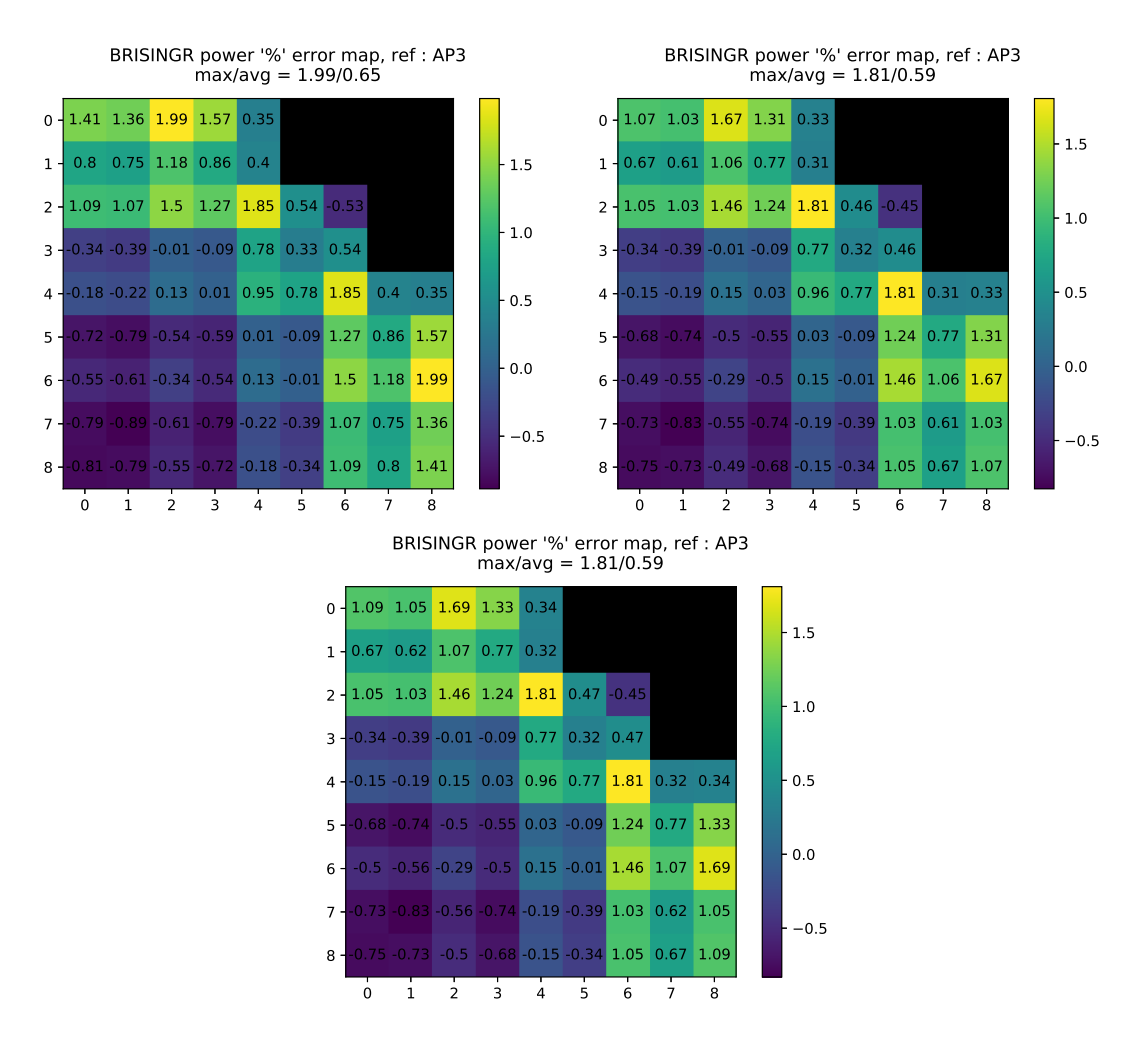

**Figure 4.11 –** Golfier-Vergain vs Outscatter vs Inscatter : Coeur homogène-lourd

La figure [4.11](#page-70-0) montre que l'impact des modèles *Outscatter* et *Inscatter* améliorent la précision pour le coeur homogène à réflecteur lourd. Il est intéressant de relever les résultats sensiblement identiques pour ces derniers lorsque appliqués au réflecteur lourd. Ces effets sont appuyés par les résultats en Annexe B pour le coeur hétérogène.

# **Réflecteur à eau**

Effectuer des calculs avec des réflecteurs possédant différentes propriétés permet d'évaluer plus précisément la robustesse de chaque modèle de fuite. C'est particulièrement le cas avec les propriétés anisotropes de la section efficace de diffusion de l'eau dans ce réflecteur composé à 100% d'eau. Les mêmes comparaisons que dans la figure [4.11](#page-70-0) ont ainsi été effectuées en ayant substitué le réflecteur lourd par un réflecteur à eau.

<span id="page-71-0"></span>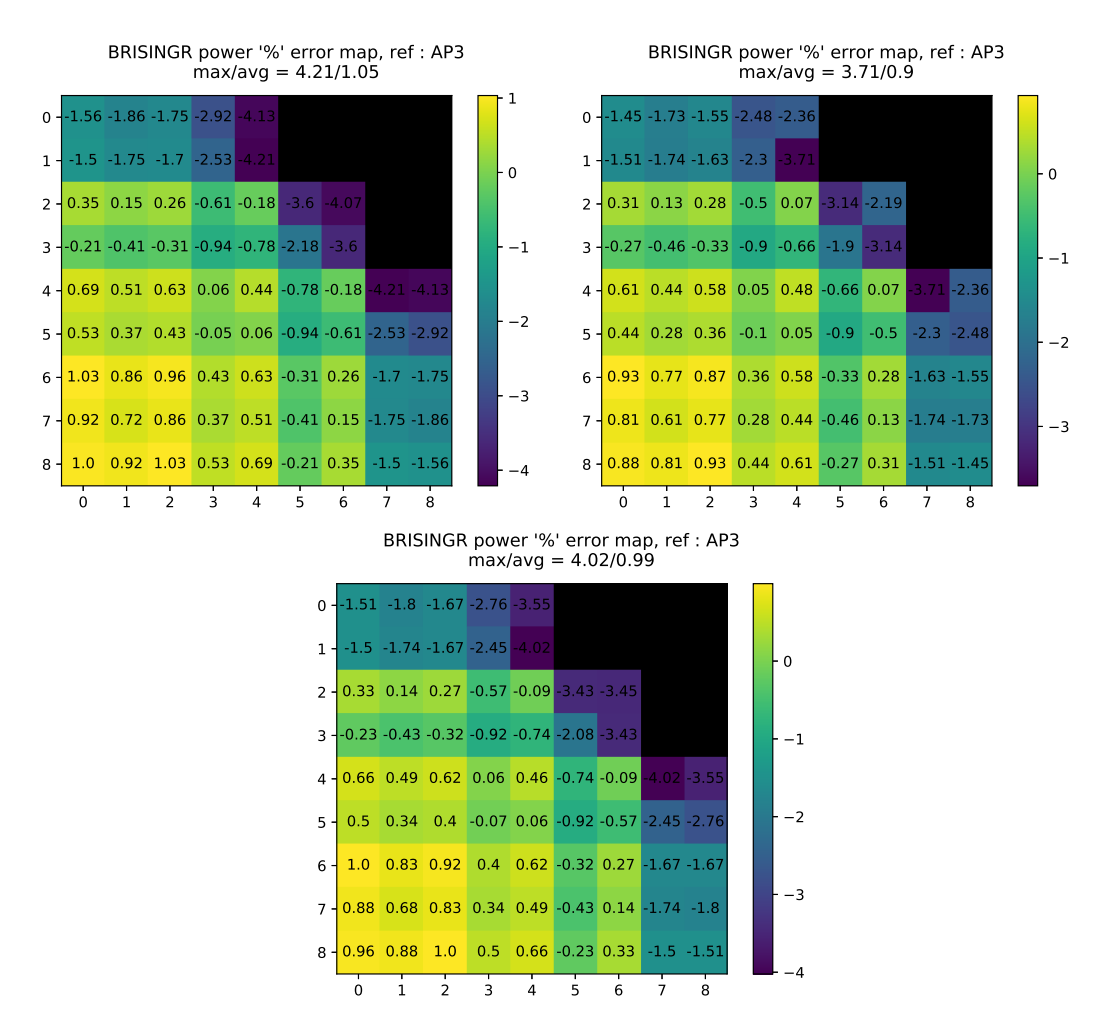

**Figure 4.12 –** Golfier-Vergain vs Outscatter vs Inscatter : Coeur homogène-eau

L'impact des différents modèles de fuites pour un réflecteur à eau en figure [4.12](#page-71-0) confirme l'avantage des modèles *Outscatter* et *Inscatter* par rapport au modèle *Golfier-Vergain*.

## **Choix entre** *Inscatter* **et** *Outscatter*

Les figures [4.11](#page-70-0) et [4.12](#page-71-0) montrent que les modèles *Inscatter* et *Outscatter* sont avantageux par rapport à *Golfier-Vergain*. Les résultats pour les coeurs hétérogènes en Annexe B corroborent ces résultats.

Le modèle *Outscatter* semble montrer des résultats légèrement meilleurs pour le réflecteur à eau. Cependant, avant de précipiter une conclusion sur le meilleur modèle il est nécessaire de prendre en compte les propriétés anisotropes de l'eau.

Par construction, le modèle *Outscatter* prend moins bien en compte l'anisotropie. De plus, les
résultats pour *Inscatter* et *Outscatter* étant sensiblement les mêmes pour le réflecteur lourd, il est possible que le modèle *Outscatter* introduise une compensation d'erreur due à l'eau. Cette hypothèse est d'autant plus pertinente que les résultats de la traverse avec un modèle Outscatter en figure [4.4](#page-63-0) montrent une moins bonne représentation du flux SN de réference.

Enfin, il est montré dans la figure [4.13](#page-72-0) que le modèle *Outscatter* donne une erreur trop élevée lorsqu'une renormalisation des facteurs de discontinuité est effectuée et par conséquent ne fonctionne pas. S'agissant d'une incompatibilité fondamentale ou d'un bug d'implémentation, le choix du modèle *Inscatter* a été fait pour son avantage théorique ainsi que pour sa fiabilité dans les résultats avec renormalisation.

<span id="page-72-0"></span>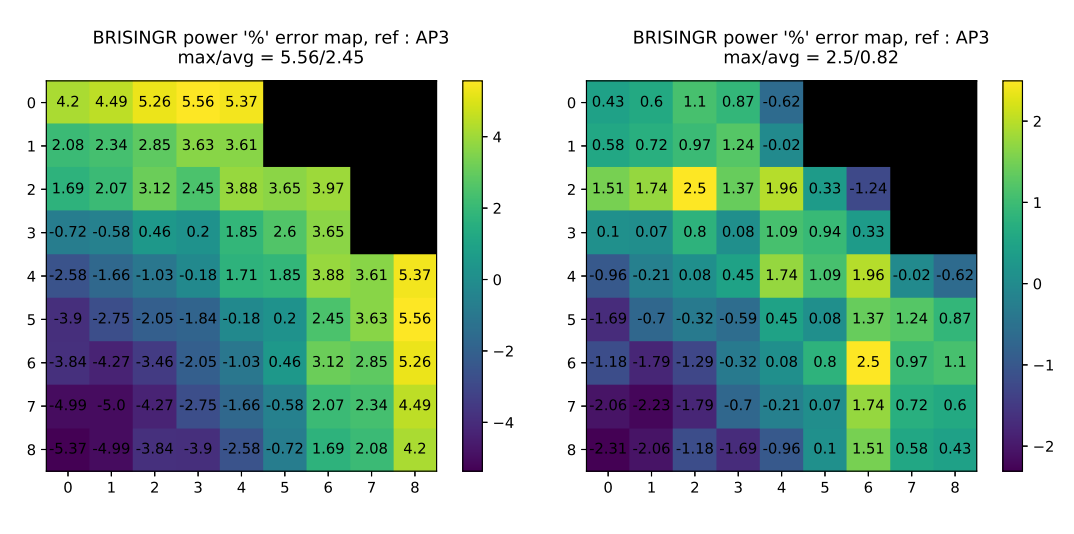

**Figure 4.13 –** *Outscatter* vs *Inscatter*. Tous deux avec renormalisation des DFs (aux ADFs) pour le coeur hétérogène-lourd

# **4.3.2 Choix de la meilleure normalisation**

Dans le cadre du benchmark, la comparaison a été menée entre 3 choix possibles concernant la renormalisation du facteur de discontinuité à l'interface assemblage-réflecteur. L'option de modèle de fuites choisie est *Inscatter* dans chacun des cas.

La première option de renormalisation consiste à ne pas renormaliser les facteurs de discontinuité et à utiliser les facteurs de discontinuité issus du calcul de la traverse 1D pour le calcul coeur.

La seconde option renormalise ces dits facteurs de discontinuité de façon à obtenir 1 dans les groupes rapide et thermique du côté combustible. De cette façon, les facteurs de discontinuité deviennent décorrélés des assemblages périphériques.

La troisième option effectue une renormalisation de façon à fixer les facteurs de discontinuité du côté assemblage à la valeur des ADFs des assemblages périphériques calculés en mode fondamental par le code réseau. Ainsi, les facteurs de discontinuité du réflecteur sont corrélés en cohérence avec le calcul coeur à venir.

# **Réflecteur lourd**

Les résultats pour le coeur homogène à réflecteur lourd (présenté à la figure 4.14) montrent une meilleure erreur lorsqu'une renormalisation est effectuée que lorsque les facteurs de discontinuité de la traverse sont laissés tels quels.

Lorsque la renormalisation est faite à 1 il s'y dessine un profil d'erreur plus plat et homogène ce qui traduit un bombement du flux plus adéquat. De plus, les erreurs maximales apparaissent en périphérie où se situent les erreurs d'environnement.

Lorsque la renormalisation est faite aux ADFs, le même profil d'erreur se dessine. Cependant, les erreurs se retrouvent plus faibles sur les noeuds à la frontière combustible-réflecteur.

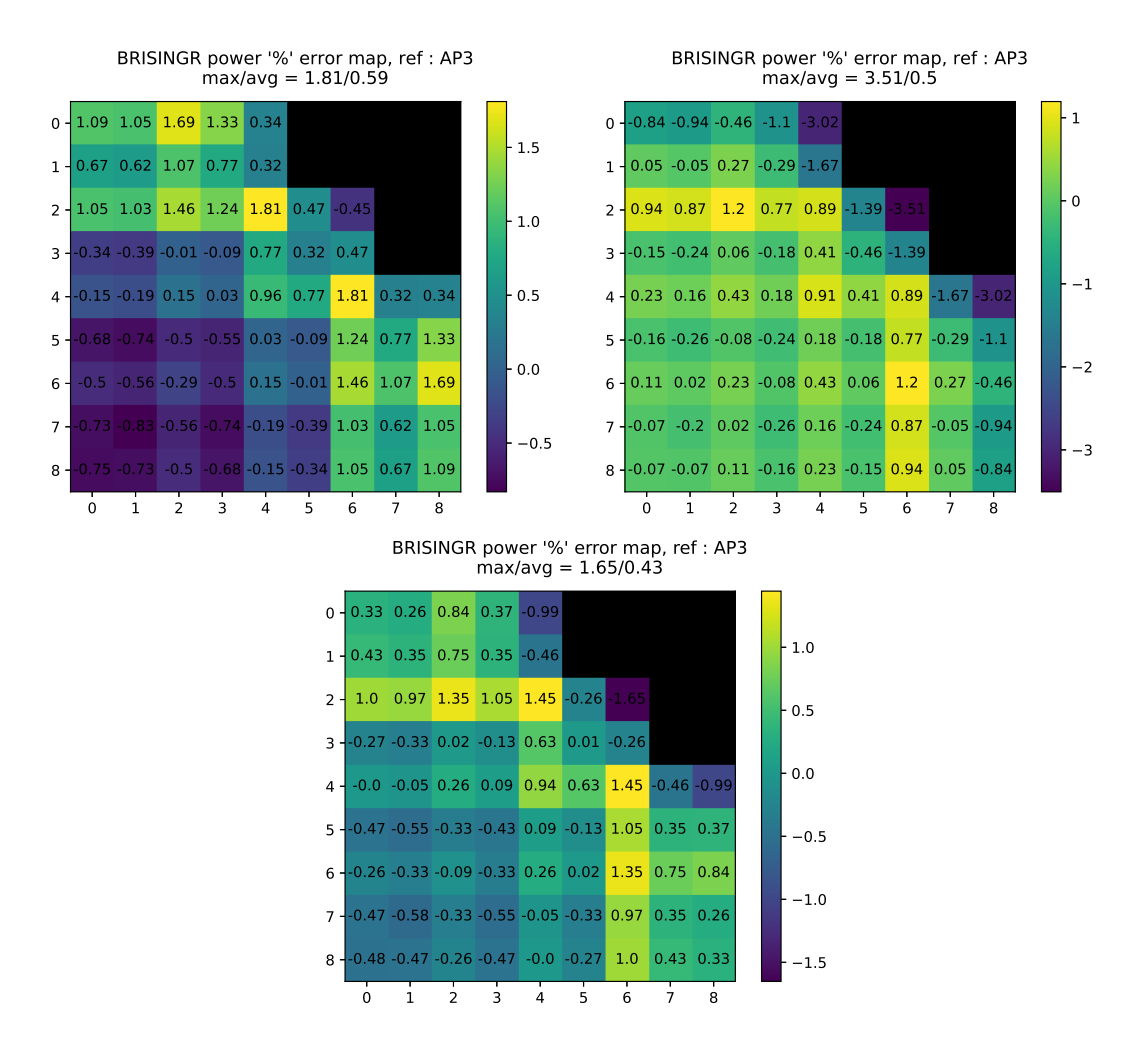

**Figure 4.14 –** Pas de Renormalisation vs Renormalisation 1 vs Renormalisation ADF : Coeur homogène-lourd

La renormalisation à 1 donne une erreur plus basse qu'aucune renormalisation. Cependant, la renormalisation aux ADFs donne de meilleurs résultats que celle à 1. Cet ordre demeure le même pour le coeur hétérogène dont les résultats figurent en Annexe B.

### **Réflecteur à eau**

Dans le cadre du réflecteur à eau (à la figure 4.15) , l'ordre des résultats demeure également le même que pour le réflecteur lourd pour les deux coeurs homogènes et hétérogènes. L'amélioration de l'erreur est cependant plus importante pour le réflecteur à eau que pour le réflecteur lourd.

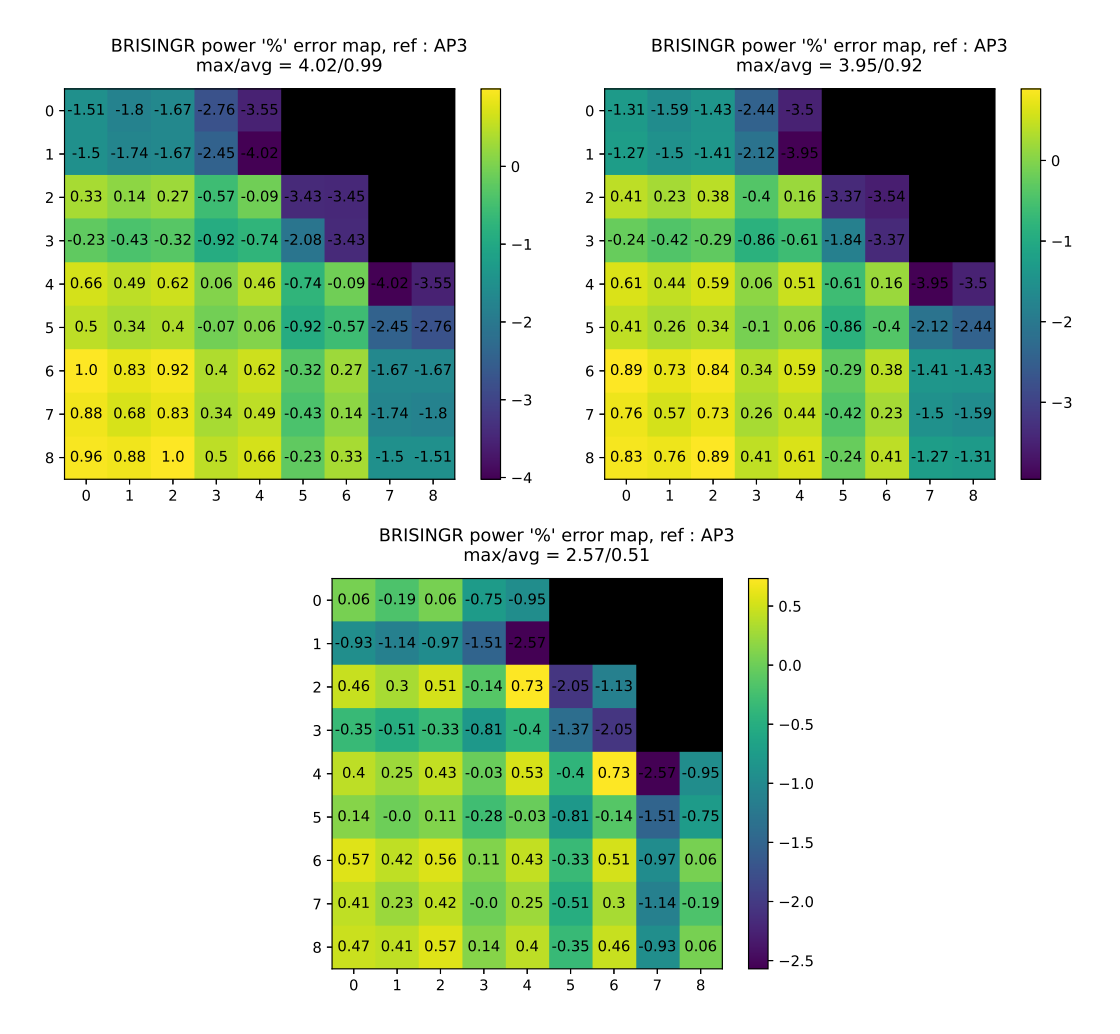

**Figure 4.15** – Pas de Renormalisation vs Renormalisation 1 vs Renormalisation ADF : Coeur homogène-eau

### **Analyse**

Il est presque certain, suite aux résultats, qu'une renormalistion doit être effectuée. En effet, dans le cas contraire les facteurs de discontinuité utilisés sont corrélés au calcul 1D et non pas au futur calcul coeur. Par ce raisonnement, il s'en suit l'explication que l'ordre des meilleurs résultats suit l'ordre des renormalisations les plus cohérentes avec la géométrie de coeur.

De plus, la renormalisation introduit un profil d'erreur plus cohérent avec les limites du schéma de calcul. En effet, les erreurs dans les noeuds en coin de réflecteur sont plus importantes. Il n'est pas étonnant d'observer un tel résultat puisque le modèle de réflecteur est calculé en 1D et ne comporte pas d'information de réflecteur dans la direction transverse pour les coins.

Par ailleurs, outre les coins, les erreurs sont les plus importantes dans les zones où les noeuds appartiennent à des assemblages positionnés à des endroits où l'environnement est fortement hétérogène et où l'approximation du mode fondamental atteint sa limite. C'est particulièrement le cas pour les assemblages en périphérie.

Enfin, une couronne d'erreur plus élevée apparaît au niveau des noeuds d'assemblages en contact avec les assemblages périphériques. Ce phénomène (couronne jaune d'erreur positive) semble davantage marqué pour le réflecteur lourd que pour le réflecteur à eau. Il ne s'agit pas ici d'une erreur d'hétérogénéité entre assemblages comme l'on pourrait observer dans les coeurs hétérogènes car cette couronne apparaît également dans le coeur homogène. Une explication probable de ce phénomène est que l'assemblage périphérique voit ses propriétés homogènes changer de façon si importante en contact avec le réflecteur que cela introduit une erreur sur l'assemblage adjacent. Ainsi, le durcissement du spectre dû au réflecteur lourd expliquerait la plus longue portée de cet effet qui touche davantage les noeuds adjacents aux assemblages périphériques faisant apparaître une couronne d'erreur plus prononcée.

#### **4.3.3 Raffinement de la zone nourricière**

Comme présenté dans le Chapitre [2,](#page-20-0) la procédure Baff-Refl effectue une équivalence sur une macro-géométrie qui sera utilisée pour le calcul nodal. Par défaut, le maillage de la zone des deux assemblages nourriciers ne constitue qu'un seul noeud.

Cette partie consiste à évaluer l'impact d'un raffinement du maillage au niveau de la zone

<span id="page-77-0"></span>nourricière en passant d'un seul noeud à deux noeuds pour cette zone, représenté à la figure [4.16.](#page-77-0)

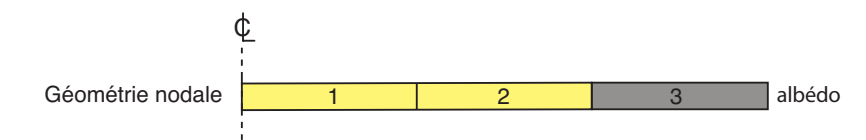

**Figure 4.16 –** Équivalence à deux noeuds dans la zone nourricière

Cette étape est nécessaire dans le cas où l'on souhaiterait évaluer l'impact d'une zone nourricière comportant deux assemblages différents ce qui sera le cas dans la partie [4.3.7.](#page-84-0)

#### **Impacts sur les traverses 1D**

Une telle modification a d'abord un impact sur le flux nodal équivalent sur la traverse, les figures [4.17](#page-77-1) et [4.18](#page-78-0) montrent cet impact sur la façon dont le flux nodal essaie de représenter le flux de référence pour les deux types de réflecteurs.

<span id="page-77-1"></span>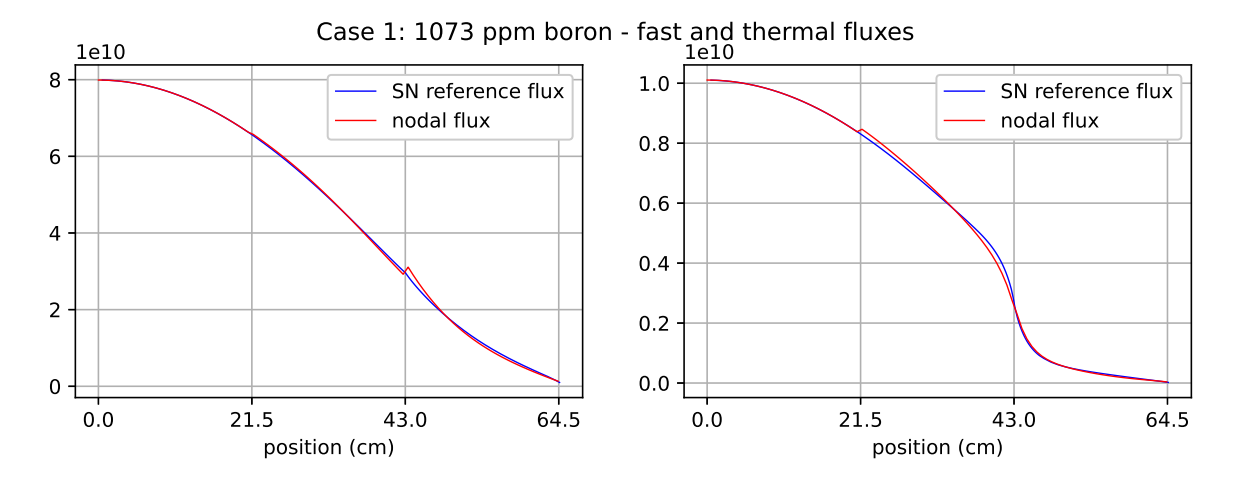

**Figure 4.17 –** Traverse sur une macro-géométrie à 2 noeuds dans la zone nourricière : Réflecteur lourd

<span id="page-78-0"></span>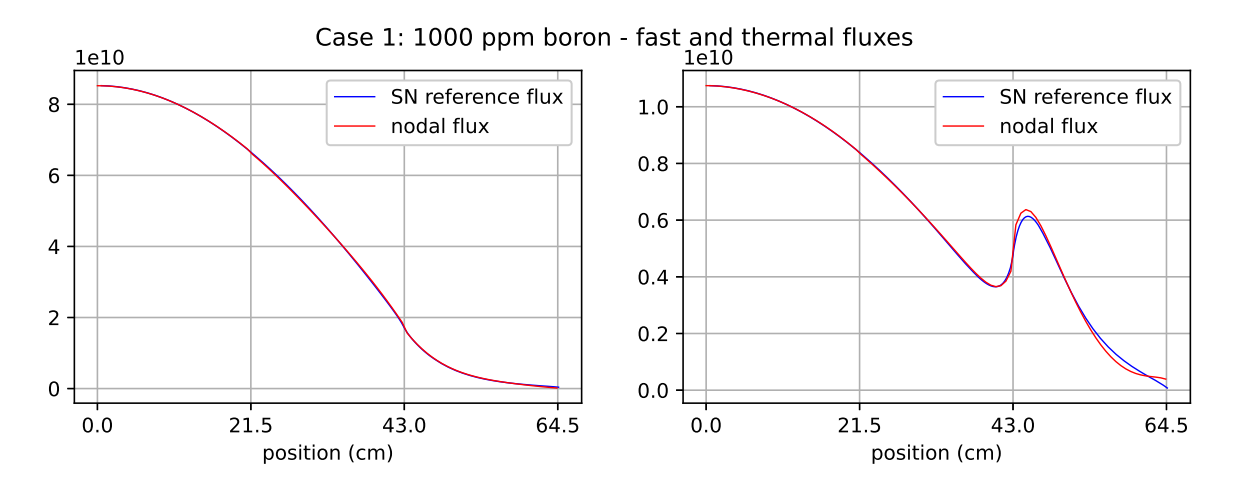

**Figure 4.18 –** Traverse sur une macro-géométrie à 2 noeuds dans la zone nourricière : Réflecteur à eau

Comparé aux figures [4.5](#page-64-0) et [4.6](#page-65-0) montrant le flux de la traverse à 1 noeud dans la zone nourricière, force est de constater que les changements sont quasiment inexistants. En effet, avec 1 nœud le flux nodal semblait déjà représenter le flux de référence avec suffisamment de fidélité dans la zone nourricière. Ce comportement est dû au fait que les deux assemblage sont de même type et devrait différer pour des assemblages de type différent, rendant un maillage à 2 nœuds plus pertinent pour cette zone.

#### **Impacts sur le coeur**

L'impact sur le calcul coeur entier d'un réflecteur calculé avec deux noeuds dans la zone nourricière est montré sur les figures [4.19](#page-79-0) et [4.20.](#page-79-1)

<span id="page-79-0"></span>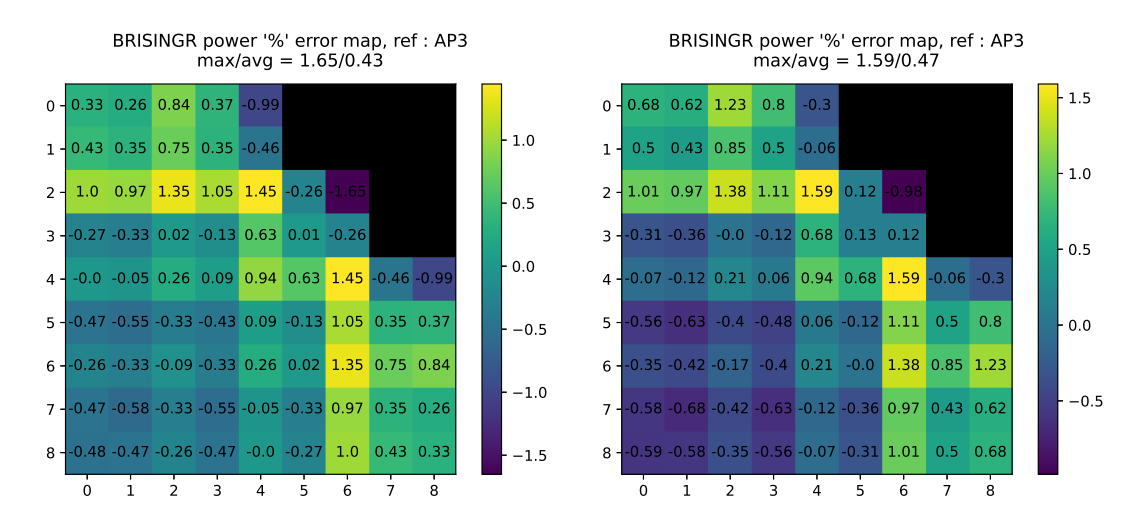

**Figure 4.19 –** Impact coeur du raffinement : 1 nœud vs 2 nœuds dans la zone nourricière. Coeur homogène-lourd

<span id="page-79-1"></span>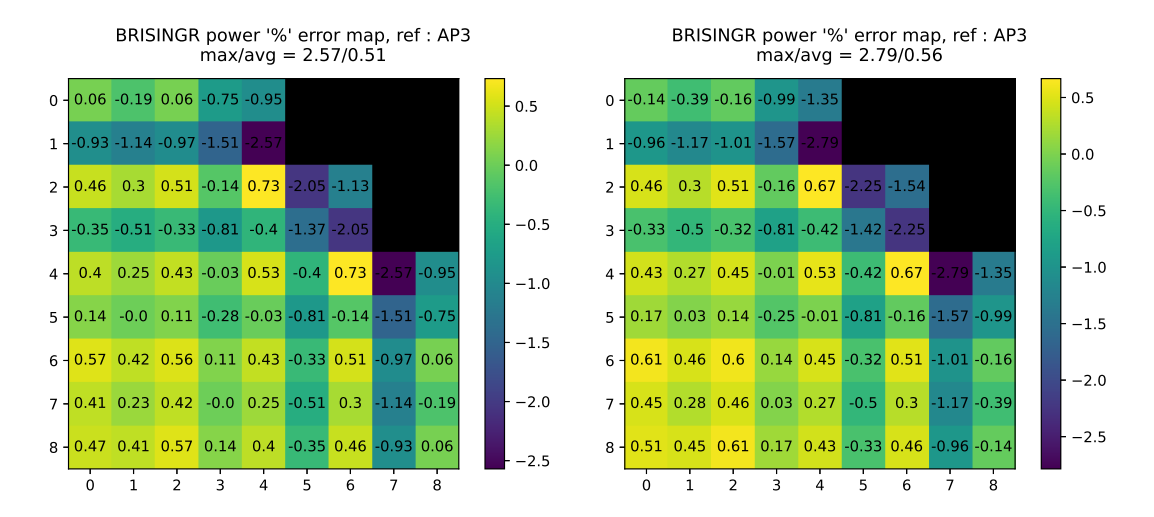

**Figure 4.20 –** Impact coeur du raffinement : 1 nœud vs 2 nœuds dans la zone nourricière. Coeur homogène-eau

### **4.3.4 Introduction des albédos multigroupes**

Dans le cadre des benchmarks étudiés, l'effet de l'introduction des albédos équivalents aux frontières n'est pas évident et doit être étudié. En effet, les réflecteurs dont il est question dans ce benchmark ne possèdent pas de résidu. Ainsi, la condition d'albédo équivalent, servant à effectuer une équivalence exacte lors de la traverse, entre en compétition avec la condition de vide possédant un sens plus physique dans le coeur entier.

### **Réflecteur lourd**

La figure [4.21](#page-80-0) montre que l'introduction de l'albédo équivalent a un impact très faiblement détériorant sur l'erreur sur la puissance dans le coeur.

<span id="page-80-0"></span>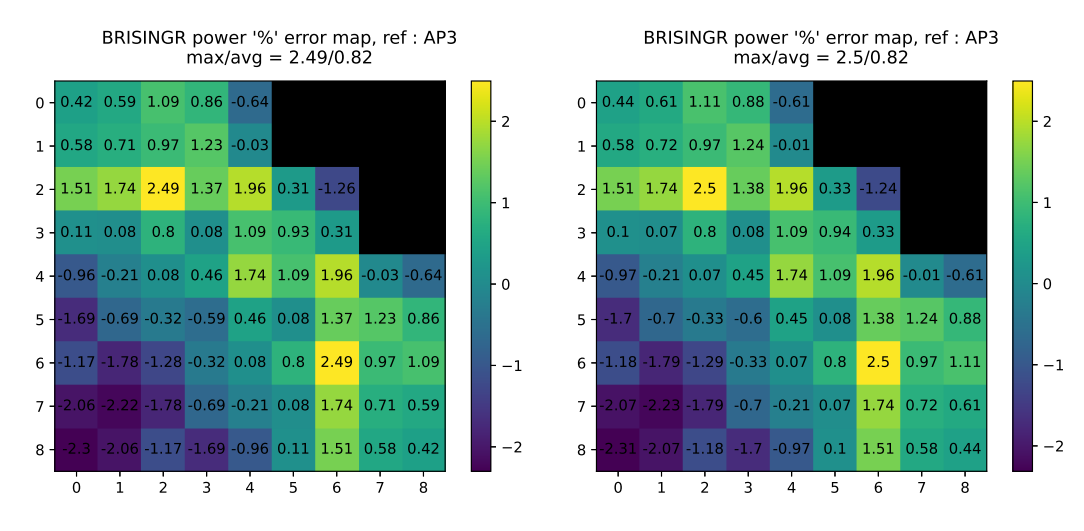

**Figure 4.21** – Impact de l'albédo équivalent : Pas d'albédo équivalent vs Albédo équivalent. Coeur hétérogène-lourd

# **Réflecteur à eau**

Les figure [4.22](#page-80-1) et [4.23](#page-81-0) montrent un impact légèrement plus important que pour le réflecteur lourd, mais toujours déteriorant.

<span id="page-80-1"></span>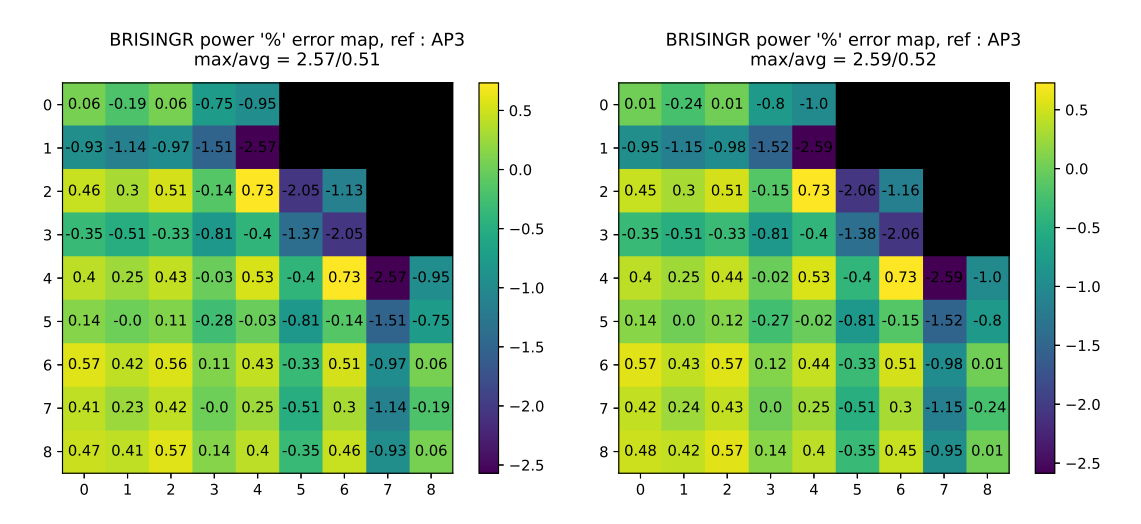

**Figure 4.22 –** Impact de l'albédo équivalent : Pas d'albédo équivalent vs Albédo équivalent. Coeur homogène-eau

<span id="page-81-0"></span>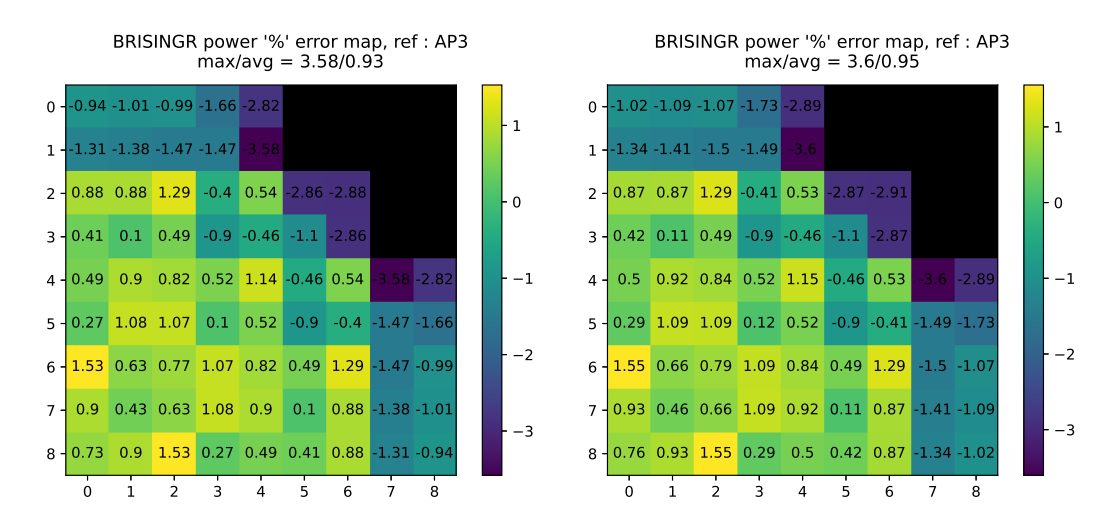

**Figure 4.23 –** Impact de l'albédo équivalent : Pas d'albédo équivalent vs Albédo équivalent. Coeur hétérogène-eau

### **4.3.5 Test de la méthode DF-ANM**

Dans SCIENCE-V1, la méthode Baff-Refl effectuait le calcul nodal de sa traverse non pas avec la méthode d'expansion nodale mais par la méthode analytique nodale (ANM). Le passage à SCIENCE-V2 a vu la méthode Baff-Refl modifiée afin d'effectuer un calcul nodal avec la méthode NEM.

L'impact sur le coeur du fait d'effectuer le calcul nodal de la traverse 1D avec la méthode ANM a fait l'objet d'une comparaison avec les options Inscatter et de renormalisation aux ADFs. Les résultats montrent dans les 4 configurations du benchmark qu'effectuer un méthode DF-ANM détériore légèrement l'erreur sur le coeur (de 0*,* 82% à 0*,* 93% d'erreur moyenne pour le coeur hétérogène à réflecteur lourd et de 0*,* 95% à 1*,* 4% pour le coeur hétérogène à réflecteur à eau). Ces résultats justifient qu'aucune régression n'a été commise lors de la mise à jour de Baff-Refl de DF-ANM vers DF-NEM lors du passage de SCIENCE-V1 à SCIENCE-V2.

#### **4.3.6 Passage à APOLLO3**

Les propriétés des assemblages sont calculés par APOLLO2F dans la chaîne SCIENCE ainsi que dans les schémas sur V5-BRISINGR précédemment présentés. Cette section montre l'impact du remplacement du code APOLLO2F par le code APOLLO3 pour le calcul de ces propriétés d'assemblages.

Le passage à des codes plus récents, lorsque ceux-ci sont suffisamment stables et fonctionnels

et apporte plus de convergence dans le processus d'amélioration continue des codes. Dans une optique d'utilisation de codes plus récents pour former de nouvelles chaînes de calculs, évaluer l'impact d'un tel remplacement se montre intéressant.

Les figures suivantes comparent le schéma de calcul avec les options par défaut avec APOLLO2F (à gauche) et avec APOLLO3 (à droite). Les tables multiparamétrées au format SAPHYB de APOLLO2F ont été remplacées par celles au format MPO de APOLLO3.

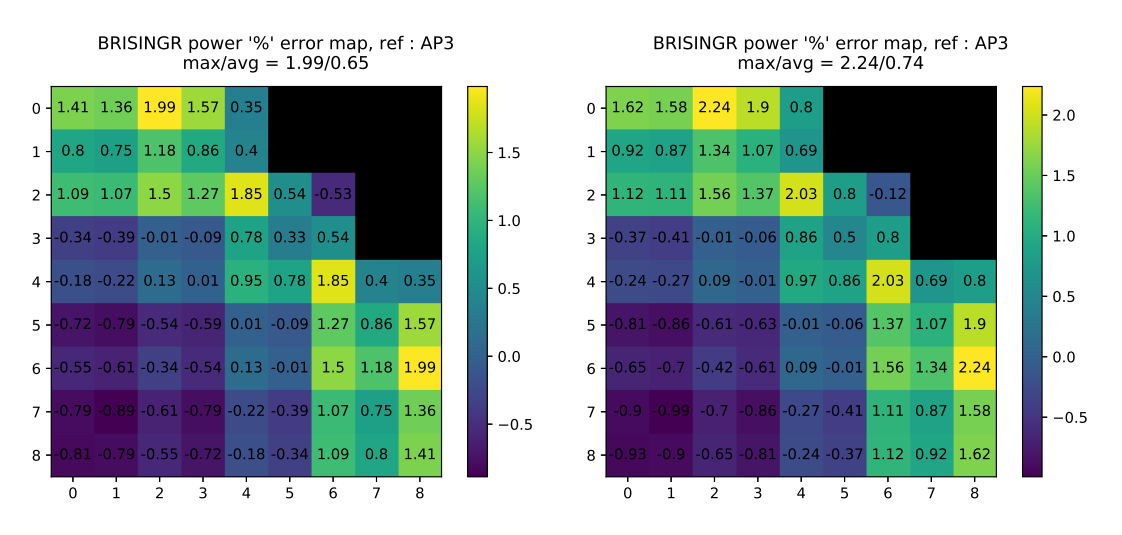

**Figure 4.24 –** APOLLO2F vs APOLLO3 : Coeur homogène-lourd

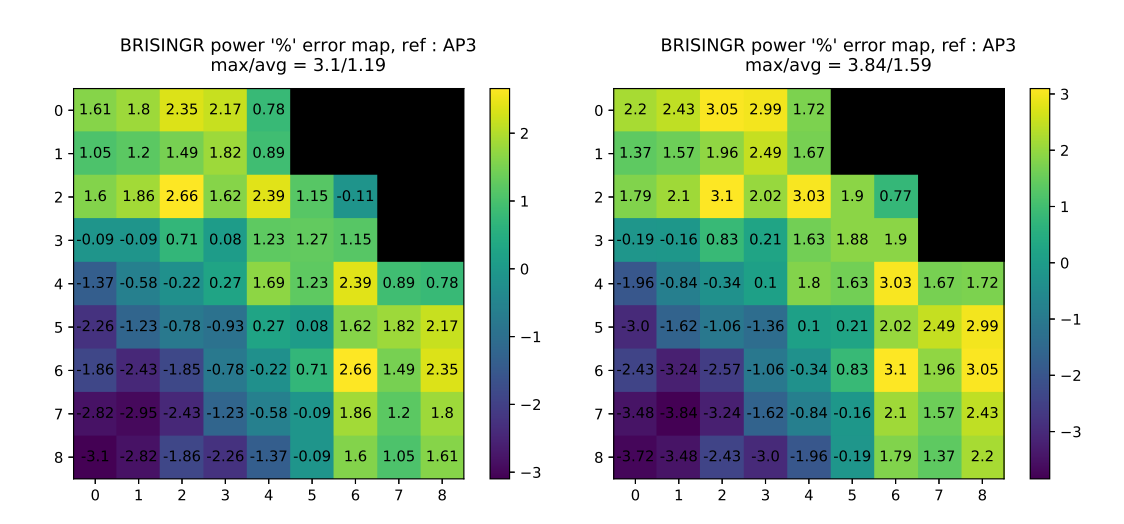

**Figure 4.25 –** APOLLO2F vs APOLLO3 : Coeur hétérogène-lourd

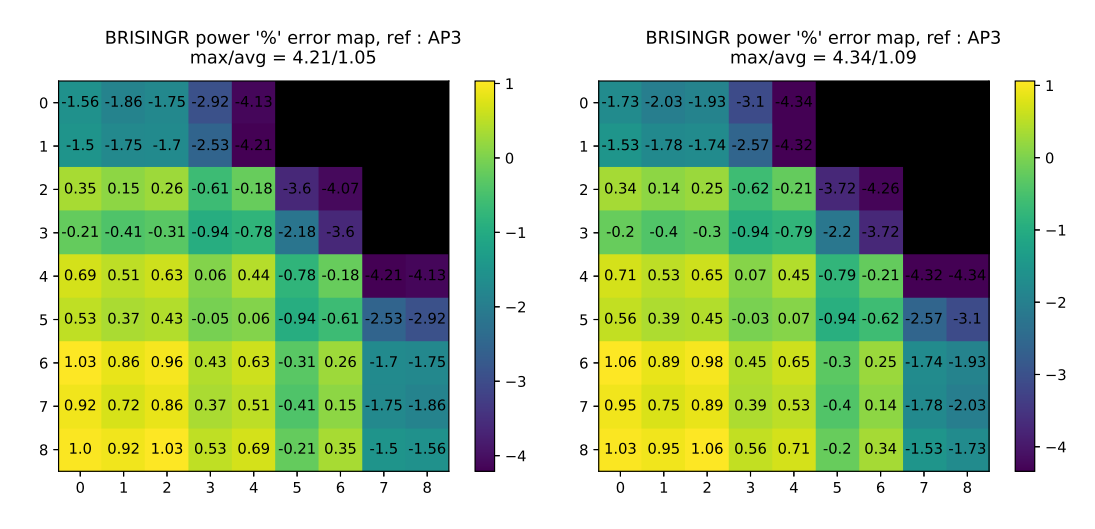

**Figure 4.26 –** APOLLO2F vs APOLLO3 : Coeur homogène-eau

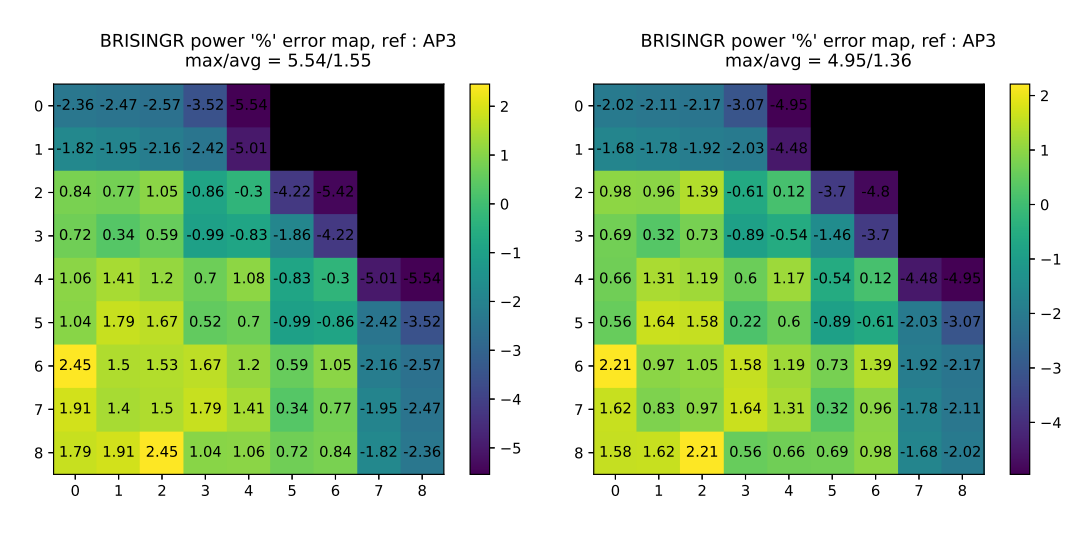

**Figure 4.27 –** APOLLO2F vs APOLLO3 : Coeur hétérogène-eau

Les résultats montrent que le calcul d'assemblages en mode fondamental par APOLLO3 à la place d' APOLLO2F déteriore l'erreur. De multiples raisons pourraient en être la cause, comme par exemple les options d'autoprotection ou d'autres incohérences dans les jeux de données UDF (interface mot clé - valeur d'APOLLO3 pour la constitution de jeux de données) des calcul d'assemblages.

Cependant, au vu des faibles écarts, ces résultats apportent tout de même des éléments de validation intéressants pour le chaînage APOLLO3-BRISINGR.

#### <span id="page-84-0"></span>**4.3.7 Sensibilité de l'assemblage nourricier lointain**

L'impact du changement de maillage ayant été déterminé à la partie précédente, il est désormais possible d'évaluer la variable changement d'assemblage nourricier en ayant isolé la variable du maillage.

En théorie, l'intérêt d'utiliser deux assemblages nourriciers différents est d'obtenir une meilleure cohérence des réflecteurs dans le coeur hétérogène. En effet, aux zones indiquées dans la figure [4.28](#page-85-0) si l'on regarde la traverse en contact avec le réflecteur (représenté par le segment rouge), celle-ci est en réalité en contact avec deux assemblages différents (2,10% 8Gd - 4,20% 16Gd - Réflecteur). Par ce raisonnement, il serait a priori plus cohérent de calculer les réflecteurs concernés (représentés avec une croix) par ces zones avec une traverse à deux assemblages différents coïncidant avec l'environnement réel dans le coeur.

Ainsi, l'étude de l'impact de tels remplacements de réflecteurs peut comporter un intérêt. Cependant, il est bon de garder à l'esprit que l'erreur sur le coeur peut être amoindrie en calculant le réflecteur de manière incohérente avec l'environnement du coeur entier. Un point de comparaison témoin où tous les noeuds réflecteurs du coeur sont issus d'un calcul avec une traverse à deux assemblage différents est étudié. Ce calcul sert à mettre en exergue la contribution globale du réflecteur avec une traverse à deux assemblages différents afin de tenter d'isoler l'utilité de placer ces réflecteurs de façon ciblée aux endroits adéquats.

Il est à noter que ces calculs ont été effectués avec les assemblages calculés par APOLLO3 car les tables MPO à 99 groupes de l'assemblage à 2,1% 8Gd étaient disponibles.

<span id="page-85-0"></span>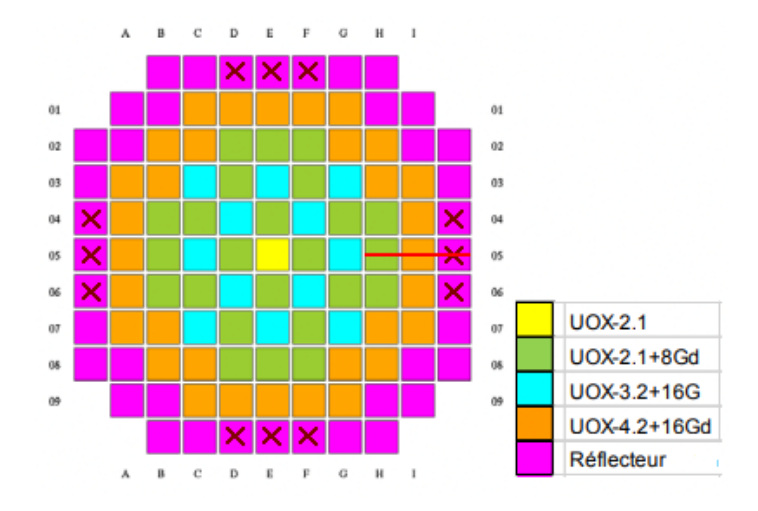

**Figure 4.28 –** Coeur hétérogène modifié avec réflecteurs cohérents avec la traverse

### <span id="page-85-1"></span>**Réflecteur lourd**

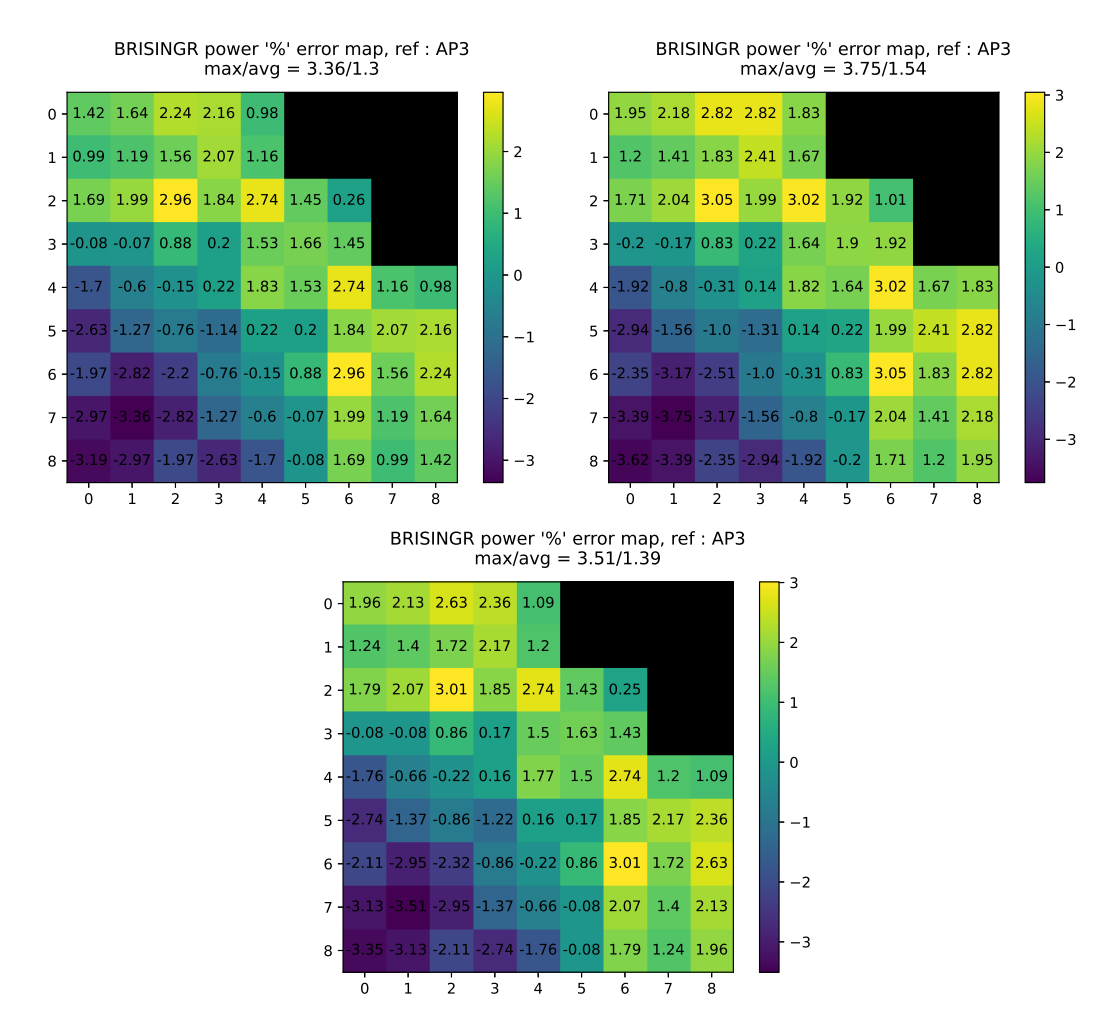

**Figure 4.29 –** Traverse 4,2%16Gd (à 2 noeuds) vs Traverse 2,1%8Gd - 4,2%16Gd vs Les deux placés à l'endroit adéquat : Coeur hétérogène-lourd

Il apparaît en figure [4.29](#page-85-1) que les réflecteurs calculés avec la traverse à deux assemblages, quand positionnés partout, ont un impact détériorant sur l'erreur. Cela va de pair avec l'incohérence d'environnement.

Cependant, pour le calcul avec ces réflecteurs positionnés à l'endroit cohérent avec l'environnement, l'erreur se dégrade tout de même par rapport à la situation initiale de traverse avec un seul type d'assemblage. Dans ce cas, un calcul avec les réflecteurs placés de façon cohérente ne semble pas compenser l'effet négatif du calcul à deux assemblages pour le réflecteur lourd.

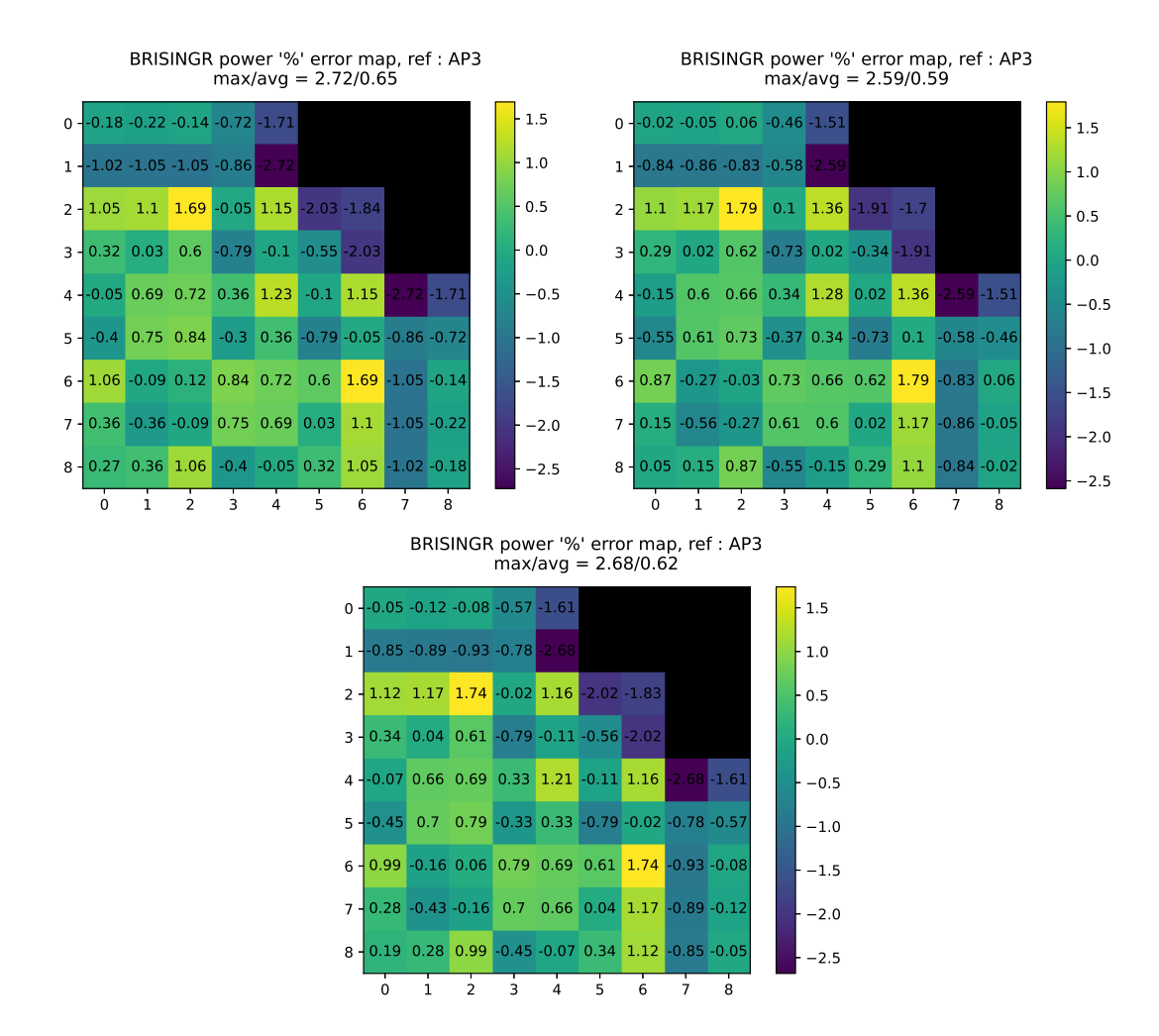

### **Réflecteur à eau**

**Figure 4.30 –** Traverse 4,2%16Gd (à 2 noeuds) vs Traverse 2,1%8Gd - 4,2%16Gd vs Les deux placés à l'endroit adéquat : Coeur hétérogène-eau

Pour le réflecteur à eau, la situation est inversée : L'effet global du changement d'assemblage nourricier améliore l'erreur. Cependant, placer les réflecteurs aux endroits adéquats ne semble pas davantage améliorer l'erreur et ne semble pas se démarquer d'une simple situation intermédiaire entre les deux premiers calculs.

Par conséquent, il est possible de conclure qu'il est délicat d'améliorer le schéma de calcul en cherchant plus de cohérence avec l'environnement du réflecteur car l'impact sur le coeur semble dépendre uniquement de l'impact global du changement d'assemblage nourricier et non pas du placement cohérent des réflecteurs.

### **CHAPITRE 5 CONCLUSION**

L'environnement de prototypage mis en place a été testé et validé dans le cadre de ce travail, incluant les chaînes de calcul APOLLO2F-BRISINGR et APOLLO3-BRISINGR ainsi que l'implémentation de l'équivalence Baff-Refl avec différents modèles de fuites.

Les résultats du solveur nodal BRISINGR alimenté par des données réflecteur calculés dans l'environnement Version5 et par des données d'assemblages calculés en mode fondamental par APOLLO2F ou APOLLO3 ont montré sur un benchmark des erreurs en puissance comparables à celles de la chaîne SCIENCE de Framatome.

Ces conditions de tests ont pu donner lieu à une étude de différentes altérations possibles du schéma de calcul réflecteur. De ces études, les altérations principalement retenues sont le modèle de fuite Inscatter et la renormalisation des facteurs de discontinuité qui sont deux altérations qui améliorent l'erreur du calcul sur la puissance.

La renormalisation aux ADFs montre de meilleurs résultats que la renormalisation à 1 au niveau des noeuds en contact avec le réflecteur. Tandis qu'il est certain qu'une renormalisation doit être effectuée, le choix entre les deux renormalisation dépend du schéma de calcul souhaité. En effet, une renormalisation à 1 permet de décorréler davantage le réflecteur de son futur environnement dans le coeur dans une optique de tabuler un réflecteur le plus indépendant du coeur possible. La renormalisation aux ADFs, quant à elle, dépend du coeur dans lequel le réflecteur est utilisé et devra être multiparamétrée au même titre que les ADFs du calcul réseau, notamment en burn-up possiblement.

D'autres altérations ont également été testées comme l'introduction d'un albédo équivalent, d'un raffinement de la zone nourricière et d'un changement de l'assemblage nourricier lointain. Ces altérations n'ont pas abouti à des résultats aussi clairs et satisfaisants que les deux premières dans un but d'amélioration de l'erreur.

Dans de futurs travaux, il serait intéressant de tester le modèle Inscatter sur un benchmark possédant un réflecteur hétérogène lourd avec trous d'eaux afin de mieux quantifier l'avantage que procure sa formulation mathématique. De plus, l'albédo équivalent a ici été testé

dans un benchmark constitué de réflecteurs ne possédant pas de résidu. Il serait possiblement pertinent d'étudier l'impact de cet albédo sur un réflecteur plus long qui comporterait alors un résidu.

Enfin, des phénomènes comme l'apparition systématique d'erreurs dans les coins en contact avec le réflecteur ainsi que sur les noeuds adjacents aux assemblages périphériques (couronne d'erreur) montrent qu'il existe encore tout un champ d'amélioration possible du schéma de calcul. Par exemple, des techniques d'équivalence de réflecteurs en 2D ou une utilisation dans le coeur de propriétés combustibles calculées avec environnement comporteraient un certain intérêt à étudier.

# **RÉFÉRENCES**

- [1] A. Hébert, "The BRISINGR theory and user guide," Polytechnique Montréal, Rapport technique IGE380, 2022. [En ligne]. Disponible : [http://merlin.polymtl.ca/downloads/](http://merlin.polymtl.ca/downloads/IGE380.pdf) [IGE380.pdf](http://merlin.polymtl.ca/downloads/IGE380.pdf)
- [2] A. Hébert, "A review of nodal and SPH equivalence techniques applied to reflector models in PWRs," sept. 2022.
- [3] K. S. Smith, "An analytic nodal method for solving the two-group, multidimensional, static and transient neutron diffusion equations," Thesis, Massachusetts Institute of Technology, 1979, accepted : 2005-08-04T15 :32 :53Z. [En ligne]. Disponible : <https://dspace.mit.edu/handle/1721.1/15979>
- [4] "Flux neutronique," avr. 2022, page Version ID : 192830524. [En ligne]. Disponible : [https://fr.wikipedia.org/w/index.php?title=Flux\\_neutronique&oldid=192830524](https://fr.wikipedia.org/w/index.php?title=Flux_neutronique&oldid=192830524)
- [5] A. Hébert, *Applied reactor physics*, third edition éd., ser. Cursus. Montréal, Québec : Presses internationales Polytechnique, 2020, oCLC : 1245233609.
- [6] P. Turinsky, R. Al-Chalabi, P. Engrand, H. Sarsour, F. Faure et W. Guo, "NESTLE : Few-group neutron diffusion equation solver utilzing the nodal expansion method for eigenvalue, adjoint, fixed-source steady-state and transient problem," Electric Power Research Center, North Carolina State University, Rapport technique, 1994.
- [7] A. Hébert, "A Consistent Technique for the Pin-by-Pin Homogenization of a Pressurized Water Reactor Assembly," *Nuclear Science and Engineering*, vol. 113, n°. 3, p. 227–238, mars 1993, publisher : Taylor & Francis \_eprint : https ://doi.org/10.13182/NSE92-10. [En ligne]. Disponible :<https://doi.org/10.13182/NSE92-10>
- [8] G. Todorova, "Method for Condensation of the Macroscopic Transport Cross-Sections for Criticality Analyses of FBR MONJU by the Code NSHEX," *Journal Of Nuclear Science And Technology*, vol. 41, nº. 12, p. 8, 2004.
- [9] E. Z. Müller, *The one-dimensional normalised generalised equivalence theory (NGET) for generating equivalent diffusion theory group constants for PWR reflector regions*, ser. PEL. Pretoria, South Africa : Atomic Energy Corporation of South Africa, 1991, oCLC : 122330074.
- [10] A. Hébert, "DRAGON5 and DONJON5, the contribution of École Polytechnique de Montréal to the SALOME platform," *Annals of Nuclear Energy*, vol. 87, p. 12–20, janv. 2016. [En ligne]. Disponible : [https://linkinghub.elsevier.com/retrieve/pii/](https://linkinghub.elsevier.com/retrieve/pii/S0306454915001103) [S0306454915001103](https://linkinghub.elsevier.com/retrieve/pii/S0306454915001103)
- [11] R. Roy, "The CLE-2000 Tool-Box," Polytechnique Montréal, Rapport technique IGE163, 1999. [En ligne]. Disponible :<http://merlin.polymtl.ca/downloads/IGE163.pdf>
- [12] A. Hébert, "A User Guide for TRIVAC Version5," Polytechnique Montréal, Rapport technique IGE369, 2022. [En ligne]. Disponible : [http://merlin.polymtl.ca/downloads/](http://merlin.polymtl.ca/downloads/IGE369.pdf) [IGE369.pdf](http://merlin.polymtl.ca/downloads/IGE369.pdf)
- [13] G. Marleau, A. Hébert et R. Roy, "A User Guide for DRAGON Version5," Polytechnique Montréal, Rapport technique IGE335, 2022. [En ligne]. Disponible : <http://merlin.polymtl.ca/downloads/IGE335.pdf>
- [14] A. Hébert, D. Sekki et R. Chambon, "A User Guide for DONJON Version5," Polytechnique Montréal, Rapport technique IGE344, 2022. [En ligne]. Disponible : <http://merlin.polymtl.ca/downloads/IGE344.pdf>
- [15] A. Hébert, G. Marleau et R. Roy, "A Description of the DRAGON and TRIVAC Version5 Data Structures," Polytechnique Montréal, Rapport technique IGE351, 2022. [En ligne]. Disponible :<http://merlin.polymtl.ca/downloads/IGE351.pdf>
- [16] D. Schneider, F. Dolci et F. Gabriel, "APOLLO3® CEA/DEN deterministic multipurpose code for reactor physics analysis," p. 10, 2016.
- [17] S. Loubière, R. Sanchez, M. Coste, A. Hébert, Z. Stankovski, C. Van Der Gucht et I. Zmijarevic, "APOLLO2, Twelve Years Later," Madrid, Espagne, sept. 1999.
- [18] J.-F. Picard et E. Martinolli, "ODYSSEE Future chaîne de calcul des coeurs commune EDF/Framatome," dans *Outils de calcul scientifique : applications industrielles et perspectives*. EDP Sciences, 2018, p. 01. [En ligne]. Disponible : [https://jtsfen.publications.](https://jtsfen.publications.sfen.org/articles/jtsfen/abs/2018/02/jtsfen-2018-out-01/jtsfen-2018-out-01.html) [sfen.org/articles/jtsfen/abs/2018/02/jtsfen-2018-out-01/jtsfen-2018-out-01.html](https://jtsfen.publications.sfen.org/articles/jtsfen/abs/2018/02/jtsfen-2018-out-01/jtsfen-2018-out-01.html)
- [19] M. Gamarino, A. Dall'Osso, D. Lathouwers et J. Kloosterman, "A two-dimensional modal method for spatial rehomogenization of nodal cross sections and discontinuityfactor correction," *Annals of Nuclear Energy*, vol. 125, p. 157–185, nov. 2018.
- [20] A. Dall'Osso, D. Tomatis et Y. Du, "Improving cross sections via spectral rehomogenization," vol. 2, mai 2010.
- [21] S. Douglass et F. Rahnema, "Cross section recondensation method via generalized energy condensation theory," *Annals of Nuclear Energy*, vol. 38, n<sup>o</sup>. 9, p. 2105-2110, sept. 2011. [En ligne]. Disponible : [https://www.sciencedirect.com/science/article/pii/](https://www.sciencedirect.com/science/article/pii/S0306454911001447) [S0306454911001447](https://www.sciencedirect.com/science/article/pii/S0306454911001447)
- [22] P. Girieud, "SCIENCE Version 2 : The Most Recent Capabilities of the Framatome 3D Nuclear Code Package," 1999.

# **ANNEXE A SYSTÈMES D'ÉQUATIONS DE LA MÉTHODE D'EXPANSION NODALE**

# **Développement hyperbolique**

Les fonctions de base du développement du flux peuvent être l'objet du choix suivant :

$$
p_0(u) = 1
$$
  
\n
$$
p_1(u) = u
$$
  
\n
$$
p_2(u) = 3u^2 - \frac{1}{4}
$$
  
\n
$$
p_3(u) = \sinh(\eta u)
$$
  
\n
$$
p_4(u) = \cosh(\eta u) - \int_{-1/2}^{1/2} du \cosh(\eta u) = \cosh(\eta u) - \frac{2}{\eta} \sinh(\eta/2)
$$
 (A.1)

où

$$
\eta_{i,g} = \Delta x_i \sqrt{\frac{\Sigma_{\mathbf{r},i,g}}{D_{i,g}}}.\tag{A.2}
$$

# **Equations aux résidus pondérés**

Dans le cas d'un développement hyperbolique, les équations aux résidus pondérés deviennent :

$$
-\frac{D_{i,g}}{\Delta x_i^2} \left[ 6a_{2,i,g} + \alpha_0(\eta_{i,g})a_{4,i,g} \right] + \Sigma_{\mathbf{r},i,g} a_{0,i,g} + \bar{L}_{i,g}^{yz} = \sum_{\substack{h=1 \ h \neq g}}^{G} \Sigma_{\mathbf{s},i,g \leftarrow h} a_{0,i,h} + \frac{\chi_{i,g}}{K_{\text{eff}}} \sum_{h=1}^{G} \nu \Sigma_{\mathbf{f},i,h} a_{0,i,h}, \tag{A.3}
$$

$$
\frac{\Sigma_{\mathbf{r},i,g}}{12} a_{1,i,g} + \frac{\rho_{i,g,1}^{yz}}{12} = \sum_{h=1}^{G} \Sigma_{\mathbf{s},i,g+h} \left[ \frac{a_{1,i,h}}{12} + \frac{\alpha_1(\eta_{i,h})}{\eta_{i,h}^2} a_{3,i,h} \right] + \frac{\chi_{i,g}}{K_{\text{eff}}} \sum_{h=1}^{G} \nu \Sigma_{\mathbf{f},i,h} \left[ \frac{a_{1,i,h}}{12} + \frac{\alpha_1(\eta_{i,h})}{\eta_{i,h}^2} a_{3,i,h} \right]
$$
\n(A.4)

$$
\frac{\Sigma_{\mathbf{r},i,g}}{20} a_{2,i,g} + \frac{\rho_{i,g,2}^{yz}}{20} = \sum_{h=1}^{G} \Sigma_{\mathbf{s},i,g \leftarrow h} \left[ \frac{a_{2,i,h}}{20} + \frac{\alpha_2(\eta_{i,h})}{\eta_{i,h}^2} a_{4,i,h} \right] + \frac{\chi_{i,g}}{K_{\text{eff}}} \sum_{h=1}^{G} \nu \Sigma_{\mathbf{f},i,h} \left[ \frac{a_{2,i,h}}{20} + \frac{\alpha_2(\eta_{i,h})}{\eta_{i,h}^2} a_{4,i,h} \right]
$$
(A.5)

où il a été posé les termes suivants :

$$
\alpha_0(\eta) = 2\eta \sinh(\eta/2)
$$
  
\n
$$
\alpha_1(\eta) = \eta \cosh(\eta/2) - 2\sinh(\eta/2)
$$
  
\n
$$
\alpha_2(\eta) = \left(\frac{12}{\eta} + \eta\right) \sinh(\eta/2) - 6\cosh(\eta/2)
$$
\n(A.6)

# **Equations de continuité**

Les équations de continuité du flux ainsi que de continuité du courant deviennent :

$$
f_{i,g}^{x+}\left[a_{0,i,g} + \frac{a_{1,i,g}}{2} + \frac{a_{2,i,g}}{2} + \sinh(\eta_{i,g}/2)a_{3,i,g} + \frac{\alpha_1(\eta_{i,g})}{\eta_{i,g}}a_{4,i,g}\right]
$$
  
= 
$$
f_{i+1,g}^{x-}\left[a_{0,i+1,g} - \frac{a_{1,i+1,g}}{2} + \frac{a_{2,i+1,g}}{2} - \sinh(\eta_{i+1,g}/2)a_{3,i+1,g} + \frac{\alpha_1(\eta_{i+1,g})}{\eta_{i+1,g}}a_{4,i+1,g}\right]
$$
(A.7)

$$
\frac{D_{i,g}}{\Delta x_i} \Big[ a_{1,i,g} + 3a_{2,i,g} + \eta_{i,g} \cosh(\eta_{i,g}/2) a_{3,i,g} + \eta_{i,g} \sinh(\eta_{i,g}/2) a_{4,i,g} \Big] \n= \frac{D_{i+1,g}}{\Delta x_{i+1}} \Big[ a_{1,i+1,g} - 3a_{2,i+1,g} + \eta_{i+1,g} \cosh(\eta_{i+1,g}/2) a_{3,i+1,g} - \eta_{i+1,g} \sinh(\eta_{i+1,g}/2) a_{4,i+1,g} \Big].
$$
\n(A.8)

# **Condition limite d'albédo**

La condition d'albédo aux frontières est également modifiée :

$$
(\Lambda_g^{x-})a_{0,1,g} - \left(\frac{\Lambda_g^{x-}}{2} + \frac{D_{1,g}}{\Delta x_1}\right)a_{1,1,g} + \left(\frac{\Lambda_g^{x-}}{2} + \frac{3D_{1,g}}{\Delta x_1}\right)a_{2,1,g}
$$

$$
- \frac{D_{1,g}}{2\Delta x_1}a_{3,1,g} + \frac{D_{1,g}}{5\Delta x_1}a_{4,1,g} = 0
$$
(A.9)

$$
(\Lambda_g^{x+})a_{0,I,g} + \left(\frac{\Lambda_g^{x+}}{2} + \frac{D_{I,g}}{\Delta x_I}\right)a_{1,I,g} + \left(\frac{\Lambda_g^{x+}}{2} + \frac{3D_{I,g}}{\Delta x_I}\right)a_{2,I,g} + \frac{D_{I,g}}{2\Delta x_I}a_{3,I,g} + \frac{D_{I,g}}{5\Delta x_I}a_{4,I,g} = 0
$$
\n(A.10)

#### **Système matriciel**

Les différentes équations de la méthode d'expansion nodale peuvent être compactifiées par une représentation matricielle. Les équations des matrices correspondantes à une base polynomiale sont présentés. Les matrices correspondantes à une base hyperbolique ne sont pas données.

### **Développement polynomial**

Dans le cas d'un développement polynomial, la procédure de correction nodale repose sur la résolution du système matriciel d'ordre 8*G* suivant basé sur les équations aux résidus pondérés ainsi que sur les équations de continuité :

$$
\begin{bmatrix}\n\mathbb{A}_{1,1} & \mathbb{O} & \mathbb{O} & \mathbb{O} \\
\mathbb{O} & \mathbb{A}_{2,2} & \mathbb{O} & \mathbb{O} \\
\mathbb{O} & \mathbb{A}_{3,3} & \mathbb{A}_{3,4} \\
\mathbb{A}_{4,1} & \mathbb{A}_{4,2} & \mathbb{A}_{4,3} & \mathbb{A}_{4,4}\n\end{bmatrix}\n\begin{bmatrix}\n\mathbf{a}_{i,g}^{\text{even}} \\
\mathbf{a}_{i+1,g}^{\text{even}} \\
\mathbf{a}_{i,g}^{\text{odd}} \\
\mathbf{a}_{i+1,g}^{\text{odd}}\n\end{bmatrix} = \n\begin{bmatrix}\n\mathbf{S}_{i,g}^{\text{even}} \\
\mathbf{S}_{i+1,g}^{\text{even}} \\
\mathbf{S}_{i,i+1,g}^{\text{odd}} \\
\mathbf{S}_{i,i+1,g}^{\text{odd}}\n\end{bmatrix}
$$
\n(A.11)

où  $\Phi$  sont les matrices nulles d'ordre  $2G \times 2G$  et où  $a_{i,g}^{\text{even}} = \text{col}\{a_{2,i,g}, a_{4,i,g}\}\$ et  $a_{i,g}^{\text{odd}} =$ col  $\{a_{1,i,g}, a_{3,i,g}\}.$ 

Les sous matrices  $A_{i,j}$  sont les suivantes :

$$
\mathbb{A}_{1,1} = \begin{bmatrix}\n-\frac{6D_{i,1}}{2\Delta x_i^2} & -\frac{2D_{i,1}}{5\Delta x_i^2} & 0 & 0 \\
0 & 0 & -\frac{6D_{i,2}}{2\Delta x_i^2} & -\frac{2D_{i,2}}{5\Delta x_i^2} \\
\frac{A_{i,1}}{20} & -\frac{D_{i,1}}{5\Delta x_i^2} - \frac{A_{i,1}}{700} & -\frac{Q_{i,1}\leftarrow 2}{20} & \frac{Q_{i,1}\leftarrow 2}{700} \\
-\frac{Q_{i,2}\leftarrow 1}{20} & \frac{Q_{i,2}\leftarrow 1}{700} & \frac{A_{i,2}}{20} & -\frac{D_{i,2}}{5\Delta x_i^2} - \frac{A_{i,2}}{700}\n\end{bmatrix},
$$
\n(A.12)

$$
\mathbb{A}_{1,2} = \begin{bmatrix} -\frac{6D_{i+1,1}}{2\Delta x_{i+1}^2} & -\frac{2D_{i+1,1}}{5\Delta x_{i+1}^2} & 0 & 0\\ 0 & 0 & -\frac{6D_{i+1,2}}{2\Delta x_{i+1}^2} & -\frac{2D_{i+1,2}}{5\Delta x_{i+1}^2} \\ \frac{A_{i+1,1}}{20} & -\frac{D_{i+1,1}}{5\Delta x_{i+1}^2} - \frac{A_{i+1,1}}{700} & -\frac{Q_{i+1,1\leftarrow 2}}{20} & \frac{Q_{i+1,1\leftarrow 2}}{700} \\ -\frac{Q_{i+1,2\leftarrow 1}}{20} & \frac{Q_{i+1,2\leftarrow 1}}{700} & \frac{A_{i+1,2}}{20} & -\frac{D_{i+1,2}}{5\Delta x_{i+1}^2} - \frac{A_{i+1,2}}{700} \end{bmatrix},
$$
\n(A.13)

$$
\mathbb{A}_{3,3} = \begin{bmatrix} \frac{A_{i,1}}{12} & -\frac{D_{i,1}}{2\Delta x_i^2} + \frac{A_{i,1}}{120} & -\frac{Q_{i,1\leftarrow 2}}{12} & \frac{Q_{i,1\leftarrow 2}}{120} \\ -\frac{Q_{i,2\leftarrow 1}}{12} & \frac{Q_{i,2\leftarrow 1}}{120} & \frac{A_{i,2}}{12} & -\frac{D_{i,2}}{2\Delta x_i^2} + \frac{A_{i,2}}{120} \\ 0 & 0 & 0 & 0 \\ 0 & 0 & 0 & 0 \end{bmatrix},
$$
\n(A.14)

$$
\mathbb{A}_{3,4} = \begin{bmatrix} 0 & 0 & 0 & 0 \\ 0 & 0 & 0 & 0 \\ \frac{A_{i+1,1}}{12} & -\frac{D_{i+1,1}}{2\Delta x_{i+1}^2} + \frac{A_{i+1,1}}{120} & -\frac{Q_{i+1,1\leftarrow 2}}{12} & \frac{Q_{i+1,1\leftarrow 2}}{120} \\ -\frac{Q_{i+1,2\leftarrow 1}}{12} & \frac{Q_{i+1,2\leftarrow 1}}{120} & \frac{A_{i+1,2}}{12} & -\frac{D_{i+1,2}}{2\Delta x_{i+1}^2} + \frac{A_{i+1,2}}{120} \end{bmatrix},
$$
\n(A.15)

$$
\mathbb{A}_{4,1} = \begin{bmatrix} \frac{3D_{i,1}}{\Delta x_i} & \frac{D_{i,1}}{5\Delta x_i} & 0 & 0\\ 0 & 0 & \frac{3D_{i,2}}{\Delta x_i} & \frac{D_{i,2}}{5\Delta x_i} \\ -\frac{f_{i,1}^+}{2} & 0 & 0 & 0\\ 0 & 0 & -\frac{f_{i,2}^+}{2} & 0 \end{bmatrix},
$$
\n(A.16)

$$
\mathbb{A}_{4,2} = \begin{bmatrix} \frac{3D_{i+1,1}}{\Delta x_{i+1}} & \frac{D_{i+1,1}}{5\Delta x_{i+1}} & 0 & 0\\ 0 & 0 & \frac{3D_{i+1,2}}{\Delta x_{i+1}} & \frac{D_{i+1,2}}{5\Delta x_{i+1}}\\ \frac{f_{i+1,1}}{2} & 0 & 0 & 0\\ 0 & 0 & \frac{f_{i+1,2}}{2} & 0 \end{bmatrix},
$$
\n(A.17)

$$
\mathbb{A}_{4,3} = \begin{bmatrix} -\frac{D_{i,1}}{\Delta x_i} & -\frac{D_{i,1}}{2\Delta x_i} & 0 & 0\\ 0 & 0 & -\frac{D_{i,2}}{\Delta x_i} & -\frac{D_{i,2}}{2\Delta x_i} \\ \frac{f_{i,1}^+}{2} & 0 & 0 & 0\\ 0 & 0 & \frac{f_{i,2}^+}{2} & 0 \end{bmatrix}
$$
(A.18)

$$
\mathbb{A}_{4,4} = \begin{bmatrix} \frac{D_{i+1,1}}{\Delta x_{i+1}} & \frac{D_{i+1,1}}{2\Delta x_{i+1}} & 0 & 0\\ 0 & 0 & \frac{D_{i+1,2}}{\Delta x_{i+1}} & \frac{D_{i+1,2}}{2\Delta x_{i+1}}\\ \frac{f_{i+1,1}}{2} & 0 & 0 & 0\\ 0 & 0 & \frac{f_{i+1,2}}{2} & 0 \end{bmatrix}
$$
(A.19)

où

$$
A_{i,g} = \Sigma_{\mathbf{r},i,g} - \frac{\chi_{i,g}}{K_{\text{eff}}} \nu \Sigma_{\mathbf{f},i,g},\tag{A.20}
$$

$$
Q_{i,g \leftarrow h} = \sum_{s,i,g \leftarrow h} + \frac{\chi_{i,g}}{K_{\text{eff}}} \nu \Sigma_{f,i,h}, \tag{A.21}
$$

ainsi que :

$$
\mathbf{S}_{i,g}^{\text{even}} = \begin{bmatrix} -\sum_{\text{r},i,1} \bar{\phi}_{i,1} - \bar{L}_{i,1}^{yz} + \sum_{\text{s},i,1 \leftarrow 2} \bar{\phi}_{i,2} + \frac{\chi_{i,1}}{K_{\text{eff}}} \sum_{h=1}^{G} \nu \sum_{\text{f},i,h} \bar{\phi}_{i,h} \\ -\sum_{\text{r},i,2} \bar{\phi}_{i,2} - \bar{L}_{i,2}^{yz} + \sum_{\text{s},i,2 \leftarrow 1} \bar{\phi}_{i,1} + \frac{\chi_{i,2}}{K_{\text{eff}}} \sum_{h=1}^{G} \nu \sum_{\text{f},i,h} \bar{\phi}_{i,h} \\ -\frac{\bar{L}_{i,1}^{yz}}{20} \\ -\frac{\bar{L}_{i,2}^{yz}}{20} \end{bmatrix}, \quad (A.22)
$$

$$
\mathbf{S}_{i,i+1g}^{\text{odd}} = \begin{bmatrix} -\frac{\bar{L}_{i,1}^{yz}}{12} \\ -\frac{\bar{L}_{i,2}^{yz}}{12} \\ -\frac{\bar{L}_{i+1,1}^{yz}}{12} \\ -\frac{\bar{L}_{i+1,2}^{yz}}{12} \end{bmatrix},\tag{A.23}
$$

$$
\mathbf{S}_{i,i+1,g}^{\text{cont}} = \begin{bmatrix} 0 \\ 0 \\ -f_{i,1}^{+} \bar{\phi}_{i,1} + f_{i+1,1}^{-} \bar{\phi}_{i+1,1} \\ -f_{i,2}^{+} \bar{\phi}_{i,2} + f_{i+1,2}^{-} \bar{\phi}_{i+1,2} \end{bmatrix} .
$$
\n(A.24)

Pour les noeuds aux extrêmités, le système doit être modifié en accord avec les équations traduisant les conditions limites d'albédo.

# **ANNEXE B RÉSULTATS COMPLÉMENTAIRES**

### **Modèles de fuites**

Les résultats des comparaisons des modèles de fuites dans le cadre des coeurs illustrant les même conclusions sans y apporter d'information supplémentaire autre qu'une confirmation sont présentés ci-dessous.

#### **Réflecteur lourd**

La figure [B.1](#page-97-0) montrent que pour le réflecteur lourd, les conclusion des résultats restent les mêmes dans le coeur homogène.

<span id="page-97-0"></span>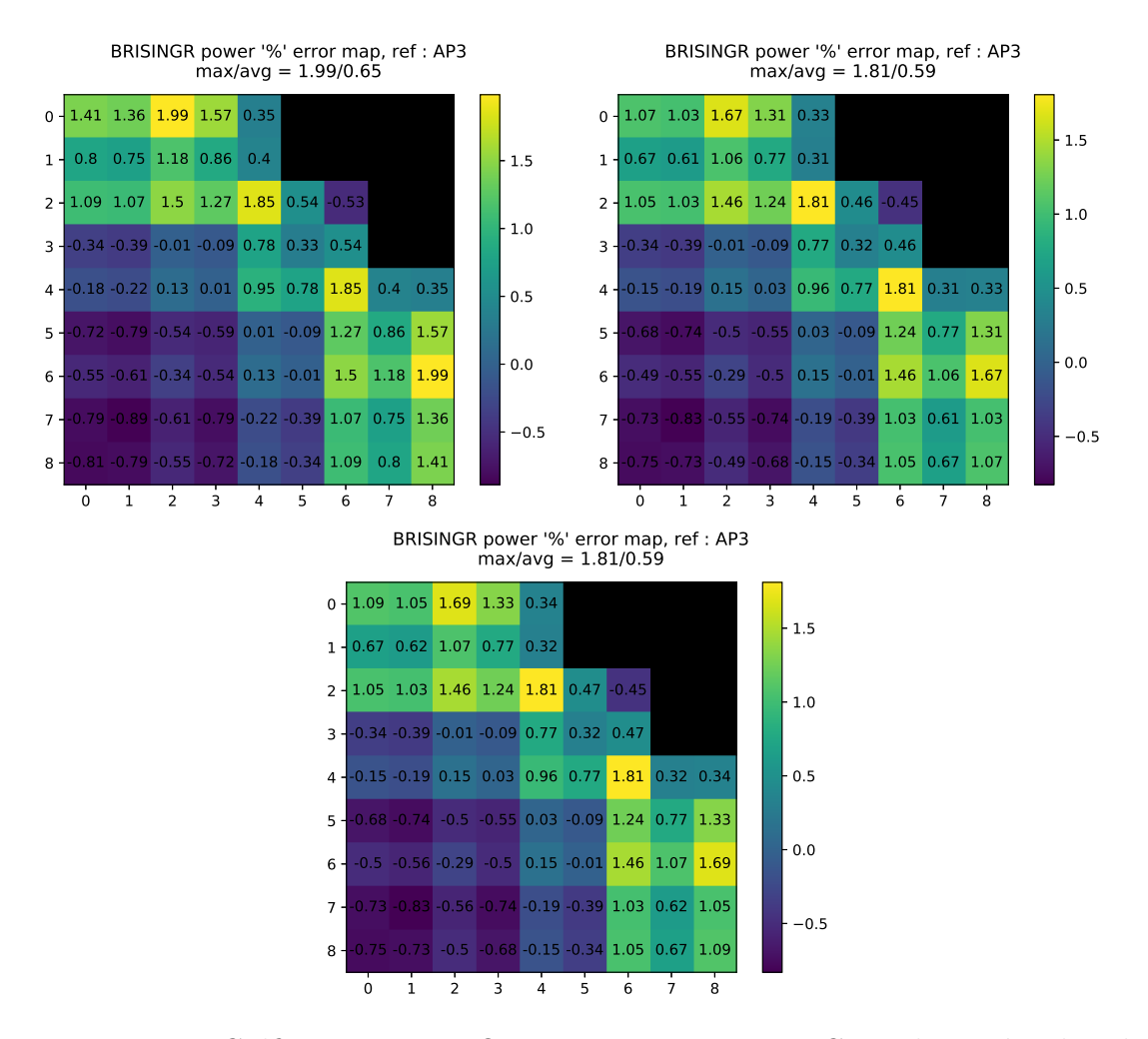

**Figure B.1 –** Golfier-Vergain vs Outscatter vs Inscatter : Coeur homogène-lourd

### **Réflecteur à eau**

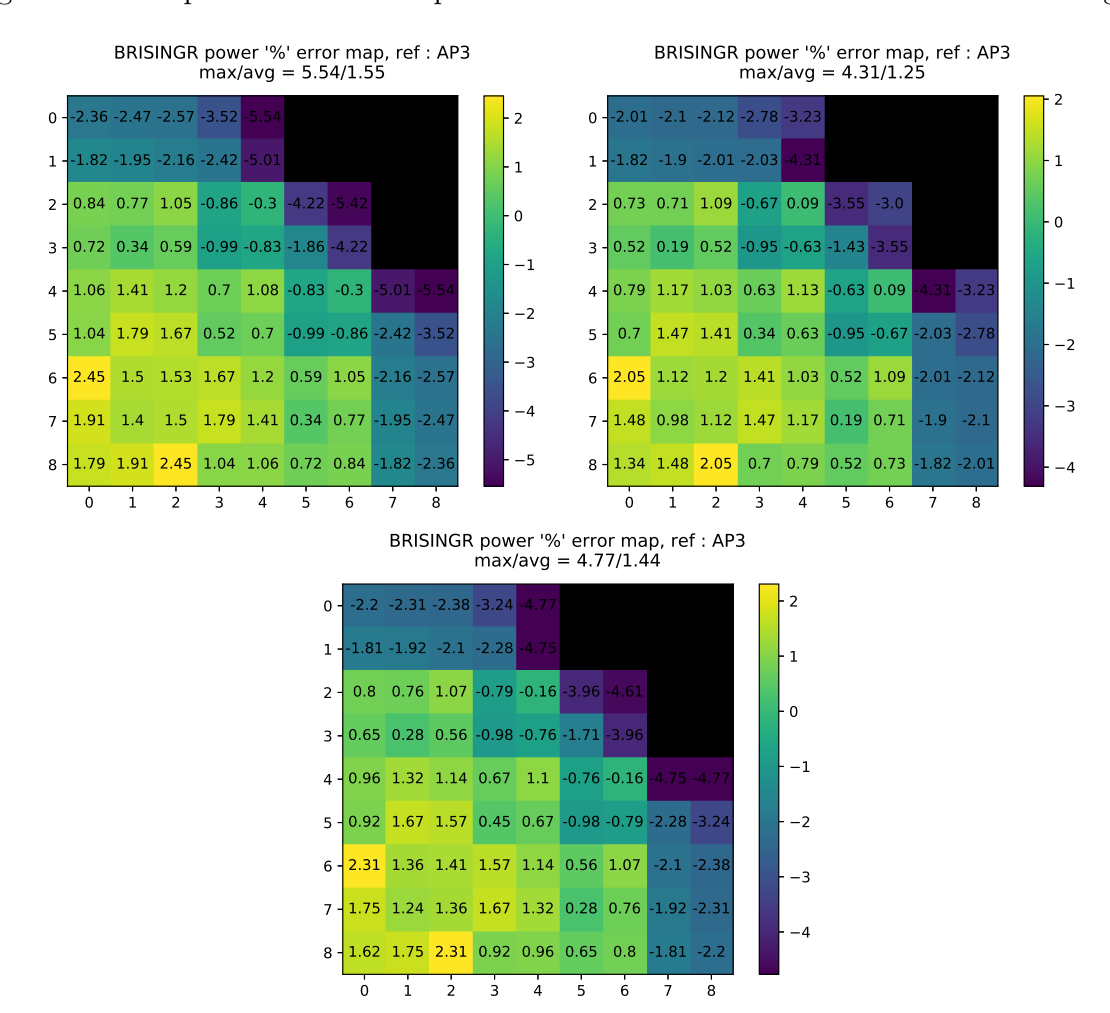

La figure [B.1](#page-97-0) indiquent les résultats pour le réflecteur à eau. La conclusion est inchangée.

**Figure B.2 –** Golfier-Vergain vs Outscatter vs Inscatter : Coeur hétérogène-eau

### **Renormalisation des DFs**

Les résultats des calculs comparant les différentes renormalisations possèdent également des redondances. Les résultats suivants y sont donc présentés afin de davantage confirmer les premiers résultats de le chapitre [4.](#page-59-0)

#### **Réflecteur lourd**

La figure [B.3](#page-99-0) confirme que dans le coeur hétérogène à réflecteur lourd la renormalisation à 1 apporte des résultats plus précis et que la renormalisation aux ADFs l'est davantage en contribuant à réduire l'erreur importante en périphérie.

<span id="page-99-0"></span>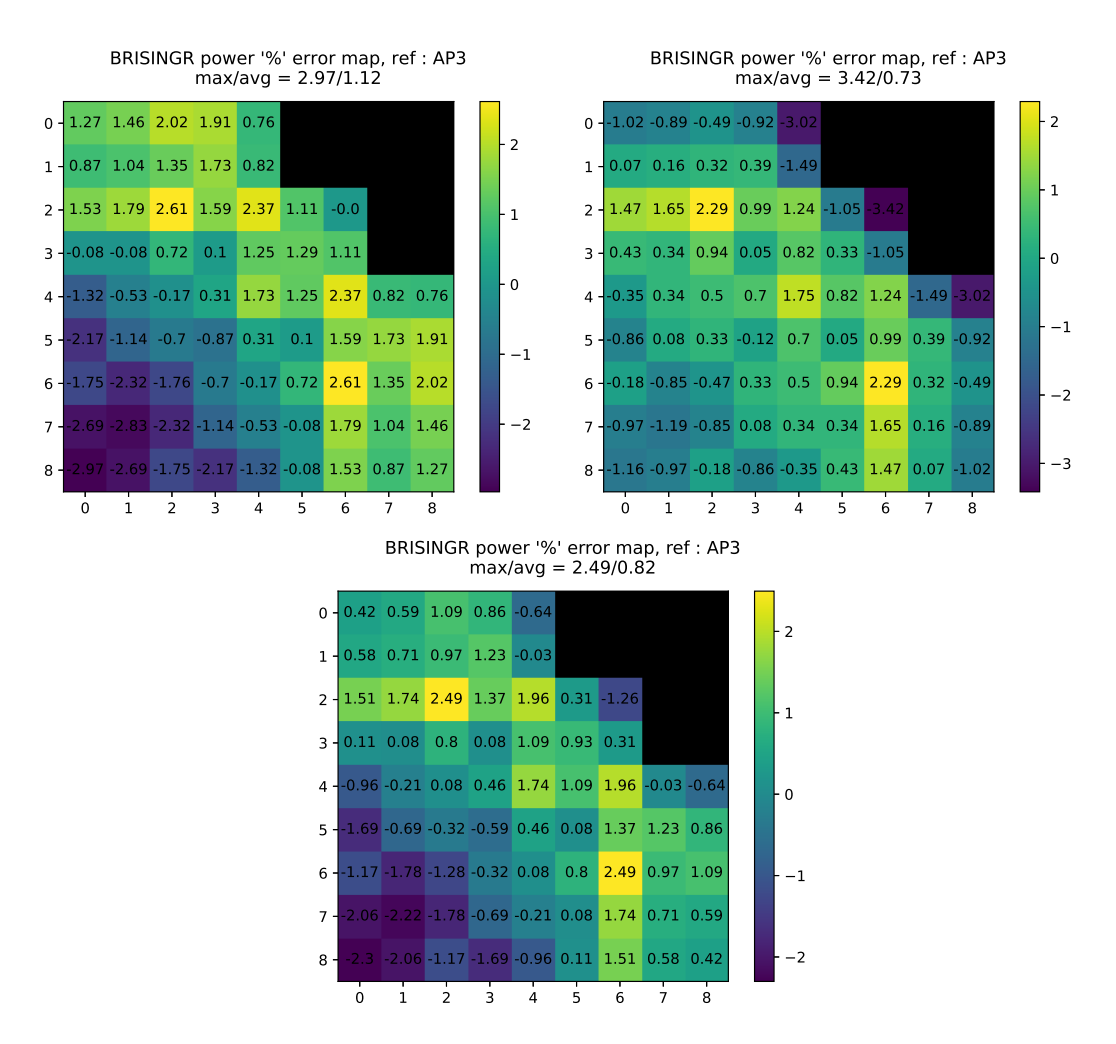

**Figure B.3** – Pas de renormalisation vs renormalisation 1 vs renormalisation ADF : Coeur hétérogène-lourd

### **Réflecteur à eau**

La figure [B.4](#page-100-0) illustre les mêmes résultats que précédemment pour le réflecteur à eau dans le coeur hétérogène.

<span id="page-100-0"></span>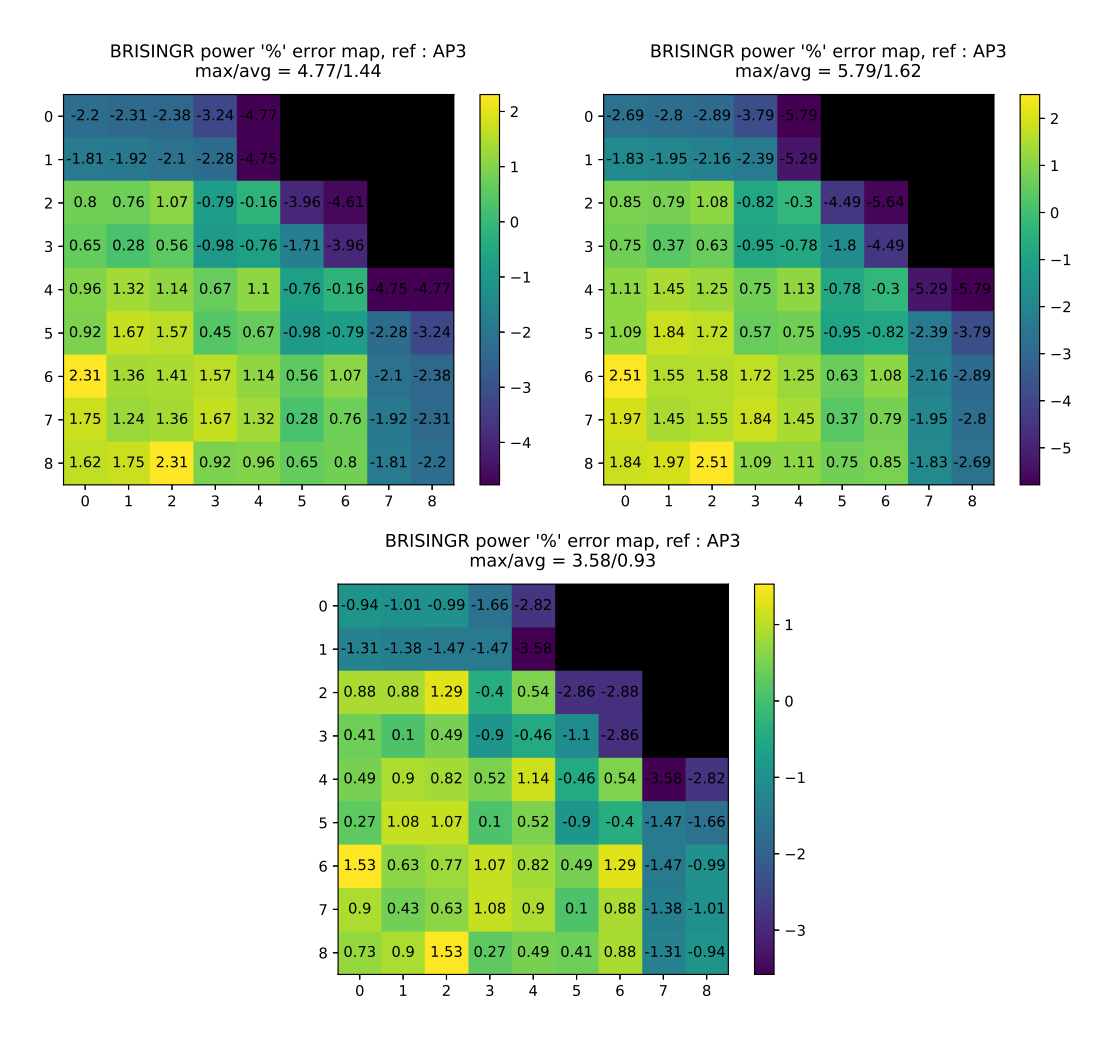

**Figure B.4** – Pas de renormalisation vs renormalisation 1 vs renormalisation ADF : Coeur hétérogène-eau

# **Raffinement de la zone nourricière**

### **Réflecteur lourd**

Les comparaisons effectuées sur les impacts coeur entre le calcul à 2 noeuds et le calcul à 1 noeud dans la traverse 1D pour le réflecteur lourd sont illustrés dans la figure [B.5](#page-101-0) et y indiquent la même conclusion que dans le cas homogène.

<span id="page-101-0"></span>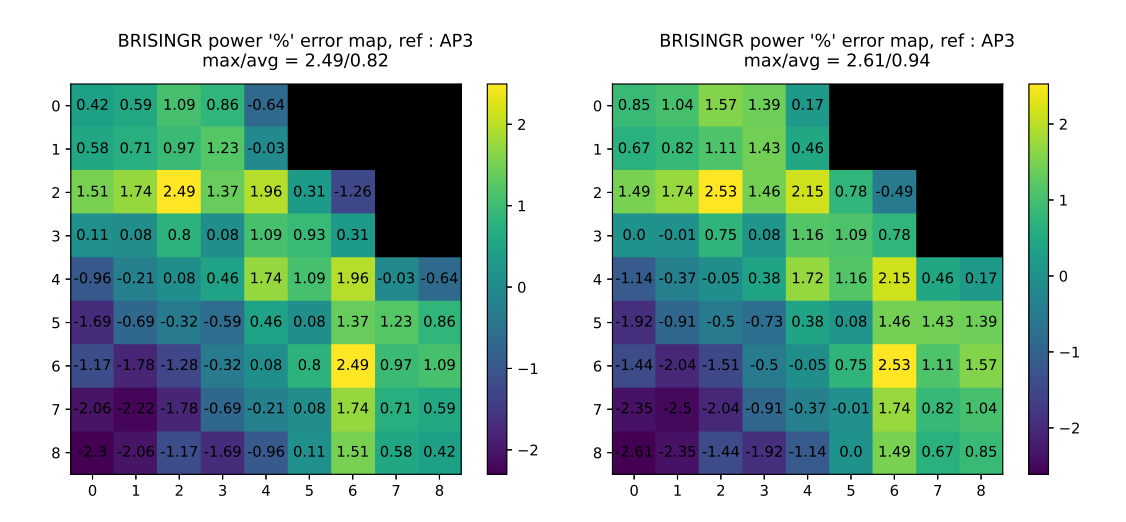

**Figure B.5 –** Impact coeur du raffinement : 1 nœud vs 2 nœuds dans la zone nourricière. Coeur hétérogène-lourd

### **Réflecteur à eau**

Les résultats de comparaisons du calcul à 2 noeuds pour le réflecteur eau sont illustrés dans la figure [B.6](#page-101-1) et soulèvent la même conclusion que dans le cas homogène.

<span id="page-101-1"></span>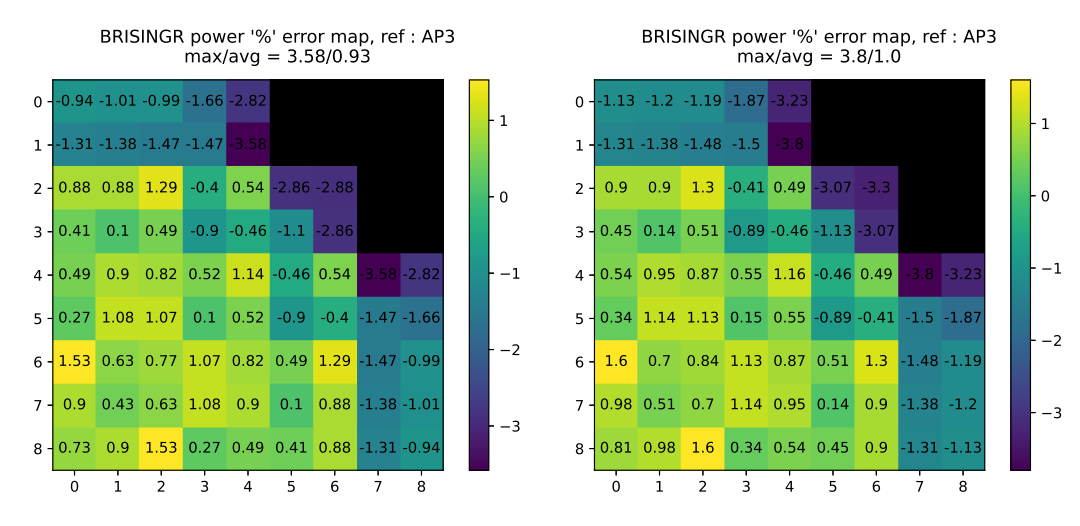

**Figure B.6 –** Impact coeur du raffinement : 1 nœud vs 2 nœuds dans la zone nourricière. Coeur hétérogène-eau